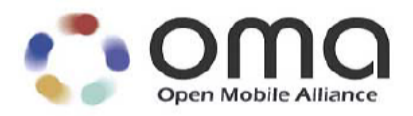

# **Enabler Test Specification for Device Management Interoperability**

Candidate Version 1.2 – 24 May 2006

**Open Mobile Alliance** OMA-ETS-DM\_INT-V1\_2-20060524-C

Use of this document is subject to all of the terms and conditions of the Use Agreement located at [http://www.openmobilealliance.org/UseAgreement.html.](http://www.openmobilealliance.org/UseAgreement.html)

Unless this document is clearly designated as an approved specification, this document is a work in process, is not an approved Open Mobile Alliance™ specification, and is subject to revision or removal without notice.

You may use this document or any part of the document for internal or educational purposes only, provided you do not modify, edit or take out of context the information in this document in any manner. Information contained in this document may be used, at your sole risk, for any purposes. You may not use this document in any other manner without the prior written permission of the Open Mobile Alliance. The Open Mobile Alliance authorizes you to copy this document, provided that you retain all copyright and other proprietary notices contained in the original materials on any copies of the materials and that you comply strictly with these terms. This copyright permission does not constitute an endorsement of the products or services. The Open Mobile Alliance assumes no responsibility for errors or omissions in this document.

Each Open Mobile Alliance member has agreed to use reasonable endeavors to inform the Open Mobile Alliance in a timely manner of Essential IPR as it becomes aware that the Essential IPR is related to the prepared or published specification. However, the members do not have an obligation to conduct IPR searches. The declared Essential IPR is publicly available to members and non-members of the Open Mobile Alliance and may be found on the "OMA IPR Declarations" list at [http://www.openmobilealliance.org/ipr.html.](http://www.openmobilealliance.org/ipr.html) The Open Mobile Alliance has not conducted an independent IPR review of this document and the information contained herein, and makes no representations or warranties regarding third party IPR, including without limitation patents, copyrights or trade secret rights. This document may contain inventions for which you must obtain licenses from third parties before making, using or selling the inventions. Defined terms above are set forth in the schedule to the Open Mobile Alliance Application Form.

NO REPRESENTATIONS OR WARRANTIES (WHETHER EXPRESS OR IMPLIED) ARE MADE BY THE OPEN MOBILE ALLIANCE OR ANY OPEN MOBILE ALLIANCE MEMBER OR ITS AFFILIATES REGARDING ANY OF THE IPR'S REPRESENTED ON THE "OMA IPR DECLARATIONS" LIST, INCLUDING, BUT NOT LIMITED TO THE ACCURACY, COMPLETENESS, VALIDITY OR RELEVANCE OF THE INFORMATION OR WHETHER OR NOT SUCH RIGHTS ARE ESSENTIAL OR NON-ESSENTIAL.

THE OPEN MOBILE ALLIANCE IS NOT LIABLE FOR AND HEREBY DISCLAIMS ANY DIRECT, INDIRECT, PUNITIVE, SPECIAL, INCIDENTAL, CONSEQUENTIAL, OR EXEMPLARY DAMAGES ARISING OUT OF OR IN CONNECTION WITH THE USE OF DOCUMENTS AND THE INFORMATION CONTAINED IN THE DOCUMENTS.

© 2006 Open Mobile Alliance Ltd. All Rights Reserved. Used with the permission of the Open Mobile Alliance Ltd. under the terms set forth above.

## **Contents**

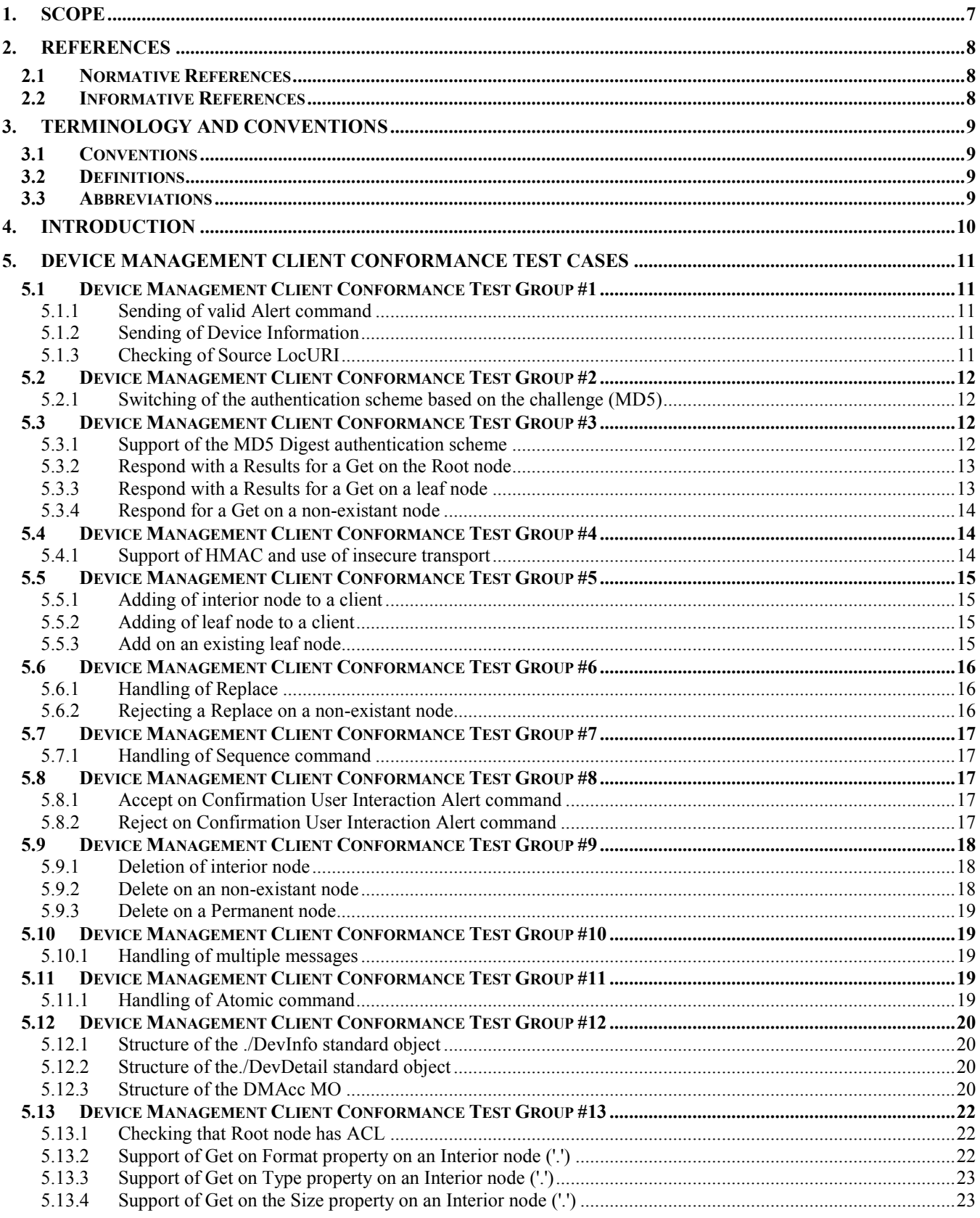

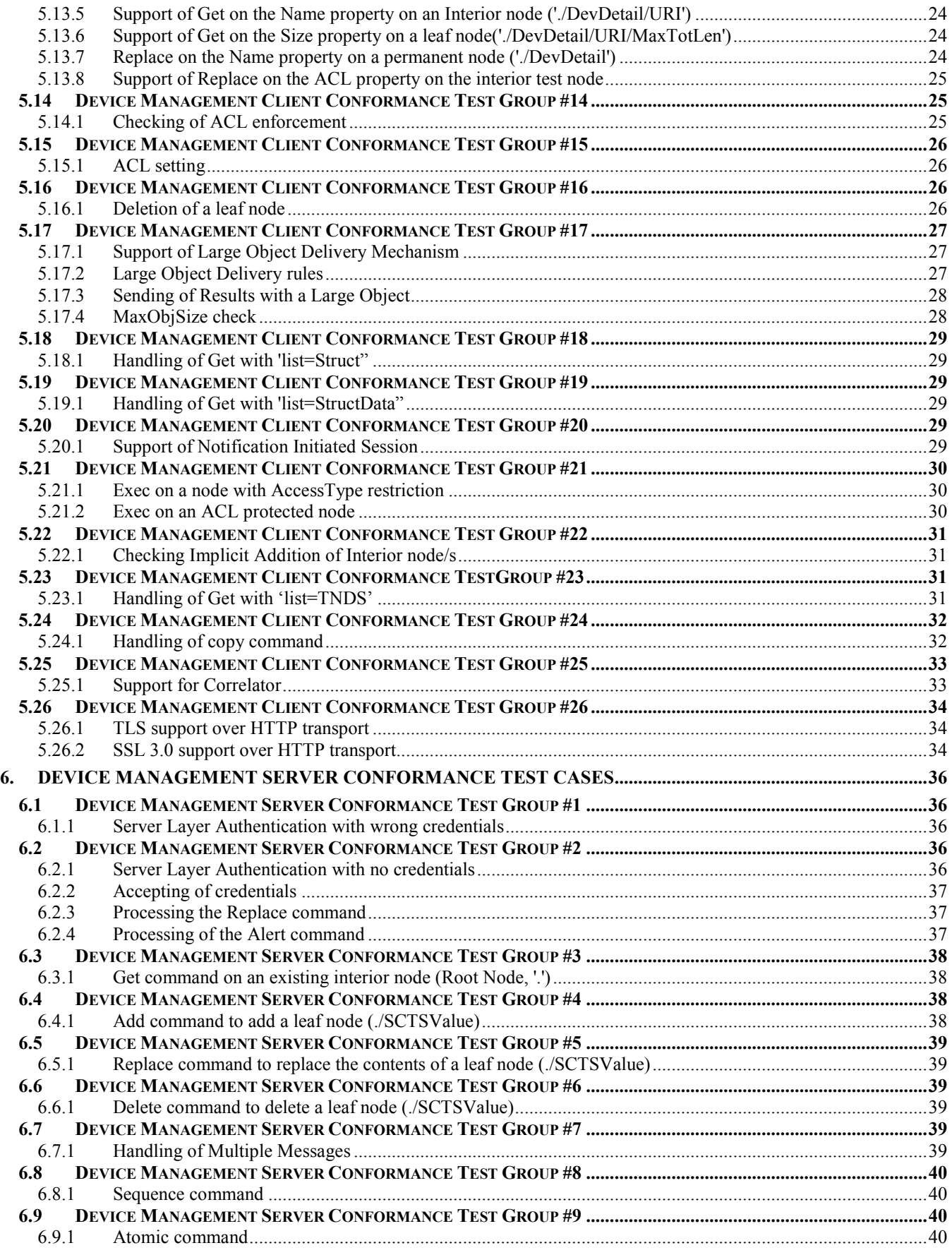

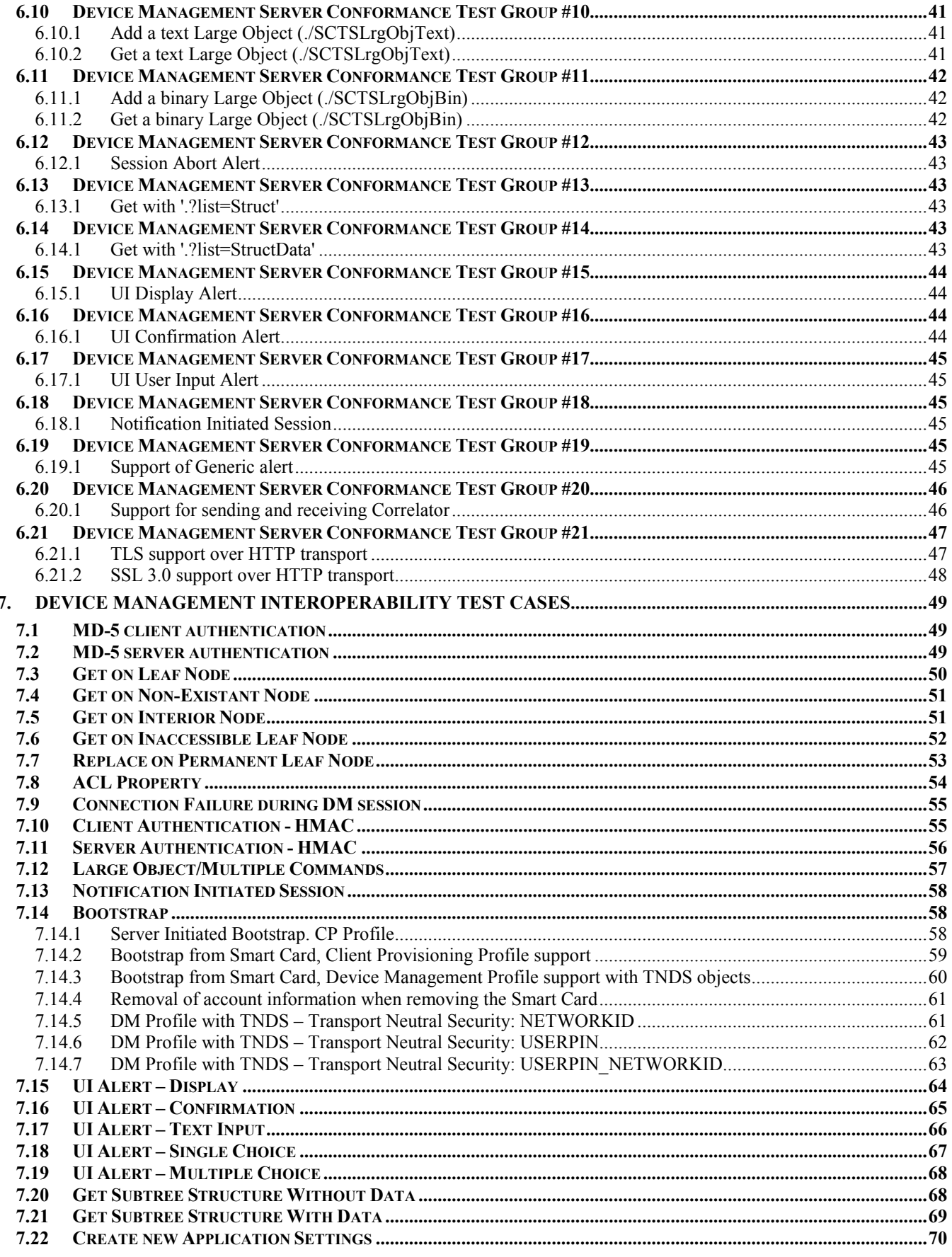

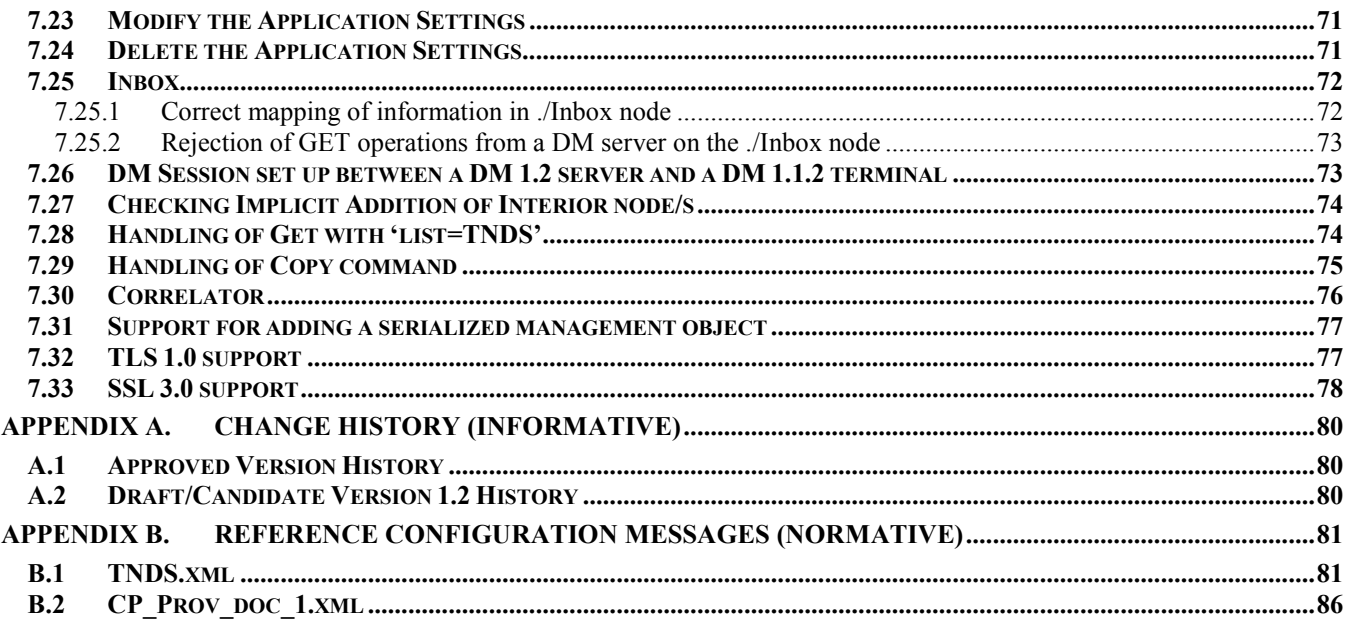

## <span id="page-6-0"></span>**1. Scope**

This document describes in detail available test cases for Device Management 1.2 Enabler Release, [http://www.openmobilealliance.org/.](http://www.openmobilealliance.org/)

The test cases are split in two categories, conformance and interoperability test cases.

The conformance test cases are aimed to verify the adherence to normative requirements described in the technical specifications.

The interoperability test cases are aimed to verify that implementations of the specifications work satisfactory.

If either conformance or interoperability tests do not exists at the creation of the test specification this part should be marked not available.

## <span id="page-7-0"></span>**2. References**

## **2.1 Normative References**

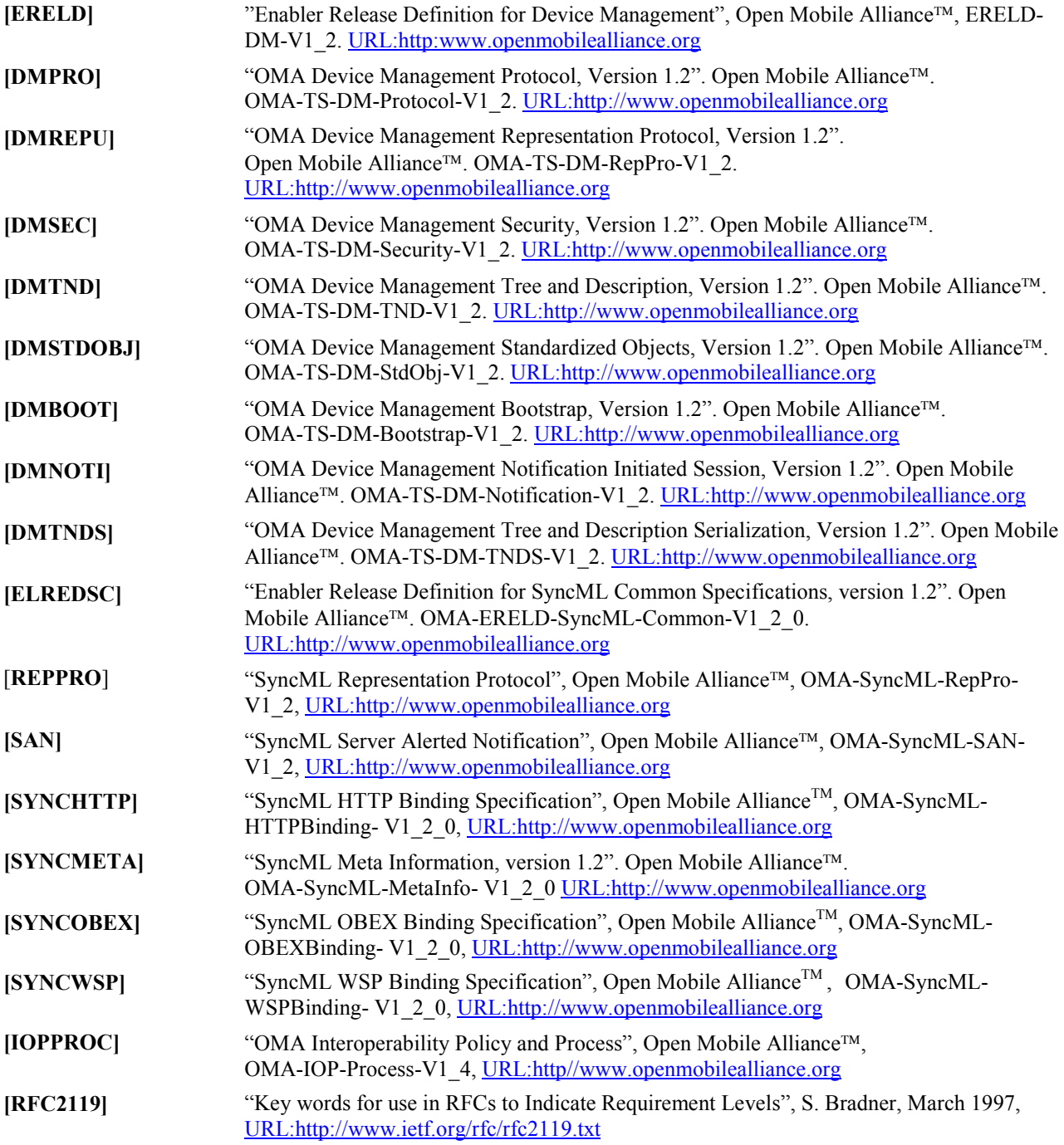

### **2.2 Informative References**

**[OMADICT]** "Dictionary for OMA specifications". Open Mobile Alliance™. OMA-Dictionary-v1\_0. <http://www.openmobilealliance.org/>

## <span id="page-8-0"></span>**3. Terminology and Conventions**

### **3.1 Conventions**

The key words "MUST", "MUST NOT", "REQUIRED", "SHALL", "SHALL NOT", "SHOULD", "SHOULD NOT", "RECOMMENDED", "MAY", and "OPTIONAL" in this document are to be interpreted as described in [RFC2119].

All sections and appendixes, except "Scope", are normative, unless they are explicitly indicated to be informative.

The following numbering scheme is used:

**xxx-y.z-con-number** where:

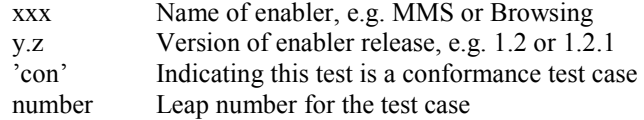

#### Or

**xxx-y.z-int-number** where:

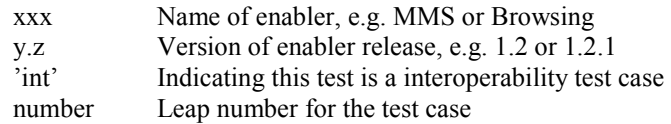

### **3.2 Definitions**

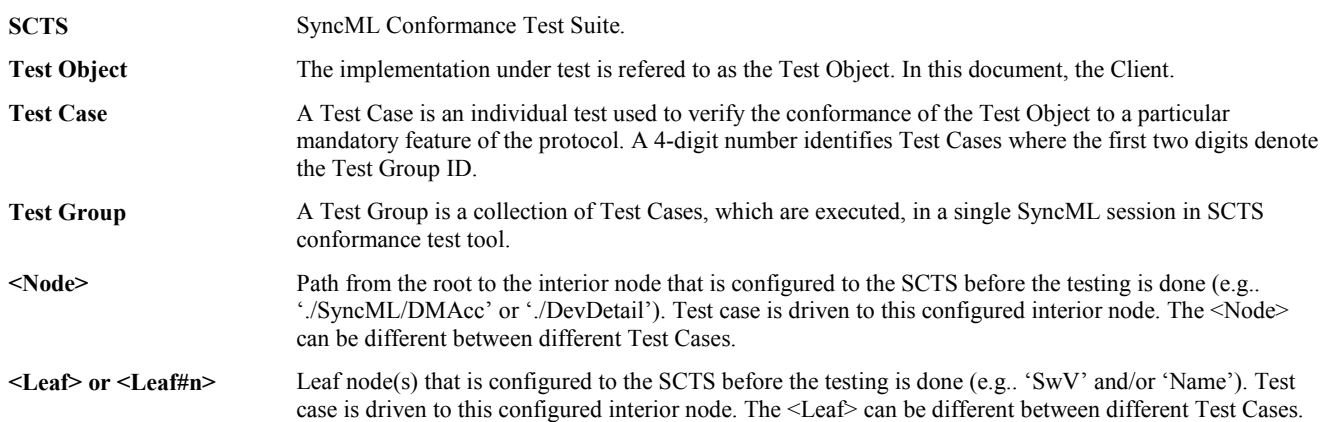

### **3.3 Abbreviations**

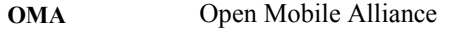

- **SCTS** SyncML Conformance Test Suite
- **DM** Device Management

## <span id="page-9-0"></span>**4. Introduction**

This document describes in detail available test cases for Device Management 1.2 Enabler Release, [http://www.openmobilealliance.org/.](http://www.openmobilealliance.org/)

The test cases are split in two categories, conformance and interoperability test cases.

The conformance test cases are aimed to verify the adherence to normative requirements described in the technical specifications.

The interoperability test cases are aimed to verify that implementations of the specifications work satisfactory.

If either conformance or interoperability tests do not exists at the creation of the test specification this part should be marked not available.

If an implementation states in their ICS that an optional feature is supported. Then the tests for the optional feature are mandatory for that implementation.

### <span id="page-10-0"></span>**5.1 Device Management Client Conformance Test Group #1**

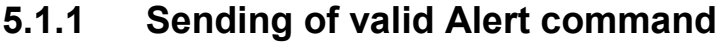

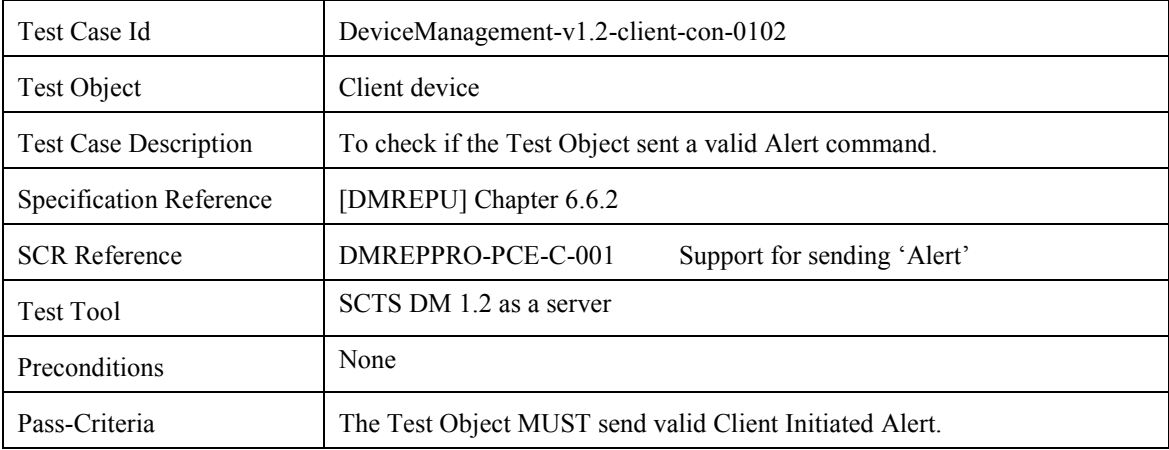

#### **5.1.2 Sending of Device Information**

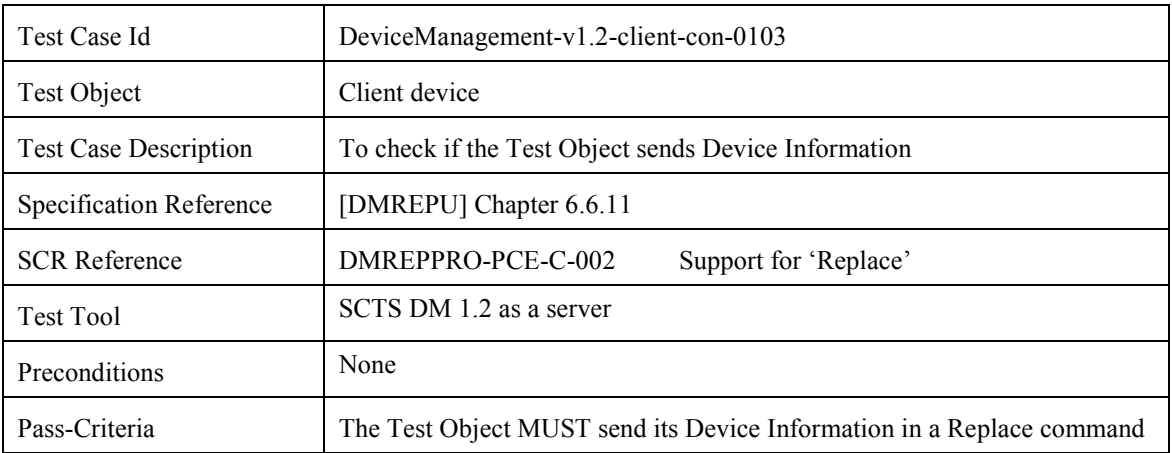

### **5.1.3 Checking of Source LocURI**

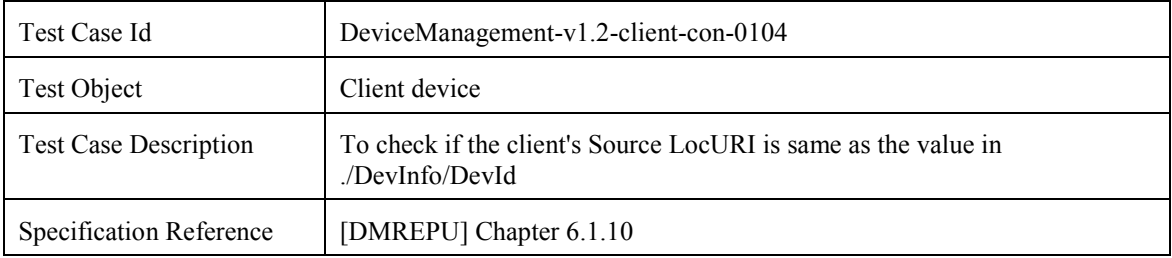

<span id="page-11-0"></span>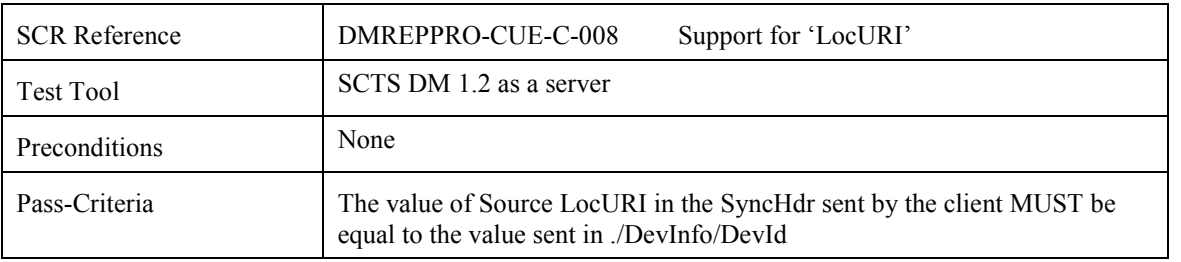

### **5.2 Device Management Client Conformance Test Group #2**

#### **5.2.1 Switching of the authentication scheme based on the challenge (MD5)**

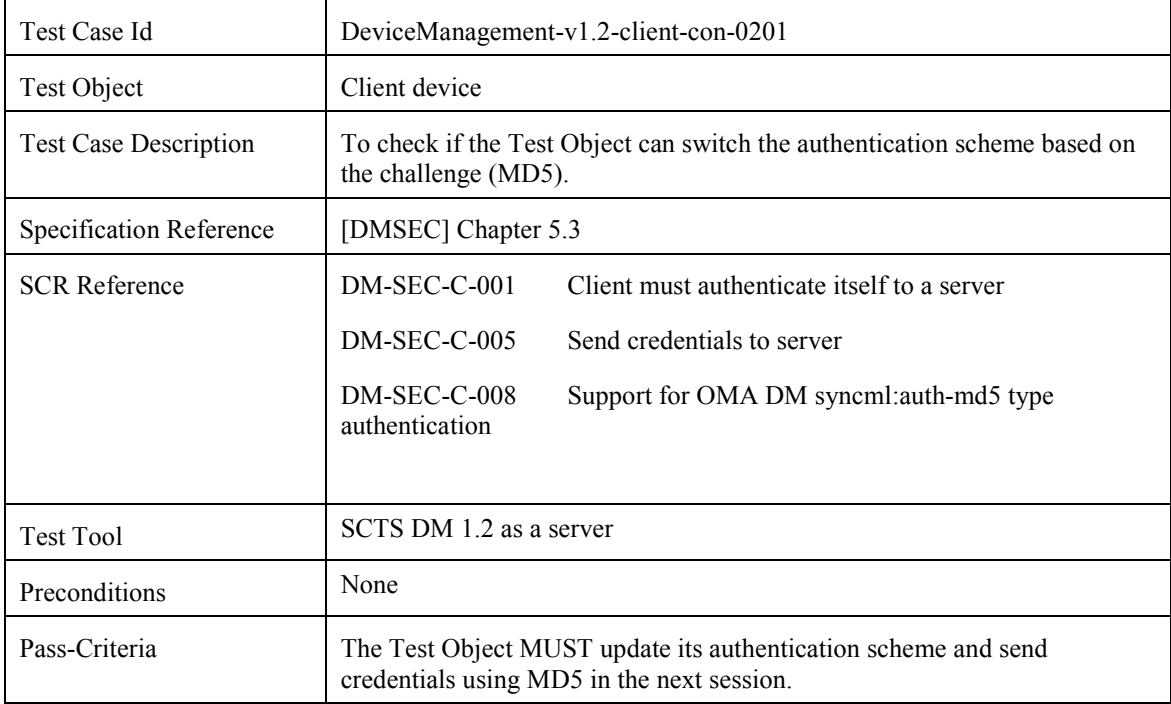

### **5.3 Device Management Client Conformance Test Group #3**

#### **5.3.1 Support of the MD5 Digest authentication scheme**

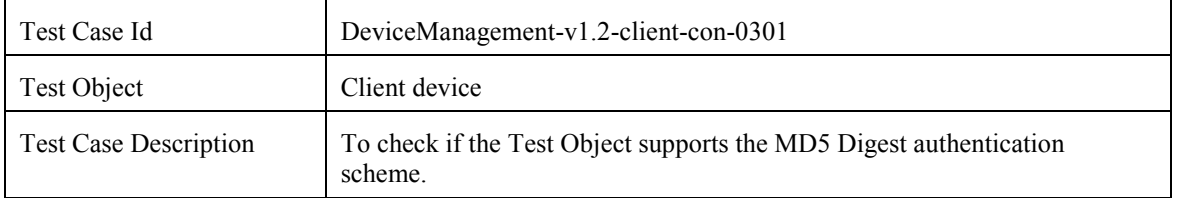

<span id="page-12-0"></span>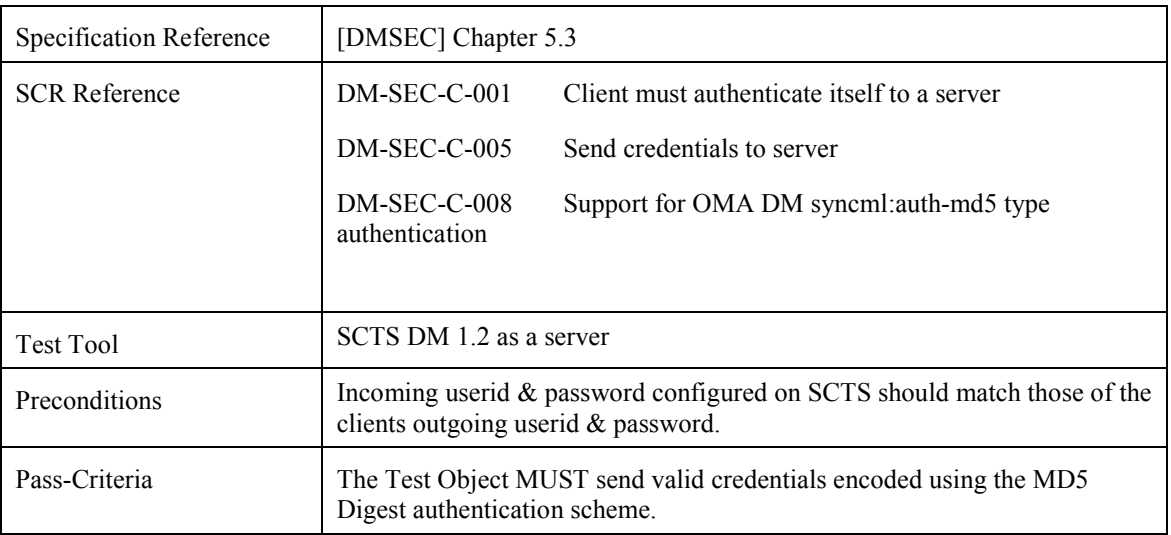

#### **5.3.2 Respond with a Results for a Get on the Root node**

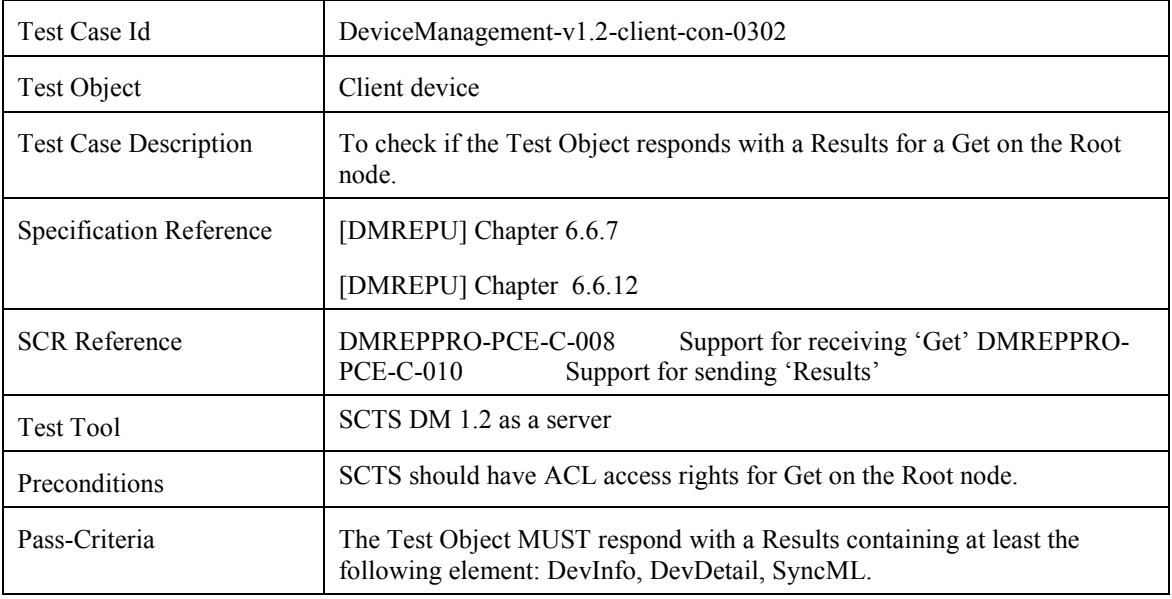

#### **5.3.3 Respond with a Results for a Get on a leaf node**

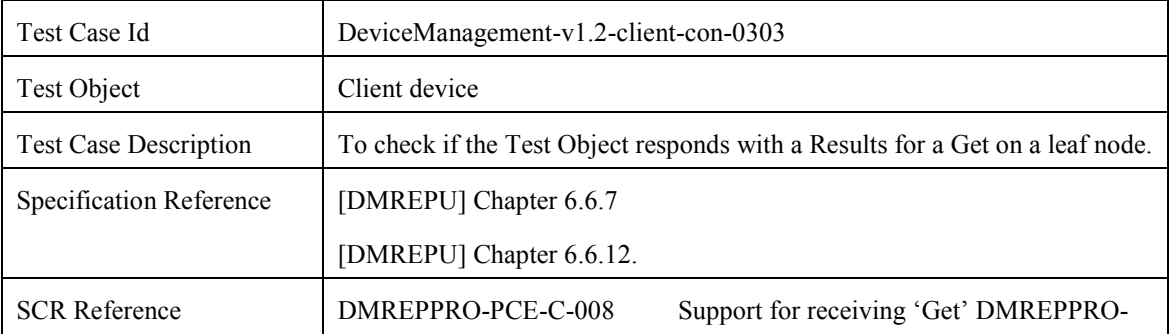

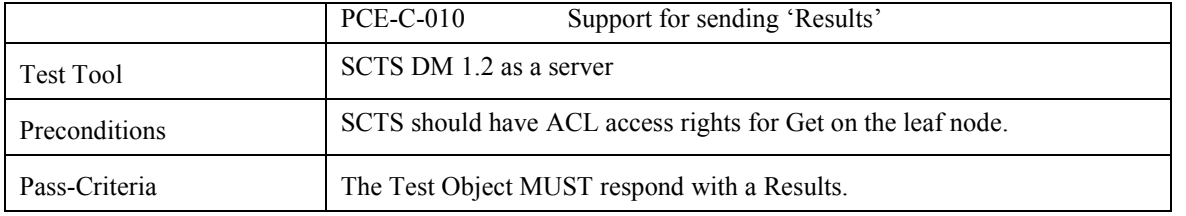

#### **5.3.4 Respond for a Get on a non-existant node**

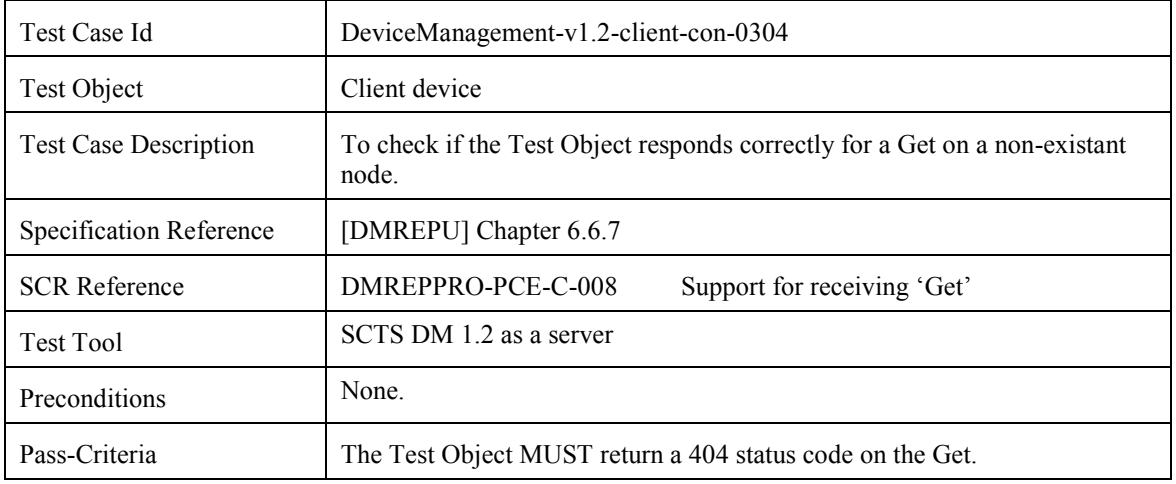

### **5.4 Device Management Client Conformance Test Group #4**

#### **5.4.1 Support of HMAC and use of insecure transport**

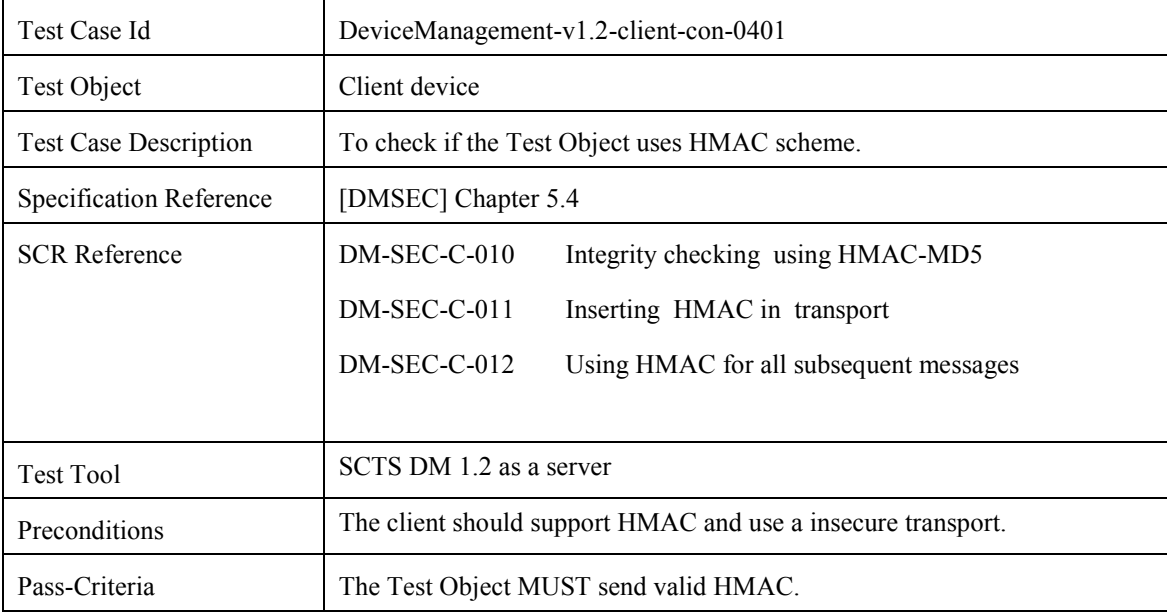

### <span id="page-14-0"></span>**5.5 Device Management Client Conformance Test Group #5**

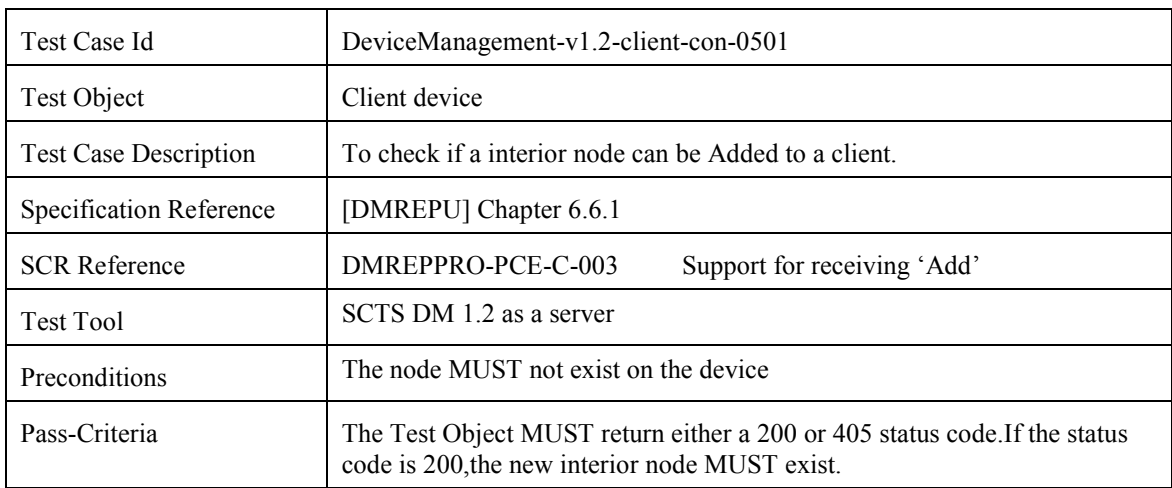

### **5.5.1 Adding of interior node to a client**

#### **5.5.2 Adding of leaf node to a client**

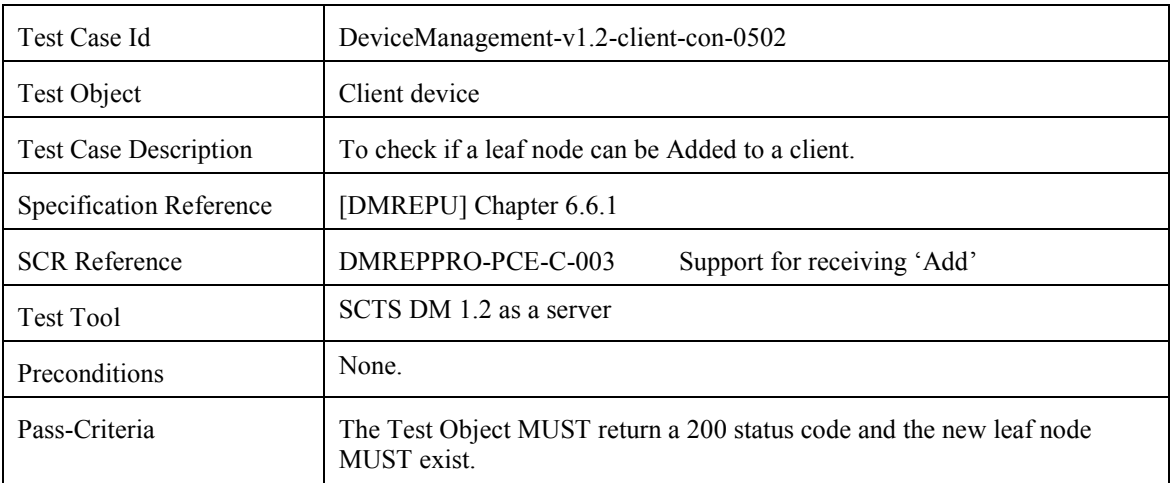

### **5.5.3 Add on an existing leaf node**

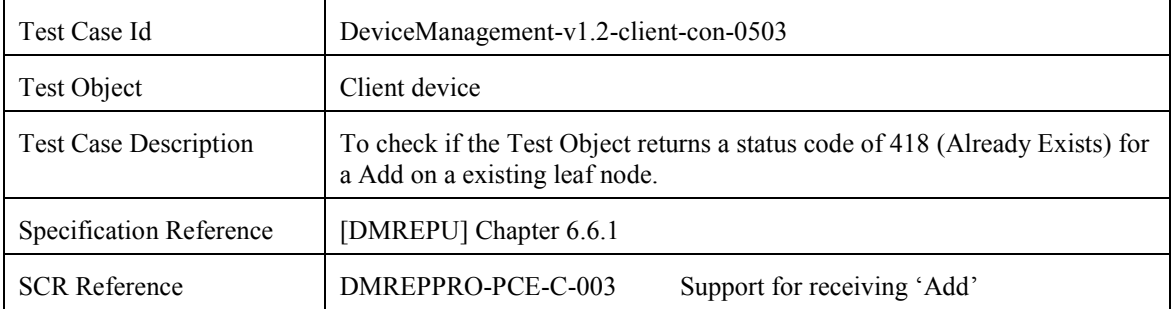

 **2006 Open Mobile Alliance Ltd. All Rights Reserved.** Used with the permission of the Open Mobile Alliance Ltd. under the terms as stated in this document. *IOMA-Template-EnablerTestSpec-20060101-I* 

<span id="page-15-0"></span>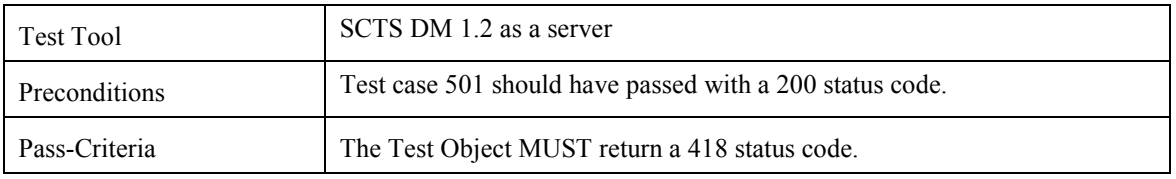

### **5.6 Device Management Client Conformance Test Group #6**

#### **5.6.1 Handling of Replace**

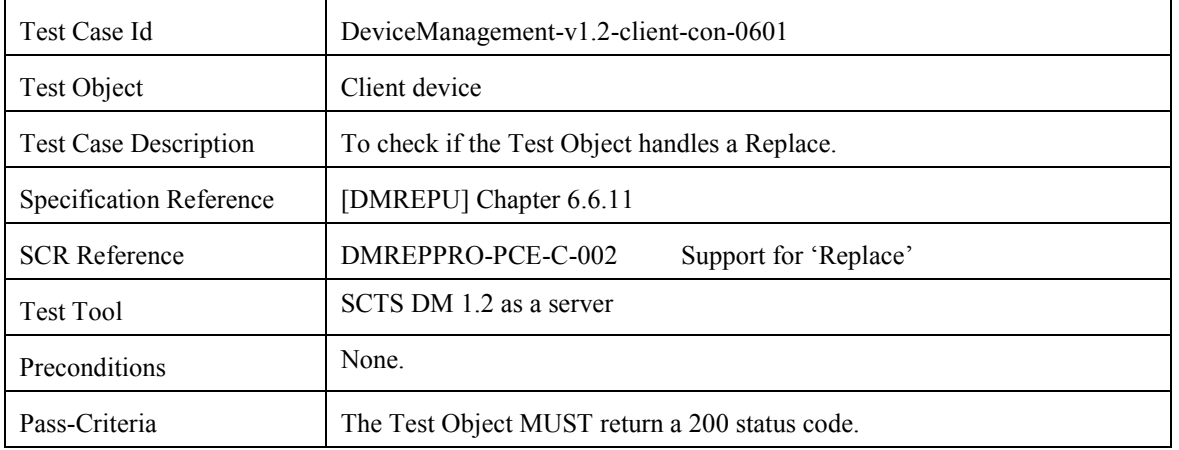

#### **5.6.2 Rejecting a Replace on a non-existant node**

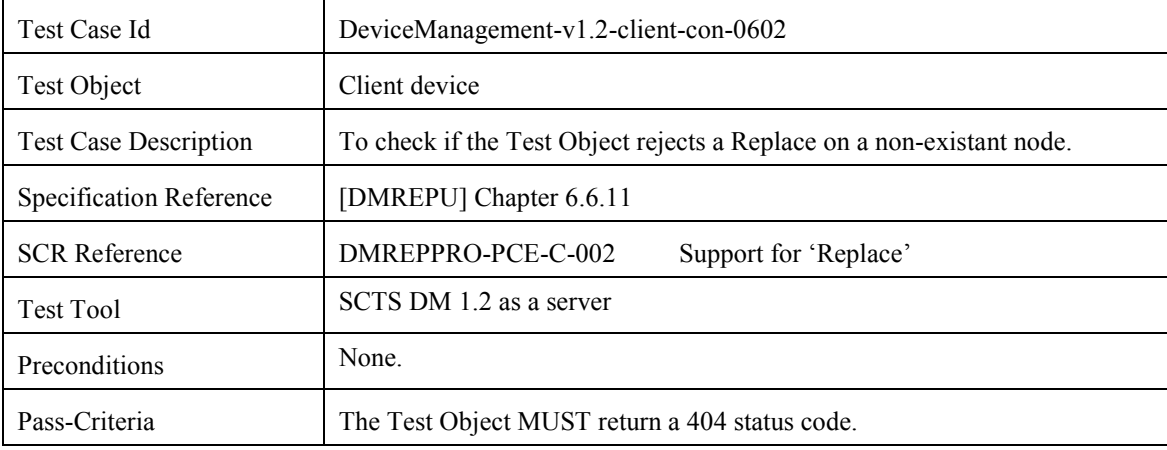

### <span id="page-16-0"></span>**5.7 Device Management Client Conformance Test Group #7**

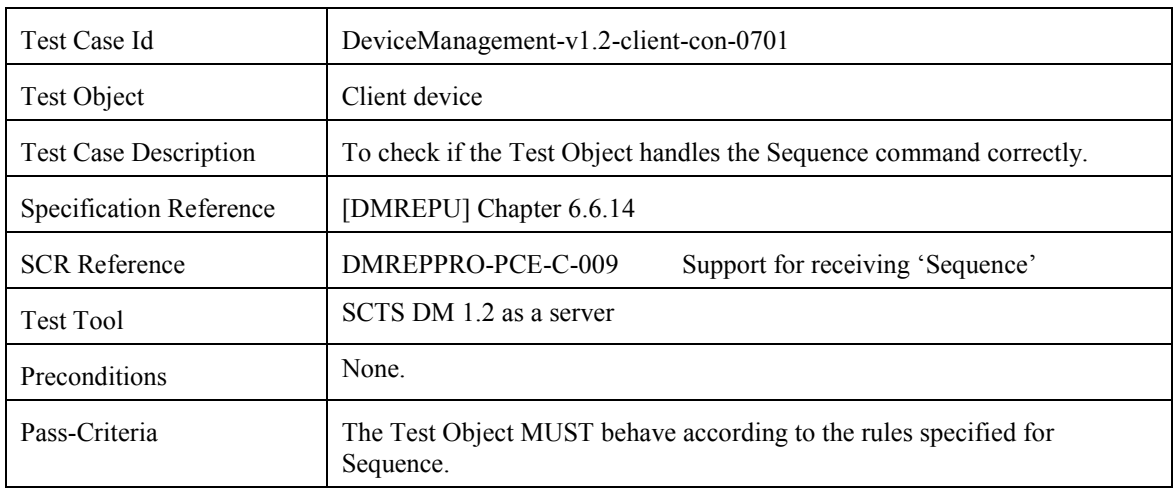

#### **5.7.1 Handling of Sequence command**

### **5.8 Device Management Client Conformance Test Group #8**

#### **5.8.1 Accept on Confirmation User Interaction Alert command**

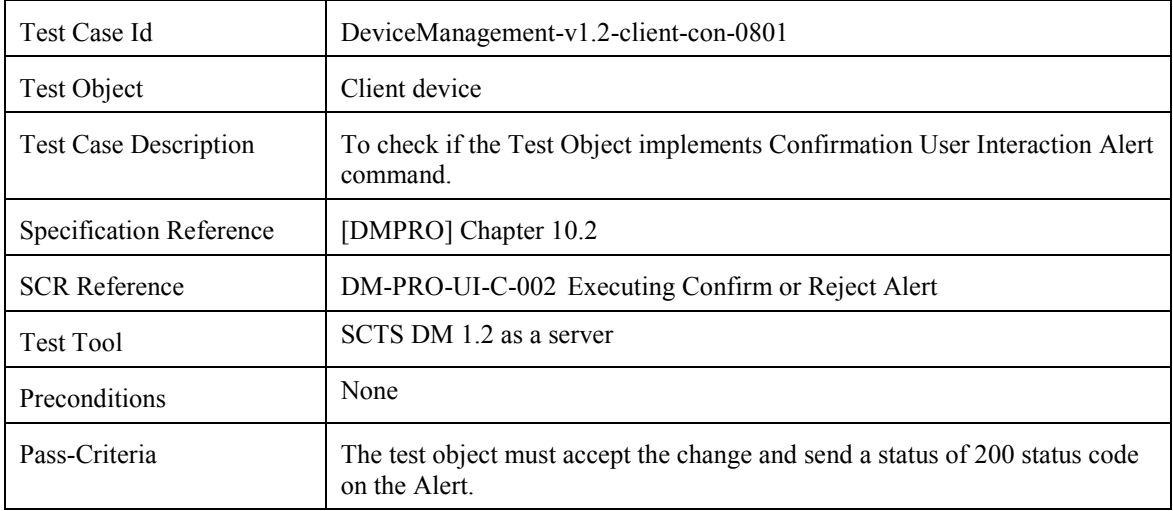

#### **5.8.2 Reject on Confirmation User Interaction Alert command**

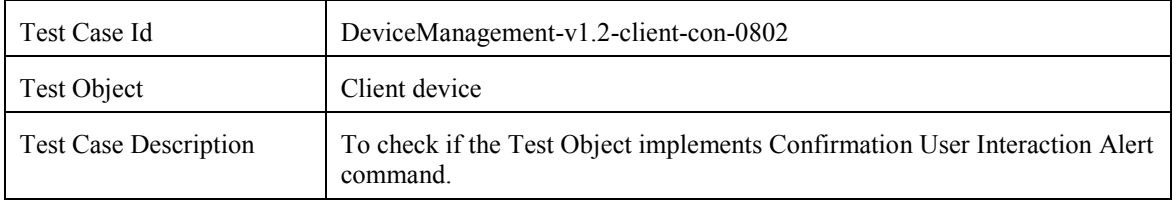

<span id="page-17-0"></span>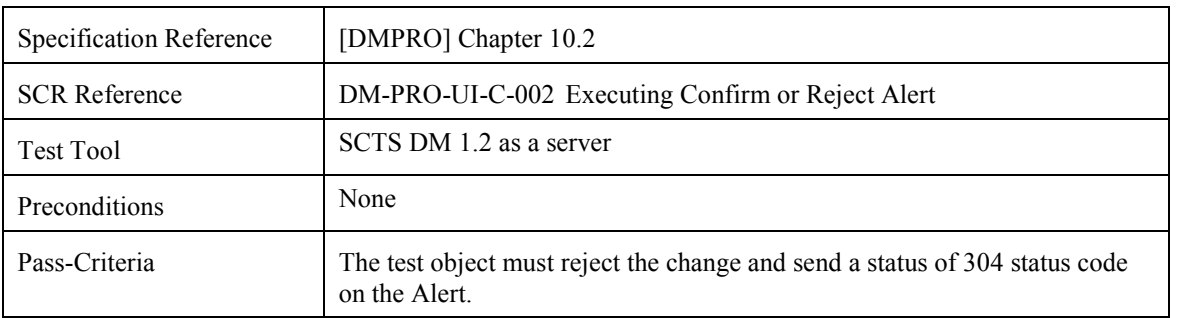

### **5.9 Device Management Client Conformance Test Group #9**

#### **5.9.1 Deletion of interior node**

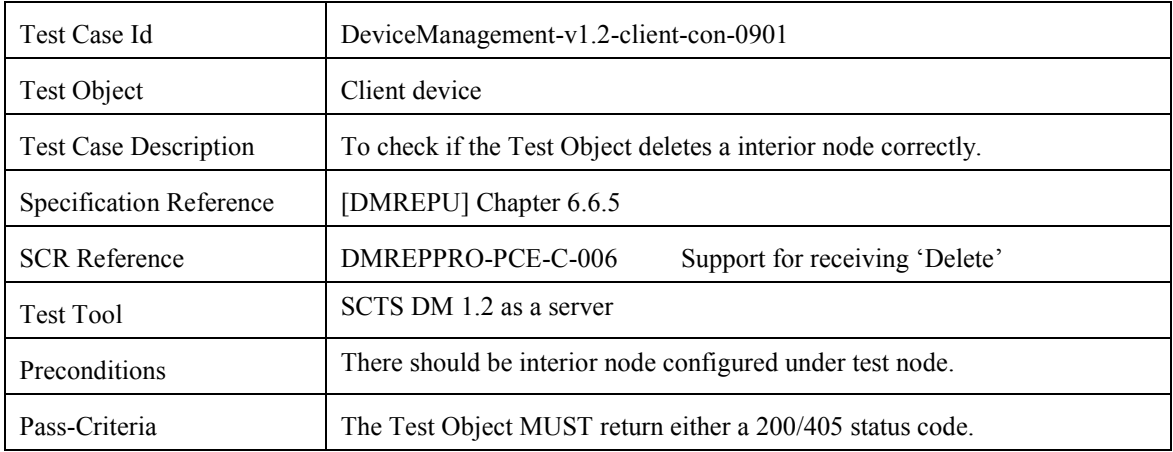

#### **5.9.2 Delete on an non-existant node**

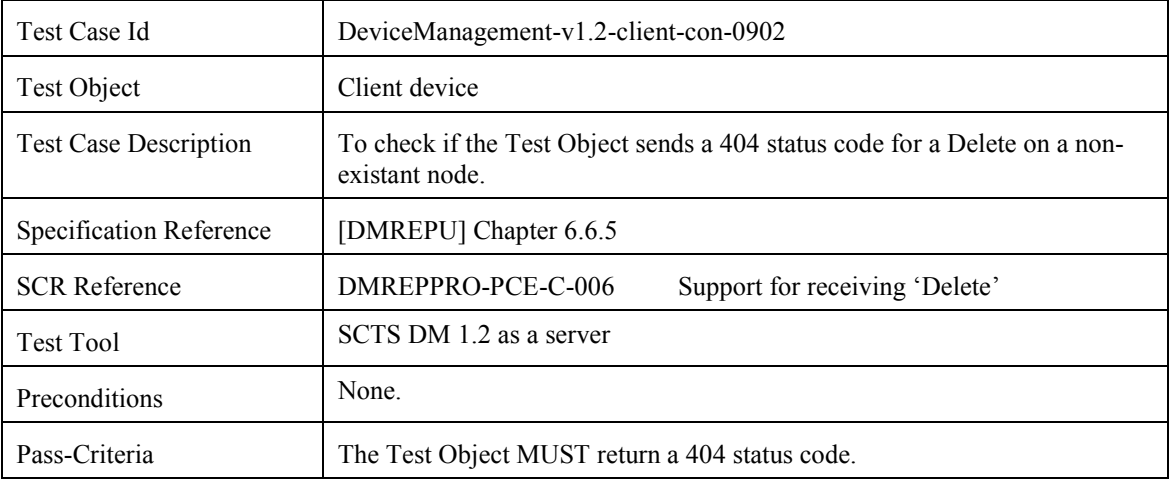

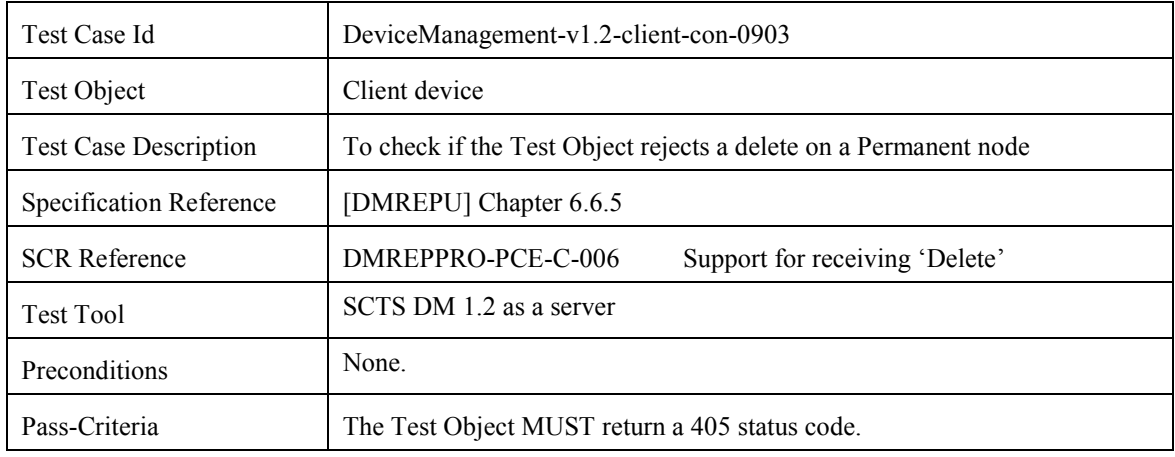

#### <span id="page-18-0"></span>**5.9.3 Delete on a Permanent node**

### **5.10 Device Management Client Conformance Test Group #10**

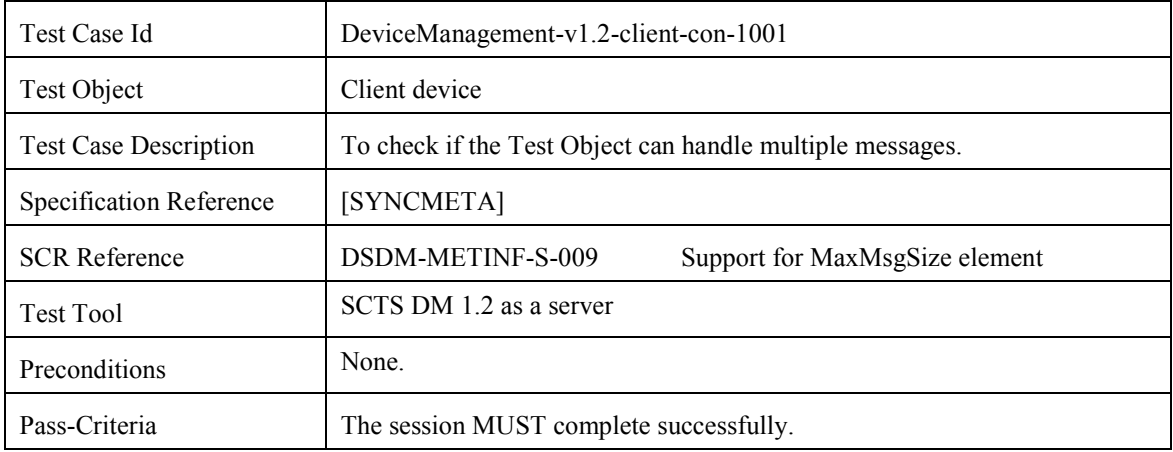

#### **5.10.1 Handling of multiple messages**

### **5.11 Device Management Client Conformance Test Group #11**

#### **5.11.1 Handling of Atomic command**

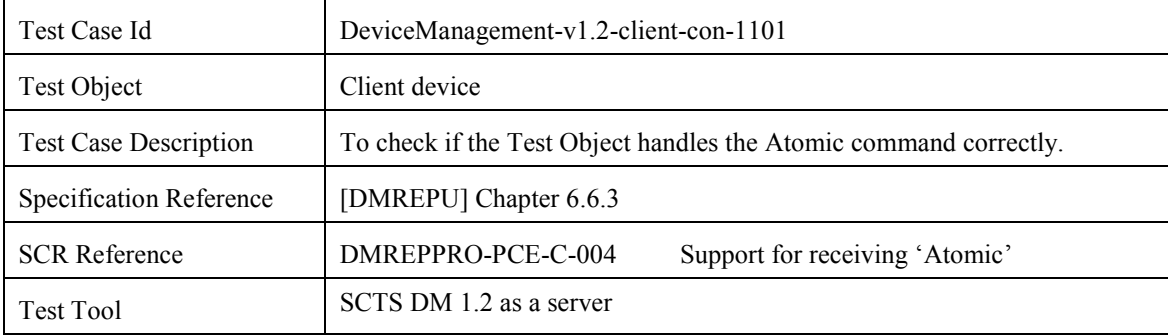

<span id="page-19-0"></span>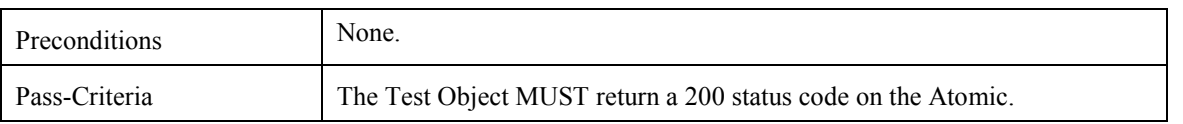

### **5.12 Device Management Client Conformance Test Group #12**

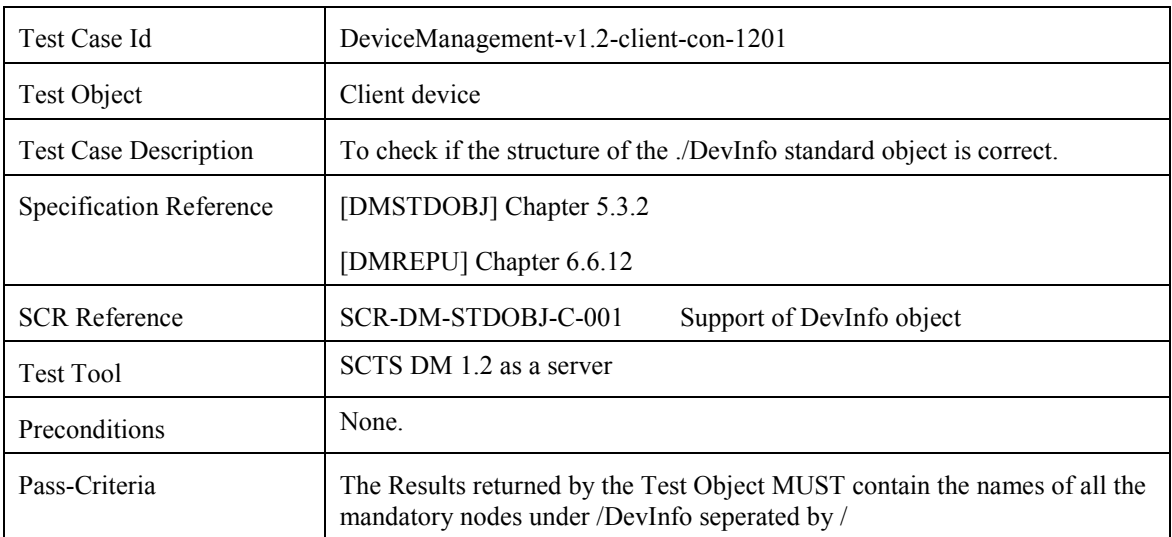

#### **5.12.1 Structure of the ./DevInfo standard object**

#### **5.12.2 Structure of the./DevDetail standard object**

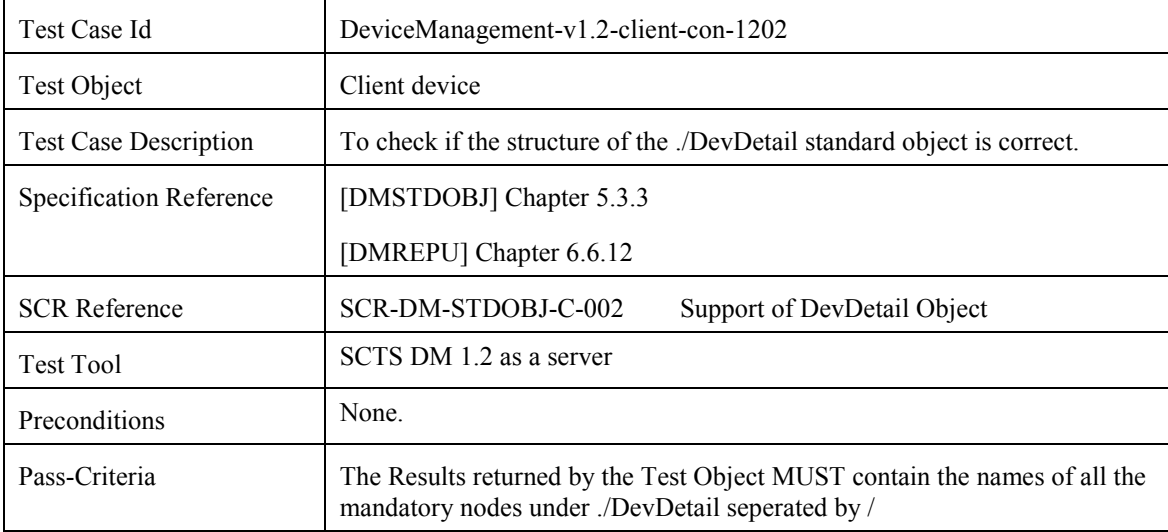

#### **5.12.3 Structure of the DMAcc MO**

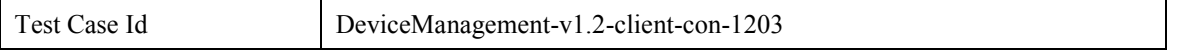

<span id="page-20-0"></span>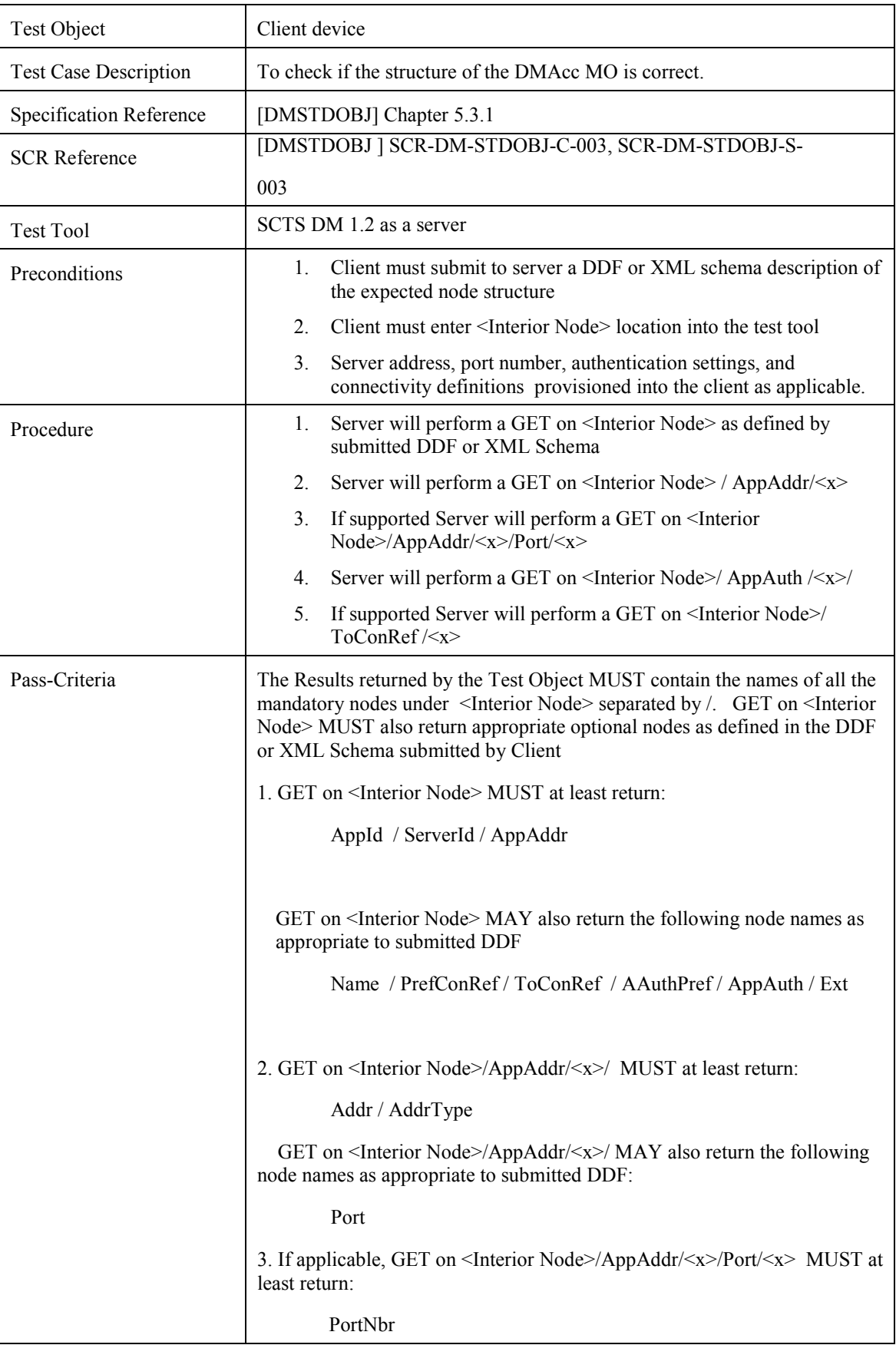

<span id="page-21-0"></span>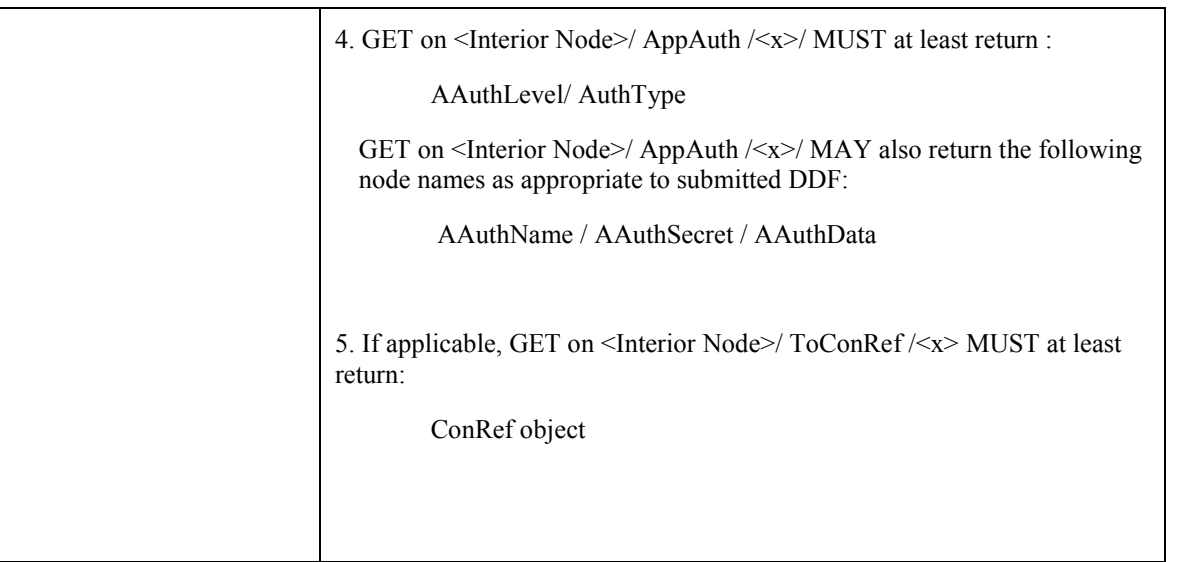

### **5.13 Device Management Client Conformance Test Group #13**

![](_page_21_Picture_107.jpeg)

#### **5.13.1 Checking that Root node has ACL**

#### **5.13.2 Support of Get on Format property on an Interior node ('.')**

![](_page_21_Picture_108.jpeg)

<span id="page-22-0"></span>![](_page_22_Picture_119.jpeg)

#### **5.13.3 Support of Get on Type property on an Interior node ('.')**

![](_page_22_Picture_120.jpeg)

#### **5.13.4 Support of Get on the Size property on an Interior node ('.')**

![](_page_22_Picture_121.jpeg)

<span id="page-23-0"></span>

Pass-Criteria Status to Get on '.?prop=Size' MUST be a 406.

#### **5.13.5 Support of Get on the Name property on an Interior node ('./DevDetail/URI')**

![](_page_23_Picture_117.jpeg)

#### **5.13.6 Support of Get on the Size property on a leaf node('./DevDetail/URI/MaxTotLen')**

![](_page_23_Picture_118.jpeg)

#### **5.13.7 Replace on the Name property on a permanent node ('./DevDetail')**

![](_page_23_Picture_119.jpeg)

<span id="page-24-0"></span>![](_page_24_Picture_119.jpeg)

#### **5.13.8 Support of Replace on the ACL property on the interior test node**

![](_page_24_Picture_120.jpeg)

### **5.14 Device Management Client Conformance Test Group #14**

#### **5.14.1 Checking of ACL enforcement**

![](_page_24_Picture_121.jpeg)

<span id="page-25-0"></span>![](_page_25_Picture_114.jpeg)

### **5.15 Device Management Client Conformance Test Group #15**

#### **5.15.1 ACL setting**

![](_page_25_Picture_115.jpeg)

### **5.16 Device Management Client Conformance Test Group #16**

#### **5.16.1 Deletion of a leaf node**

![](_page_25_Picture_116.jpeg)

<span id="page-26-0"></span>Pass-Criteria The Test Object MUST return a 200/405 status code.

### **5.17 Device Management Client Conformance Test Group #17**

#### **5.17.1 Support of Large Object Delivery Mechanism**

![](_page_26_Picture_115.jpeg)

#### **5.17.2 Large Object Delivery rules**

![](_page_26_Picture_116.jpeg)

![](_page_27_Picture_114.jpeg)

### <span id="page-27-0"></span>**5.17.3 Sending of Results with a Large Object**

#### **5.17.4 MaxObjSize check**

![](_page_27_Picture_115.jpeg)

### <span id="page-28-0"></span>**5.18 Device Management Client Conformance Test Group #18**

![](_page_28_Picture_121.jpeg)

#### **5.18.1 Handling of Get with 'list=Struct"**

### **5.19 Device Management Client Conformance Test Group #19**

#### **5.19.1 Handling of Get with 'list=StructData"**

![](_page_28_Picture_122.jpeg)

### **5.20 Device Management Client Conformance Test Group #20**

#### **5.20.1 Support of Notification Initiated Session**

![](_page_28_Picture_123.jpeg)

![](_page_29_Picture_126.jpeg)

### **5.21 Device Management Client Conformance Test Group #21**

#### **5.21.1 Exec on a node with AccessType restriction**

![](_page_29_Picture_127.jpeg)

### **5.21.2 Exec on an ACL protected node**

![](_page_29_Picture_128.jpeg)

### <span id="page-30-0"></span>**5.22 Device Management Client Conformance Test Group #22**

![](_page_30_Picture_114.jpeg)

![](_page_30_Picture_115.jpeg)

## **5.23 Device Management Client Conformance TestGroup #23**

#### **5.23.1 Handling of Get with 'list=TNDS'**

![](_page_30_Picture_116.jpeg)

<span id="page-31-0"></span>![](_page_31_Picture_124.jpeg)

### **5.24 Device Management Client Conformance Test Group #24**

#### **5.24.1 Handling of copy command**

![](_page_31_Picture_125.jpeg)

<span id="page-32-0"></span>![](_page_32_Picture_146.jpeg)

### **5.25 Device Management Client Conformance Test Group #25**

### **5.25.1 Support for Correlator**

![](_page_32_Picture_147.jpeg)

-Correlator of Exec command and Generic Alert are the same.

#### <span id="page-33-0"></span>**5.26 Device Management Client Conformance Test Group #26**

![](_page_33_Picture_143.jpeg)

#### **5.26.1 TLS support over HTTP transport**

#### **5.26.2 SSL 3.0 support over HTTP transport**

![](_page_33_Picture_144.jpeg)

![](_page_34_Picture_108.jpeg)

## <span id="page-35-0"></span>**6. Device Management Server Conformance Test Cases**

The Test cases are listed according to the Test Groups. Each Test Group describes its Test cases and the relevant information regarding the message exchanged.

## **6.1 Device Management Server Conformance Test Group #1**

#### **6.1.1 Server Layer Authentication with wrong credentials**

![](_page_35_Picture_110.jpeg)

## **6.2 Device Management Server Conformance Test Group #2**

#### **6.2.1 Server Layer Authentication with no credentials**

![](_page_35_Picture_111.jpeg)
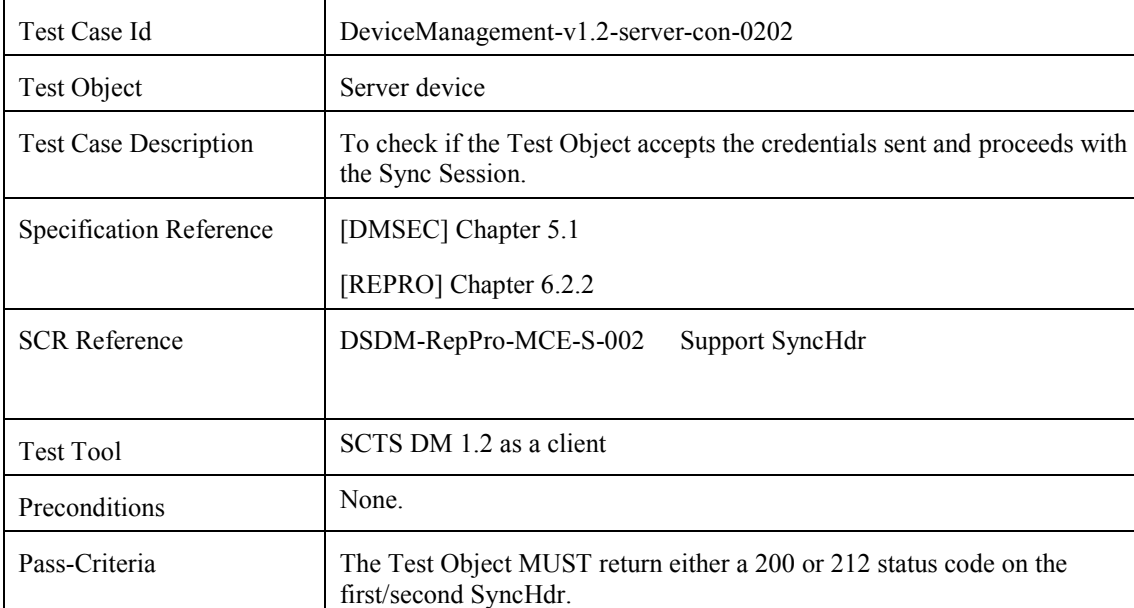

## **6.2.2 Accepting of credentials**

### **6.2.3 Processing the Replace command**

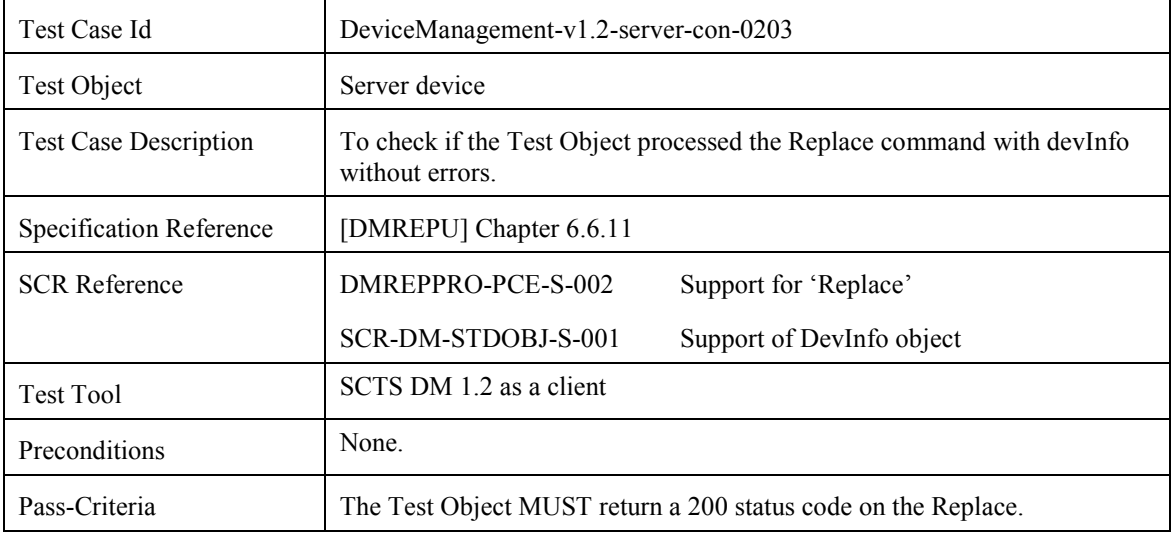

### **6.2.4 Processing of the Alert command**

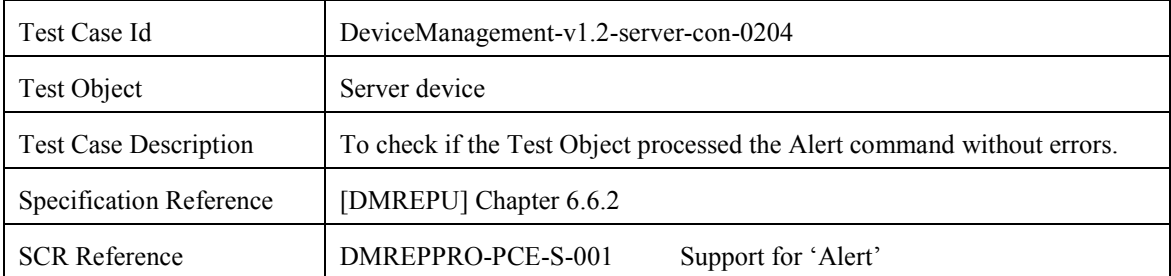

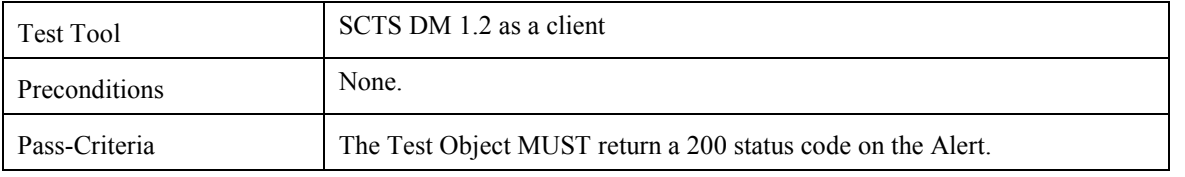

## **6.3 Device Management Server Conformance Test Group #3**

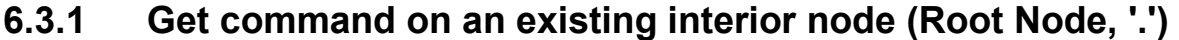

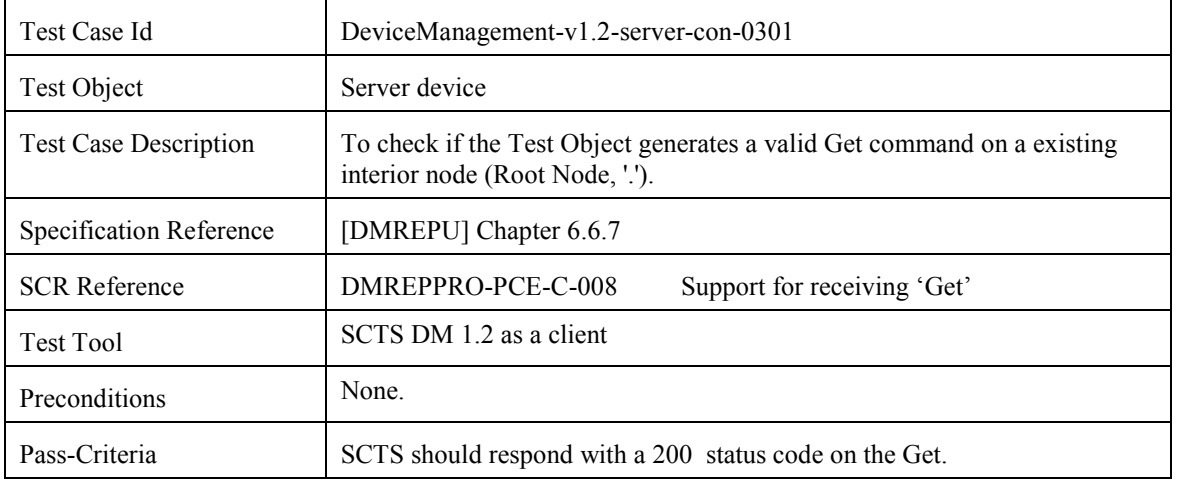

## **6.4 Device Management Server Conformance Test Group #4**

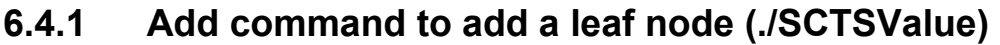

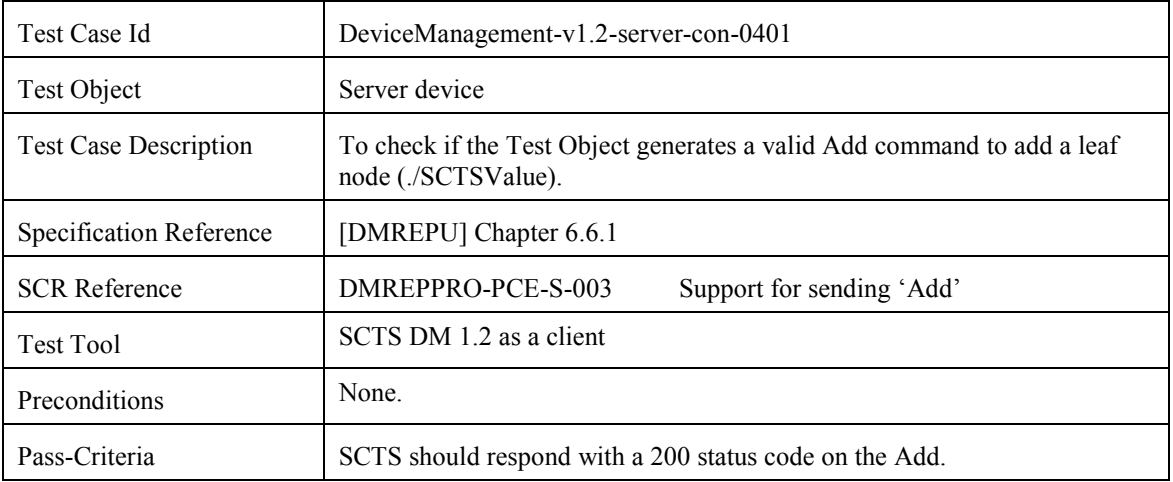

## **6.5 Device Management Server Conformance Test Group #5**

#### **6.5.1 Replace command to replace the contents of a leaf node (./SCTSValue)**

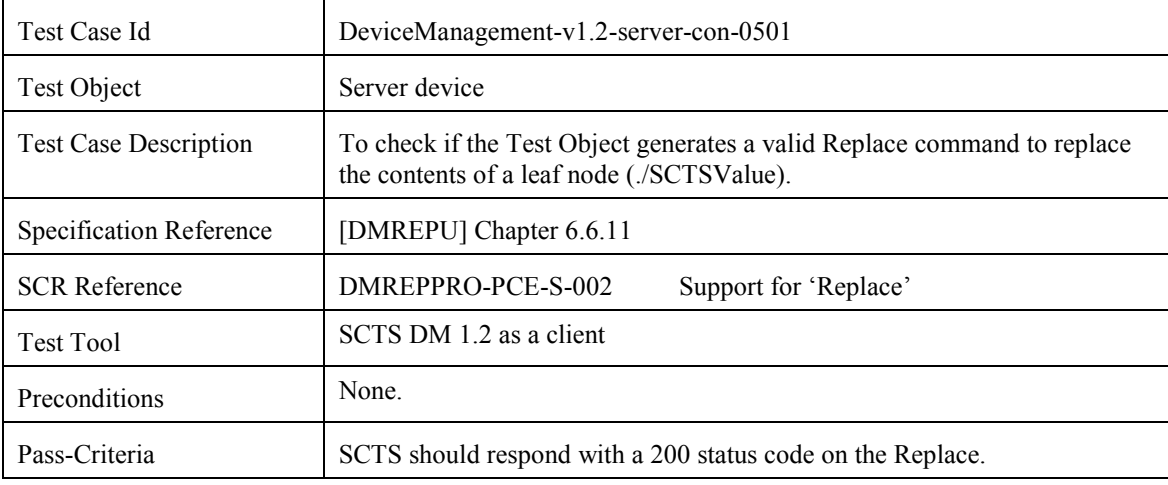

# **6.6 Device Management Server Conformance Test Group #6**

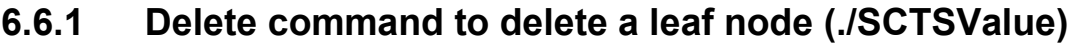

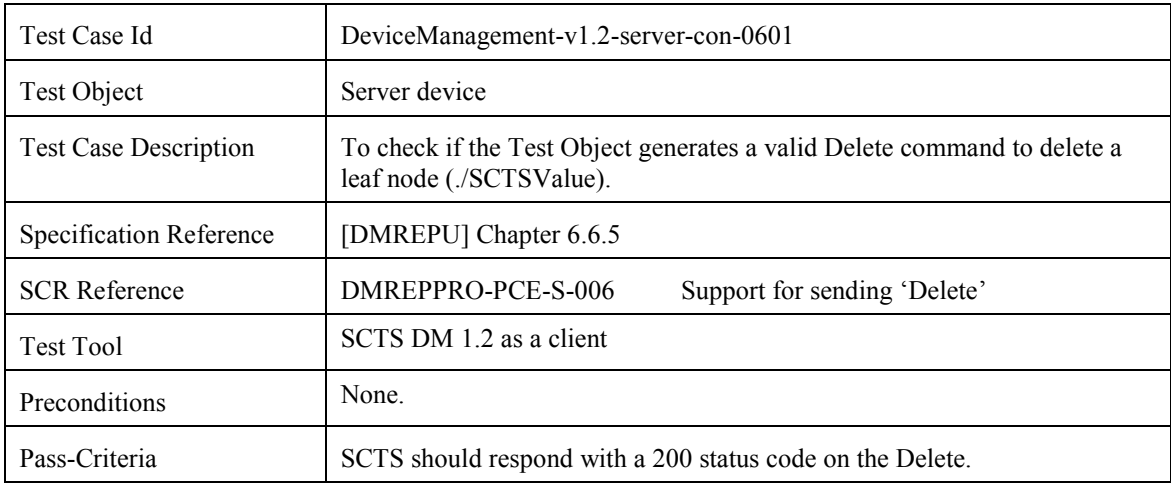

# **6.7 Device Management Server Conformance Test Group #7**

#### **6.7.1 Handling of Multiple Messages**

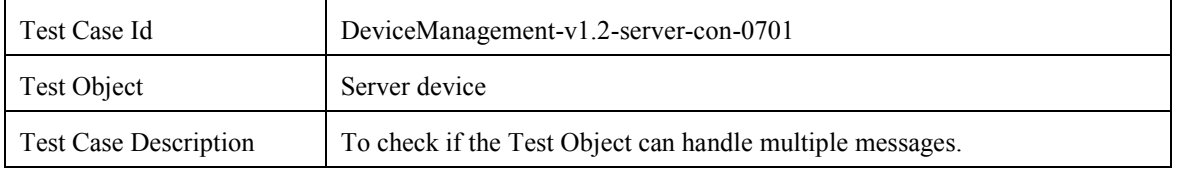

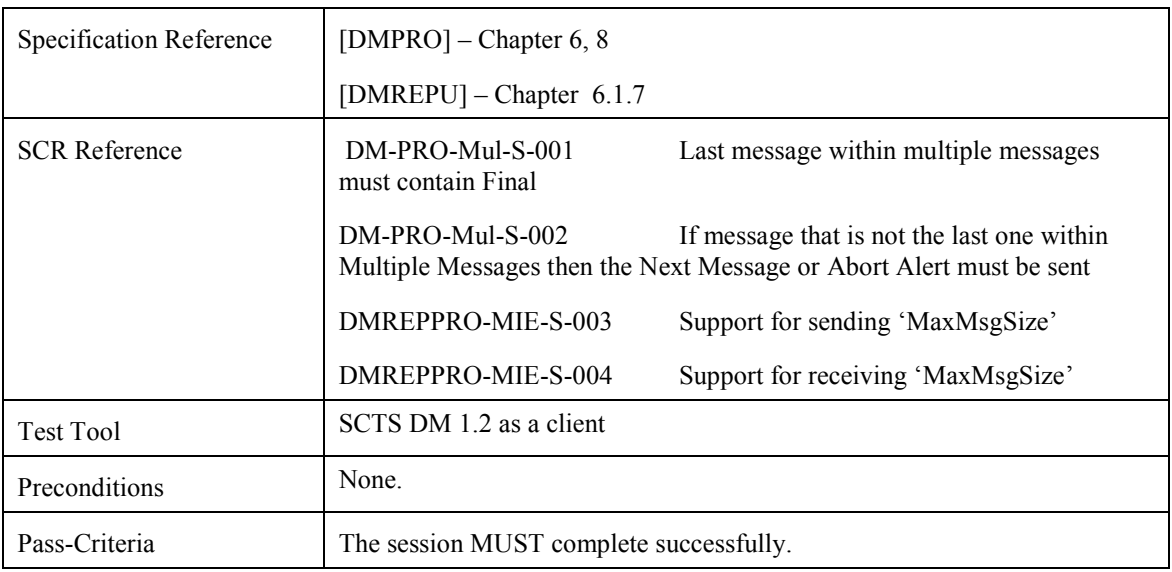

# **6.8 Device Management Server Conformance Test Group #8**

#### **6.8.1 Sequence command**

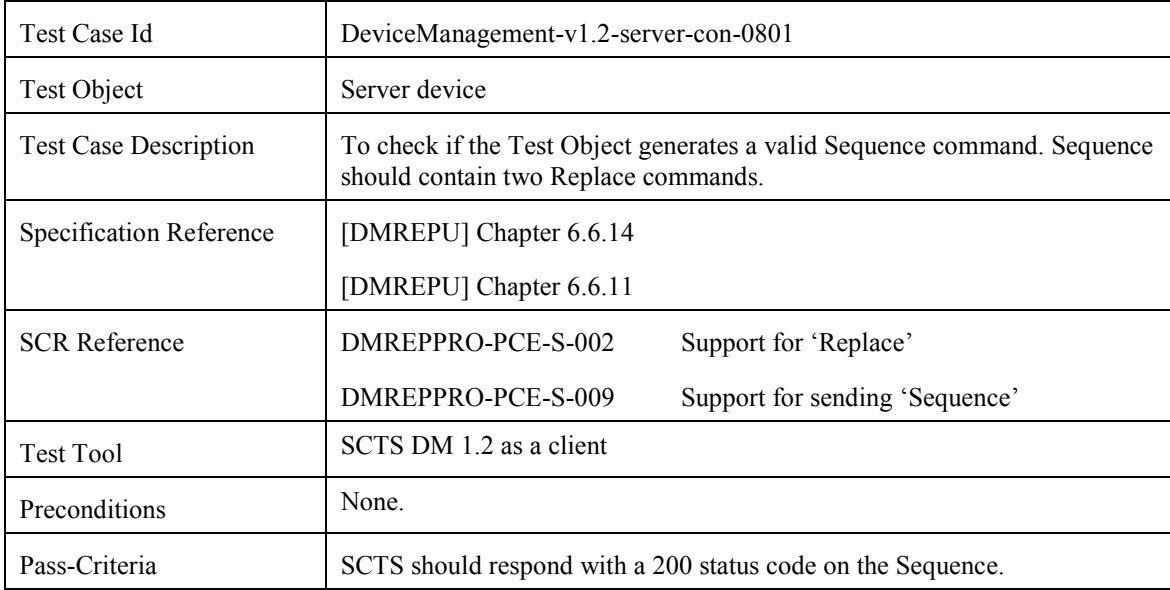

## **6.9 Device Management Server Conformance Test Group #9**

#### **6.9.1 Atomic command**

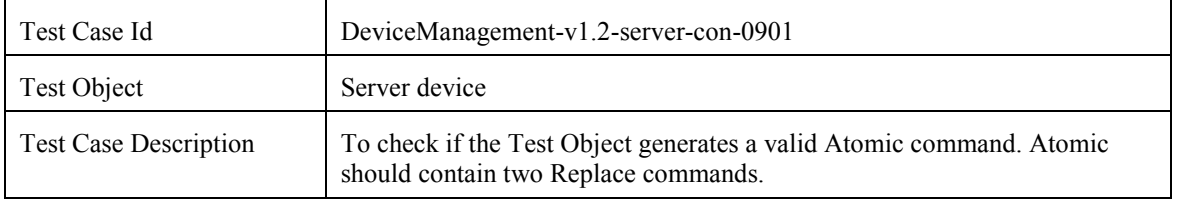

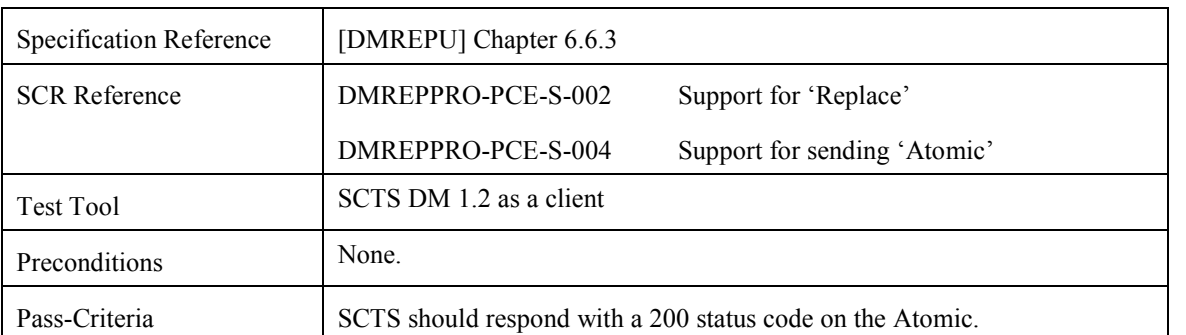

## **6.10 Device Management Server Conformance Test Group #10**

### **6.10.1 Add a text Large Object (./SCTSLrgObjText)**

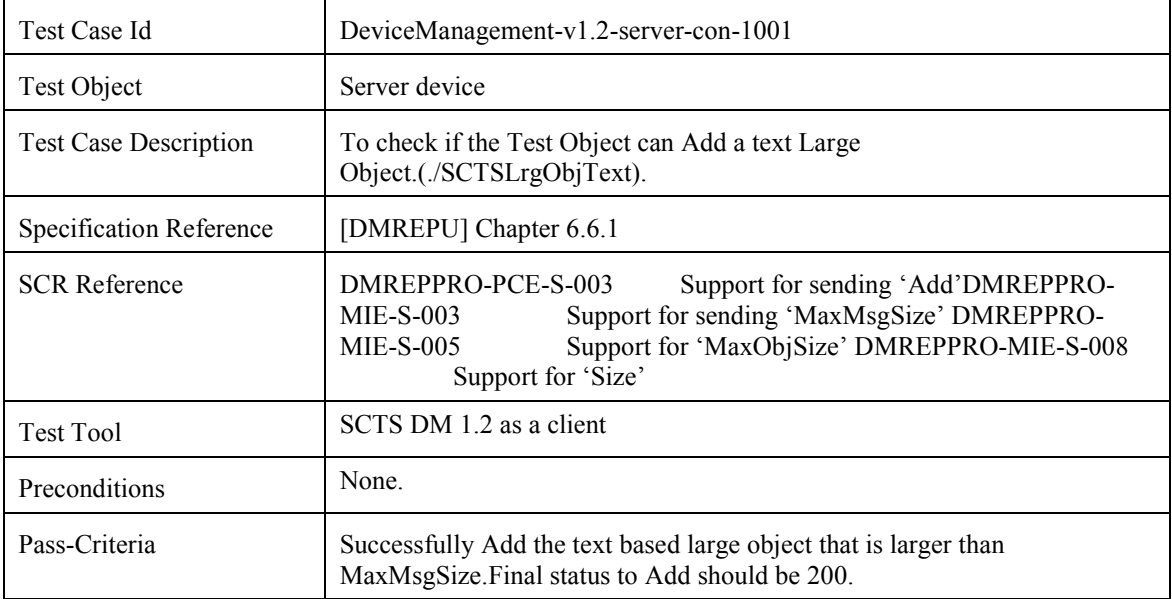

### **6.10.2 Get a text Large Object (./SCTSLrgObjText)**

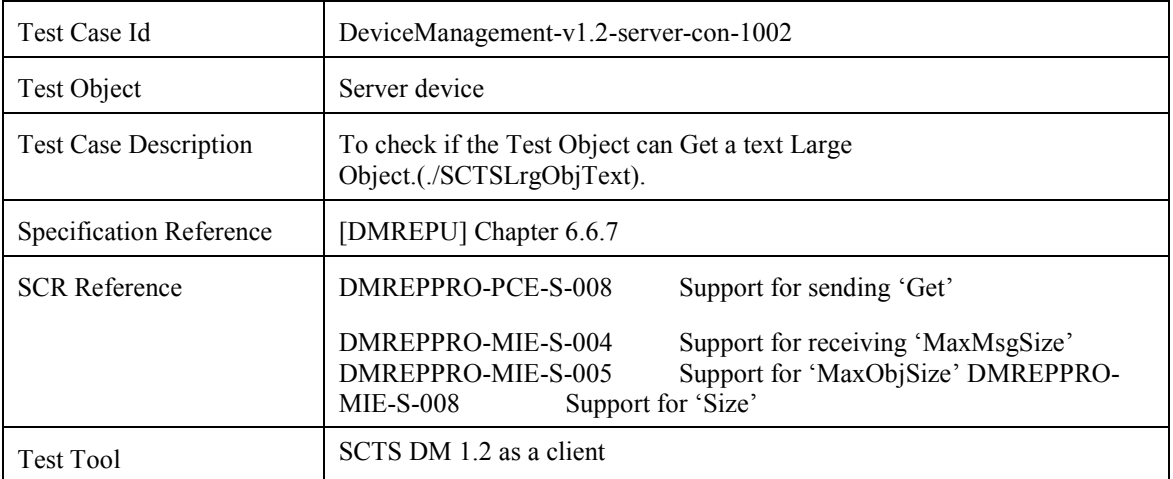

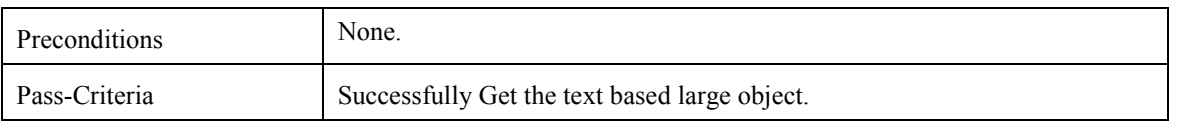

## **6.11 Device Management Server Conformance Test Group #11**

#### **6.11.1 Add a binary Large Object (./SCTSLrgObjBin)**

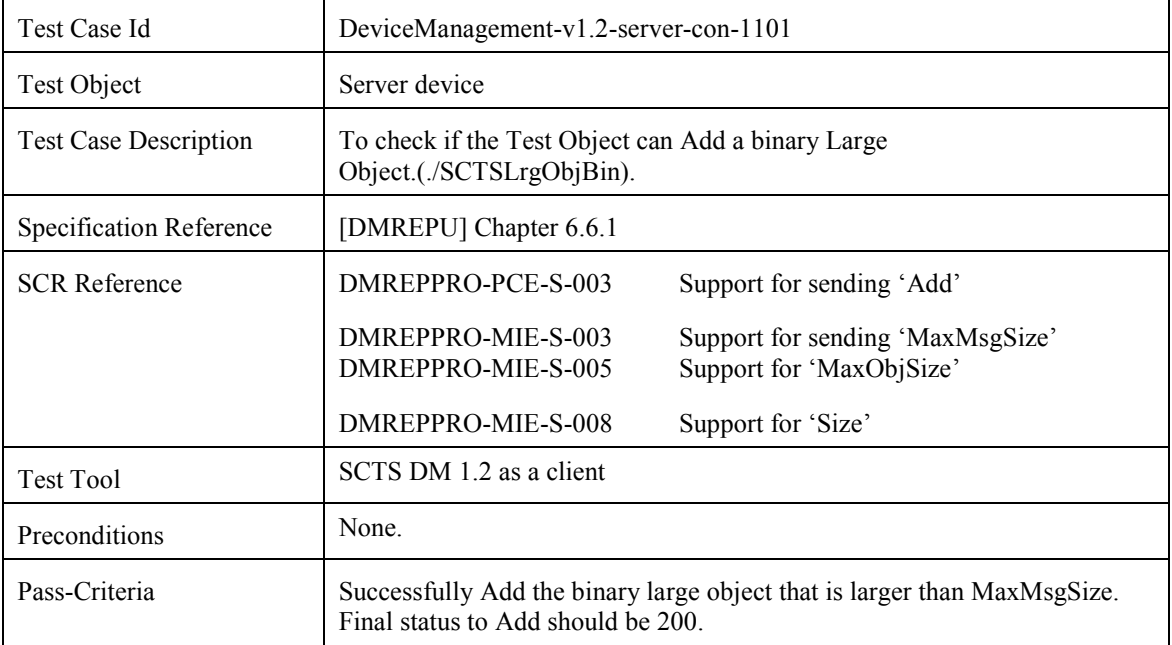

### **6.11.2 Get a binary Large Object (./SCTSLrgObjBin)**

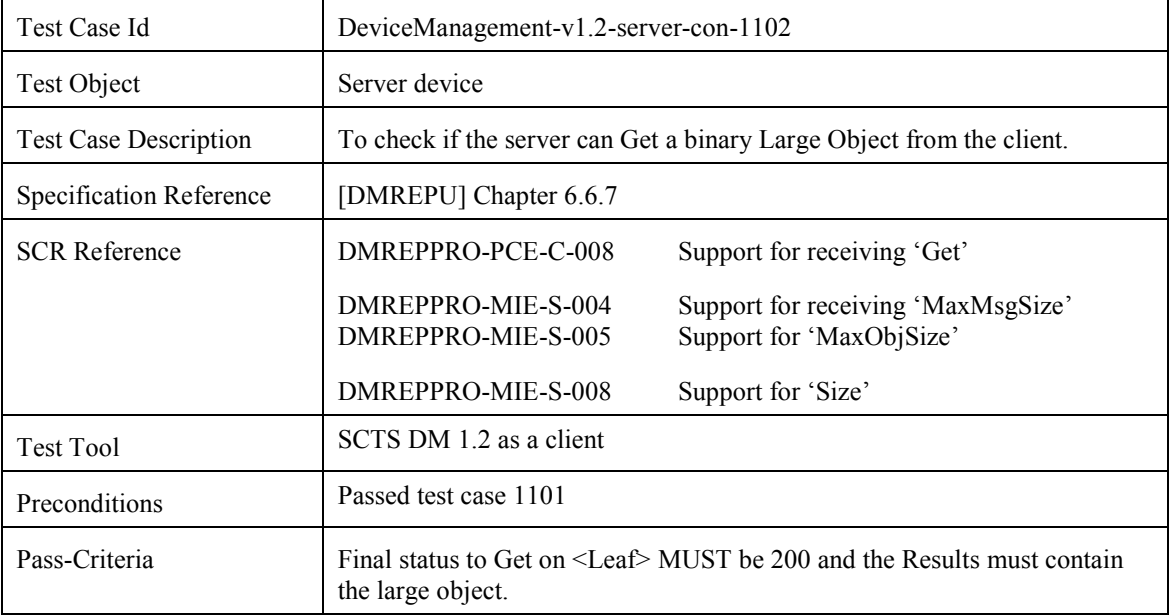

## **6.12 Device Management Server Conformance Test Group #12**

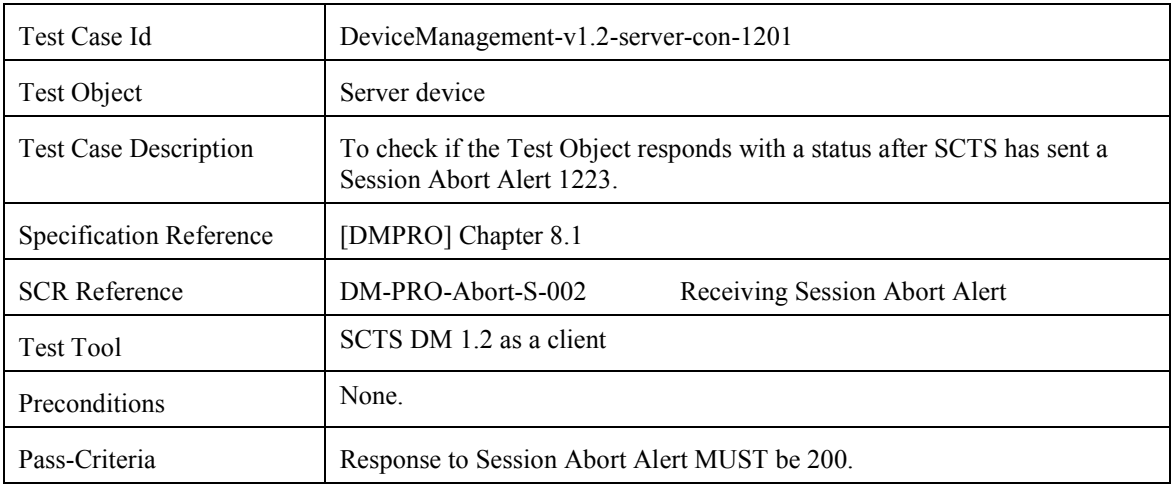

### **6.12.1 Session Abort Alert**

# **6.13 Device Management Server Conformance Test Group #13**

### **6.13.1 Get with '.?list=Struct'**

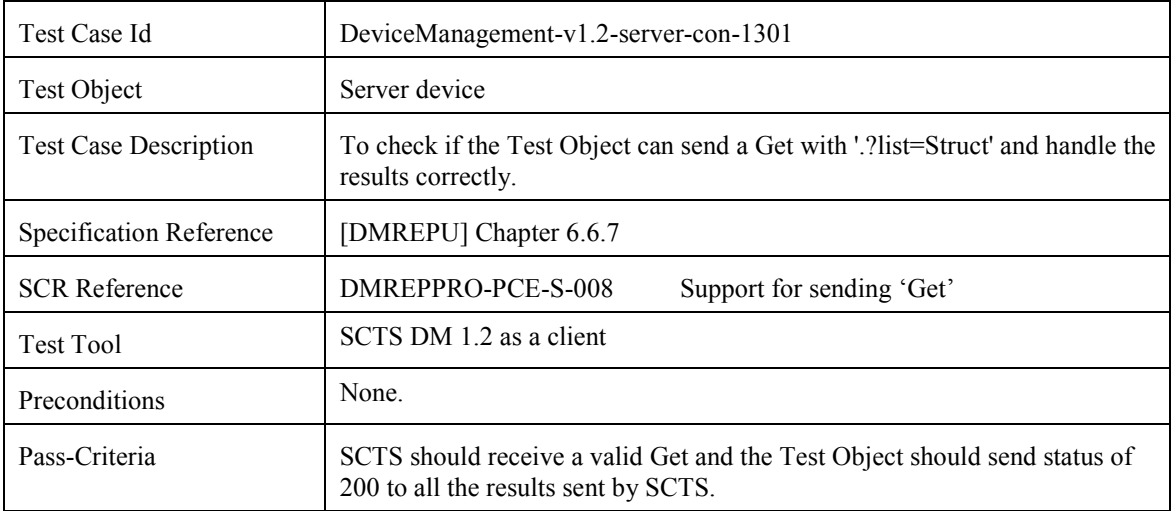

# **6.14 Device Management Server Conformance Test Group #14**

### **6.14.1 Get with '.?list=StructData'**

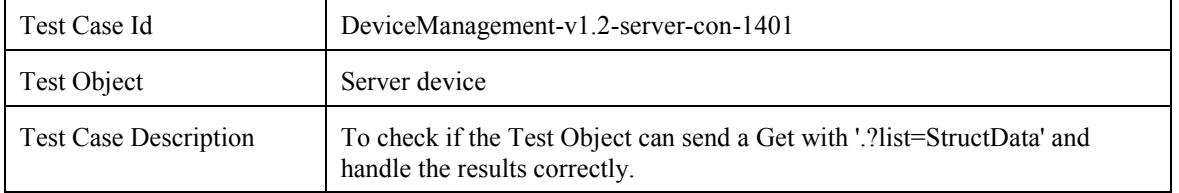

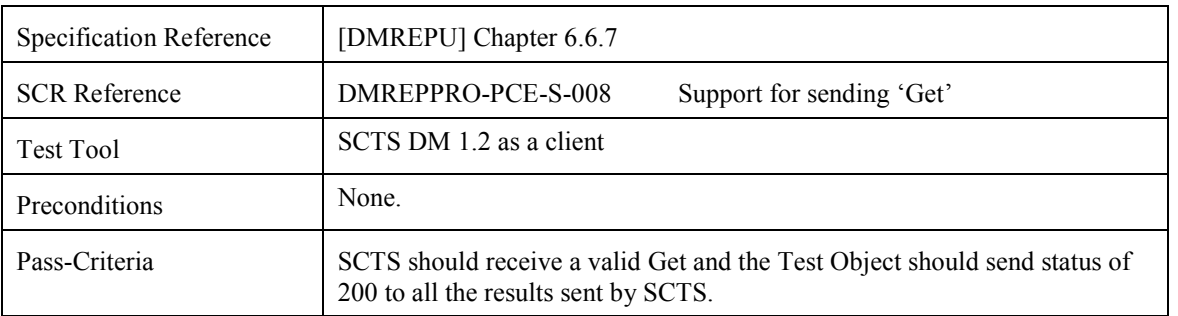

## **6.15 Device Management Server Conformance Test Group #15**

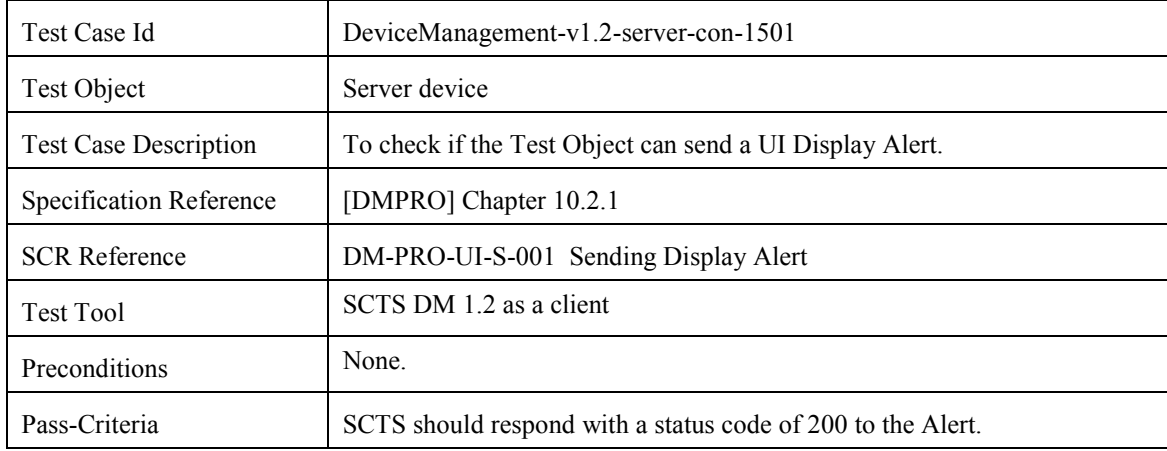

#### **6.15.1 UI Display Alert**

## **6.16 Device Management Server Conformance Test Group #16**

### **6.16.1 UI Confirmation Alert**

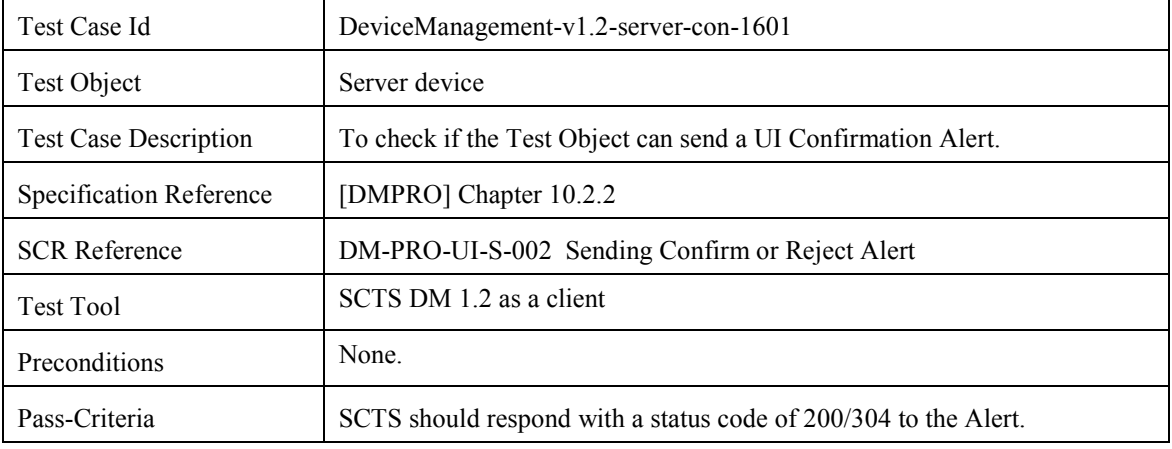

# **6.17 Device Management Server Conformance Test Group #17**

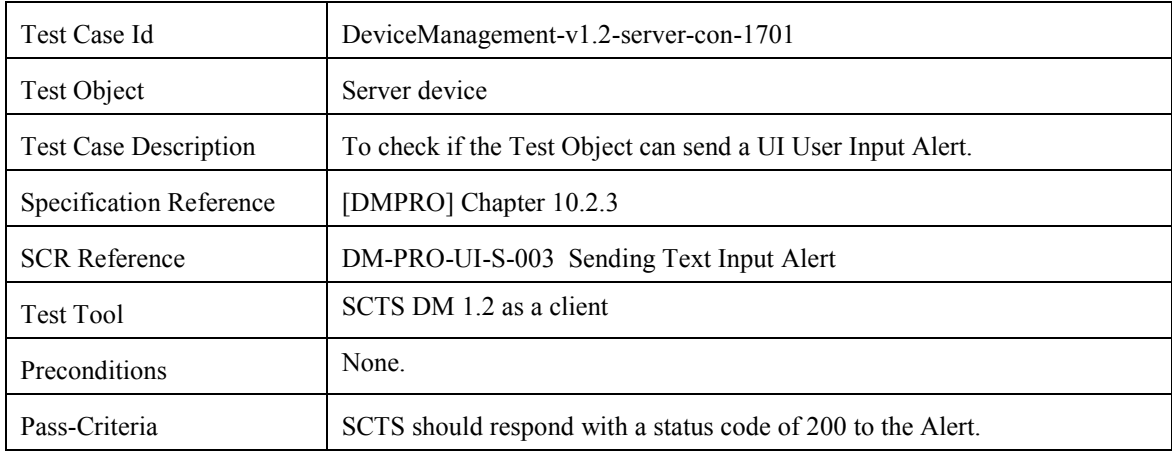

### **6.17.1 UI User Input Alert**

# **6.18 Device Management Server Conformance Test Group #18**

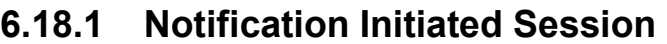

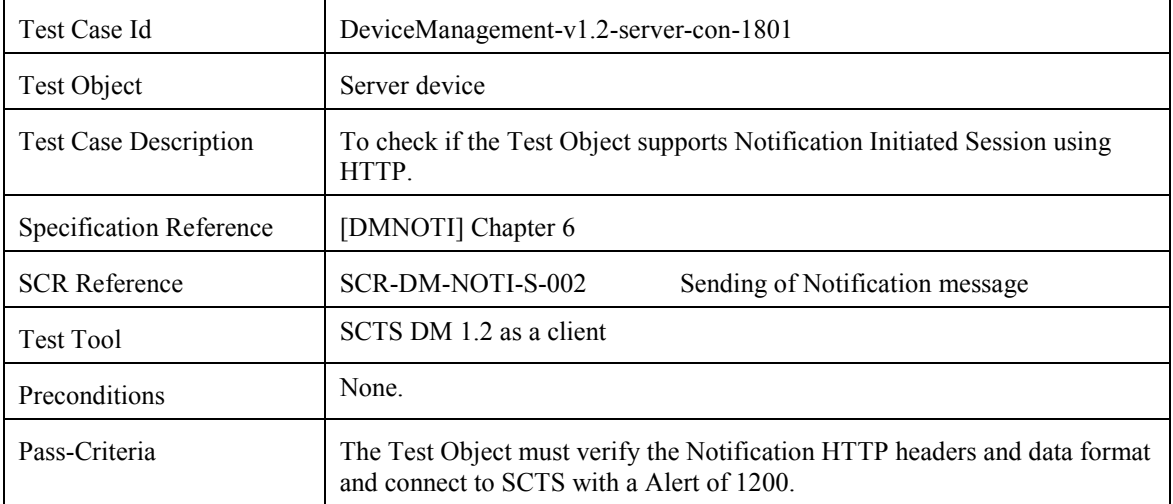

## **6.19 Device Management Server Conformance Test Group #19**

### **6.19.1 Support of Generic alert**

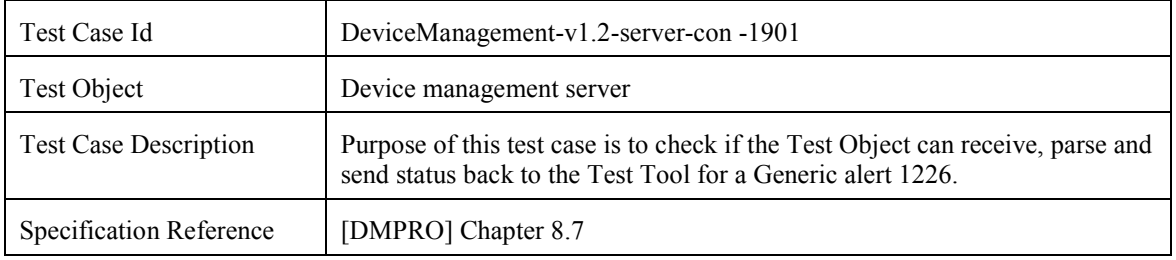

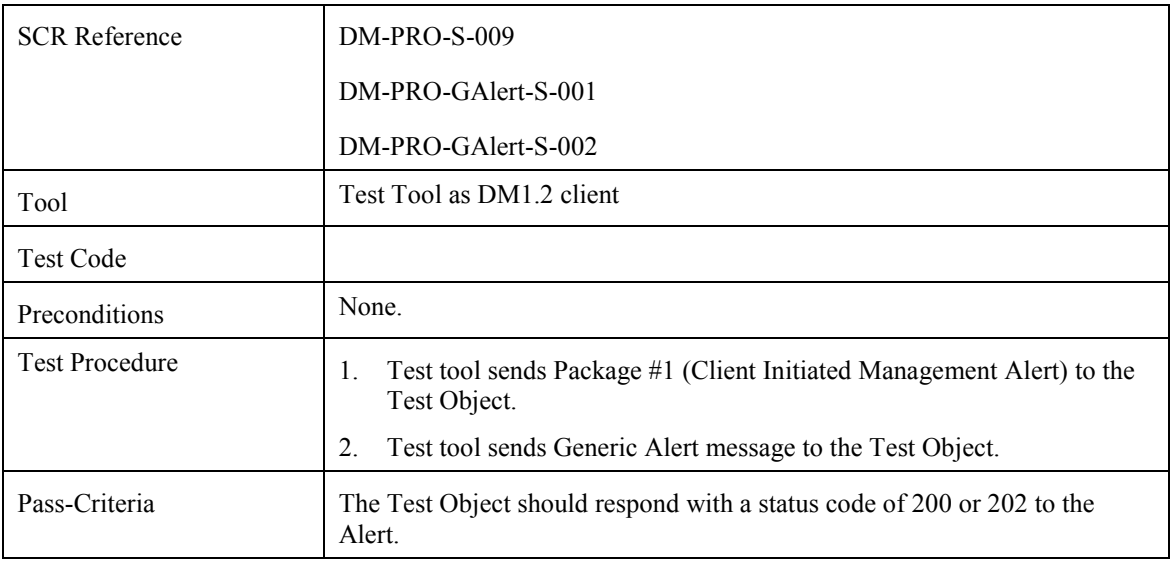

## **6.20 Device Management Server Conformance Test Group #20**

### **6.20.1 Support for sending and receiving Correlator**

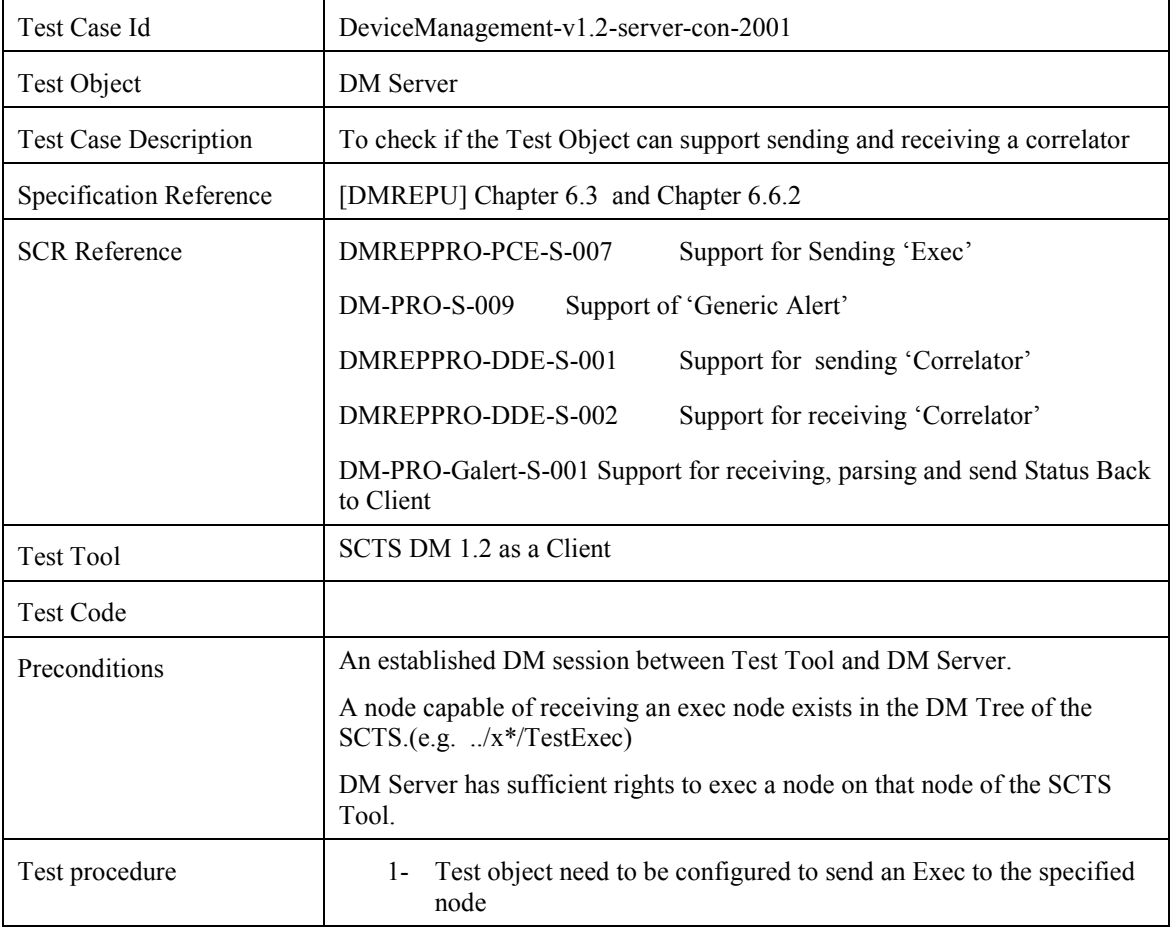

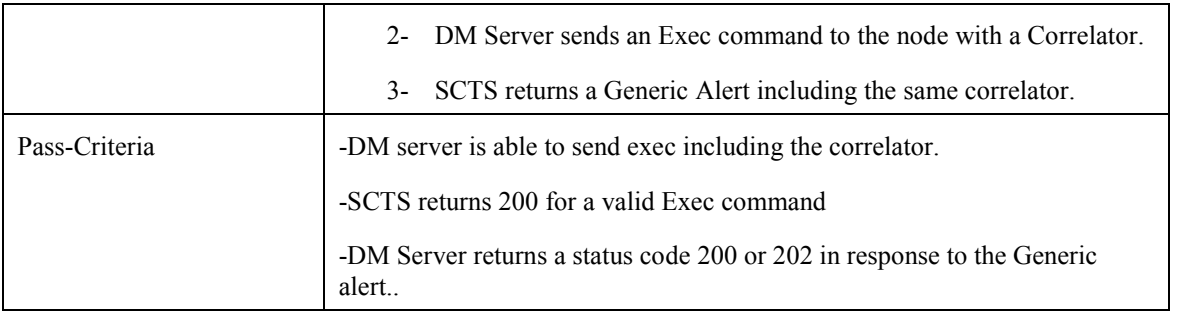

# **6.21 Device Management Server Conformance Test Group #21**

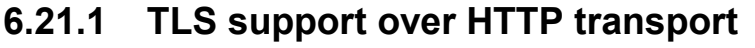

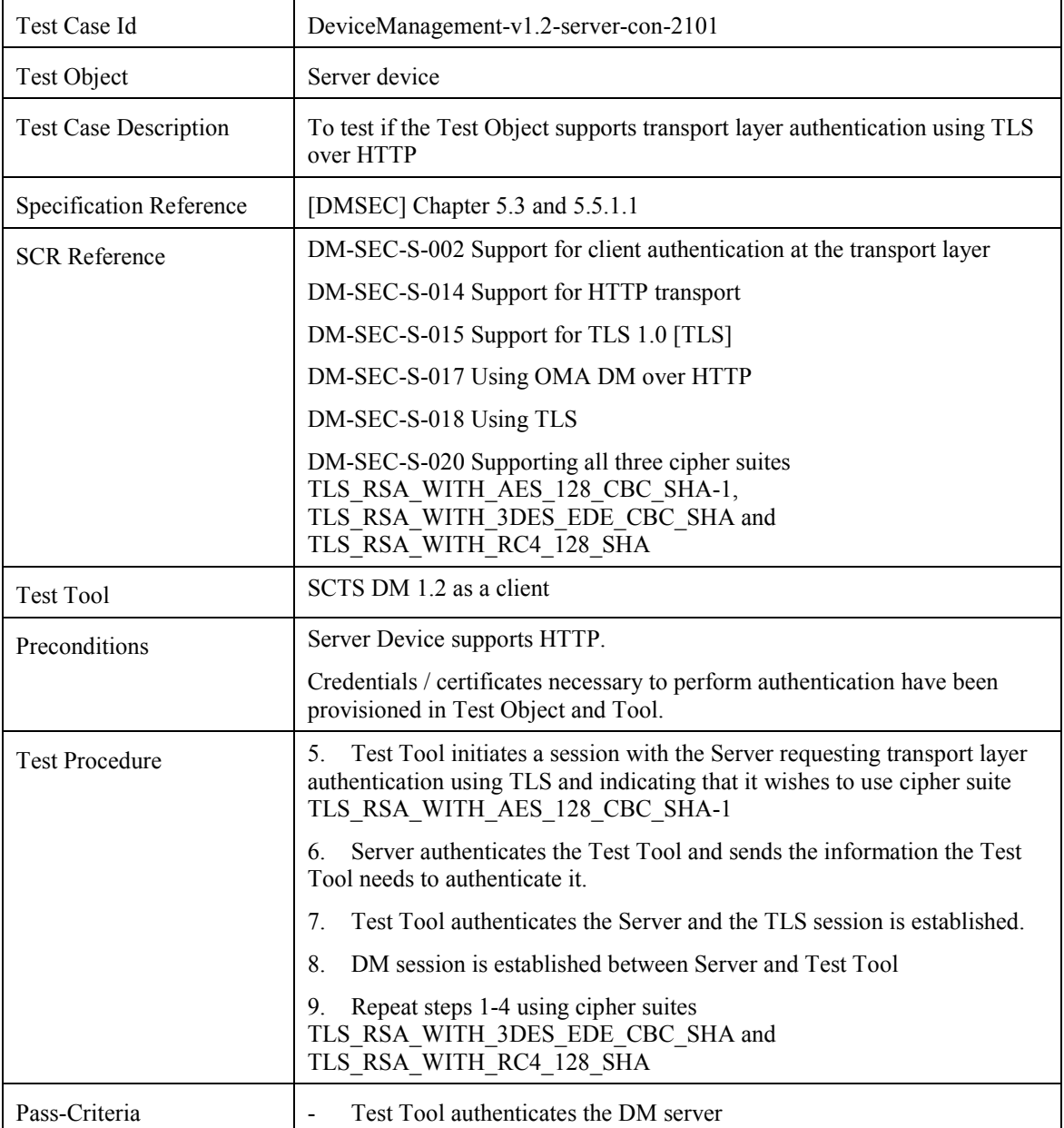

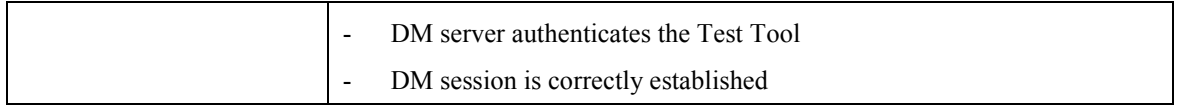

## **6.21.2 SSL 3.0 support over HTTP transport**

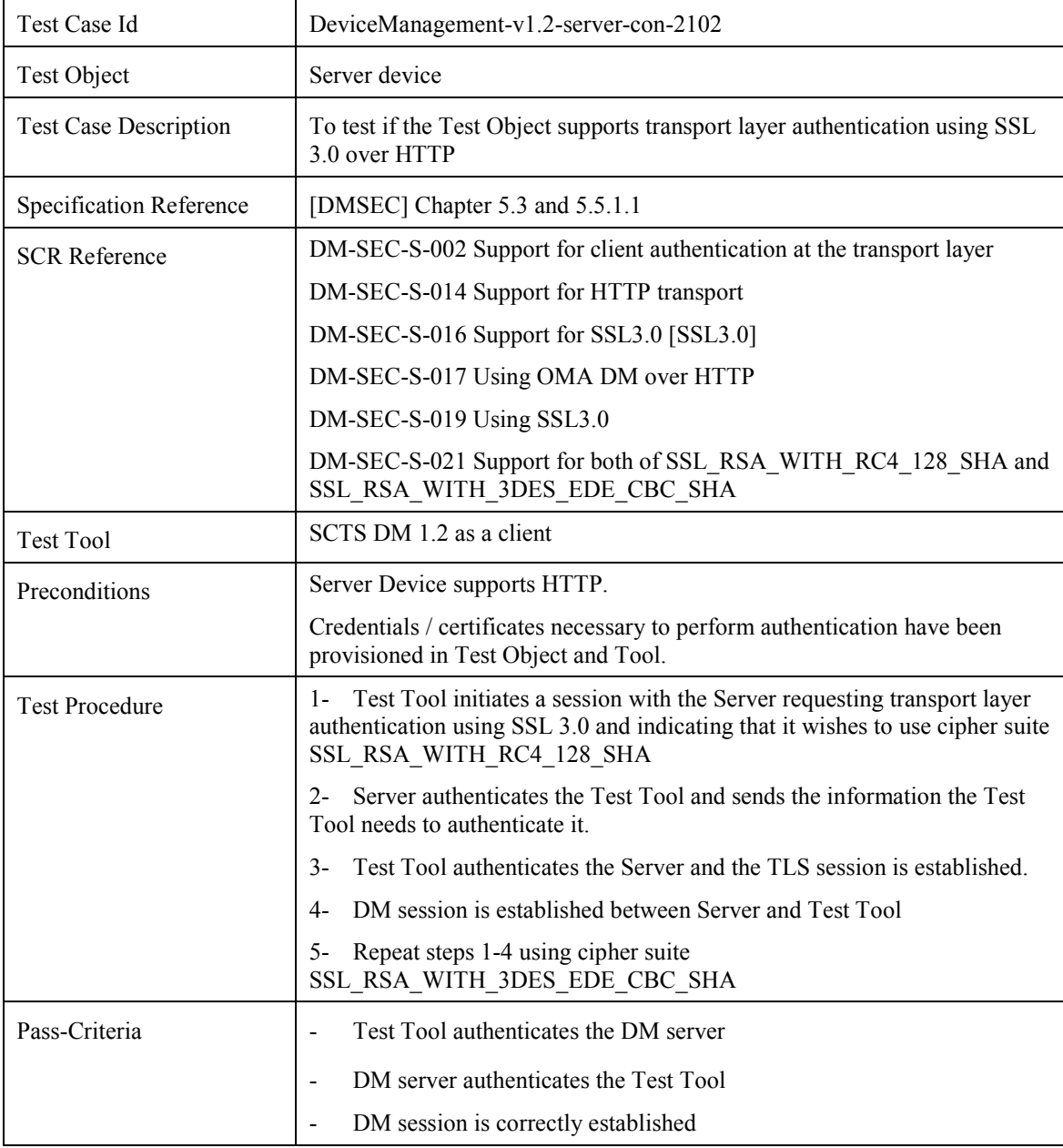

# **7. Device Management Interoperability Test Cases**

# **7.1 MD-5 client authentication**

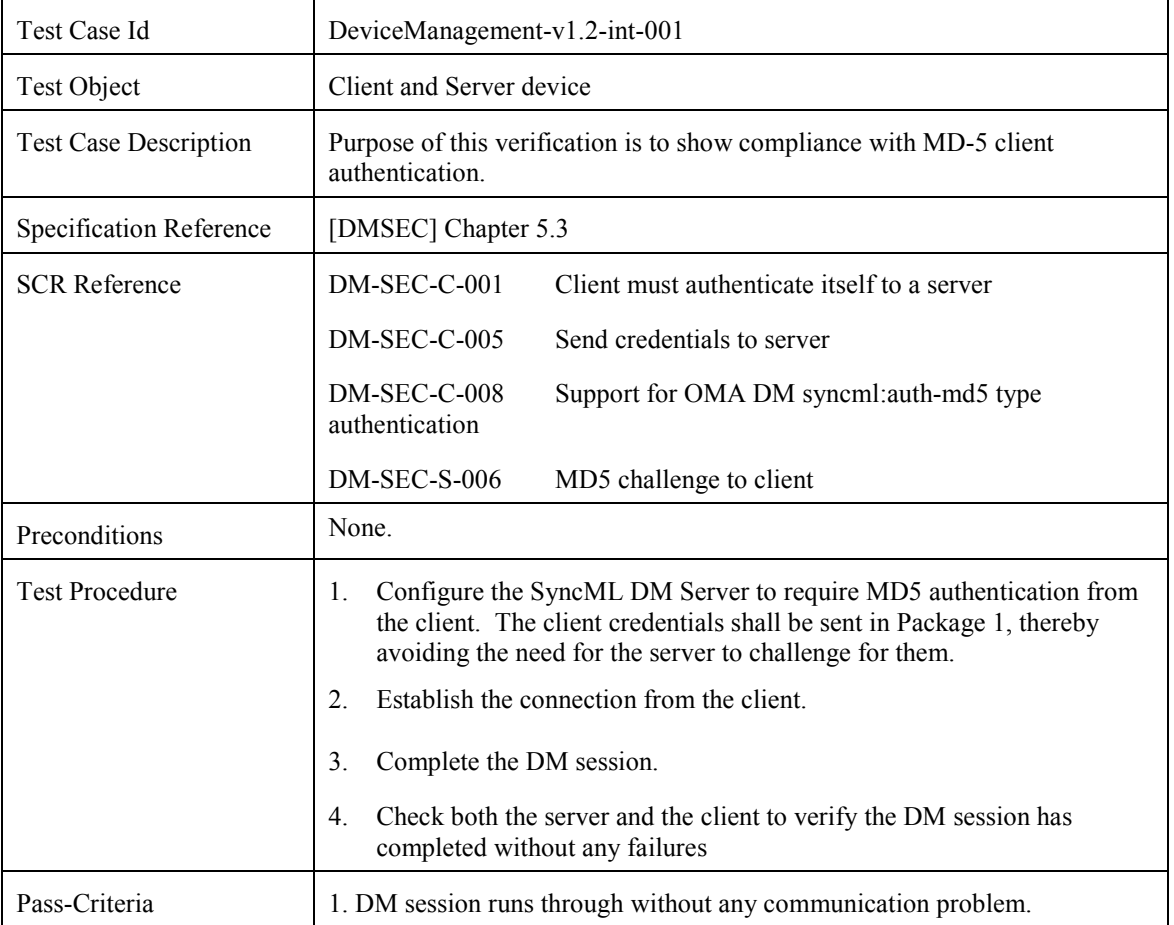

# **7.2 MD-5 server authentication**

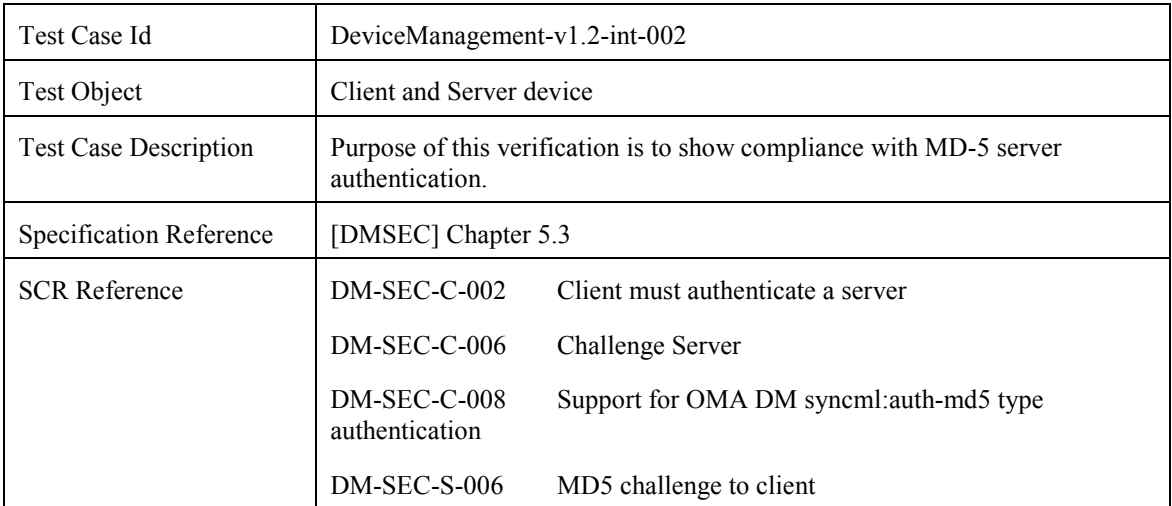

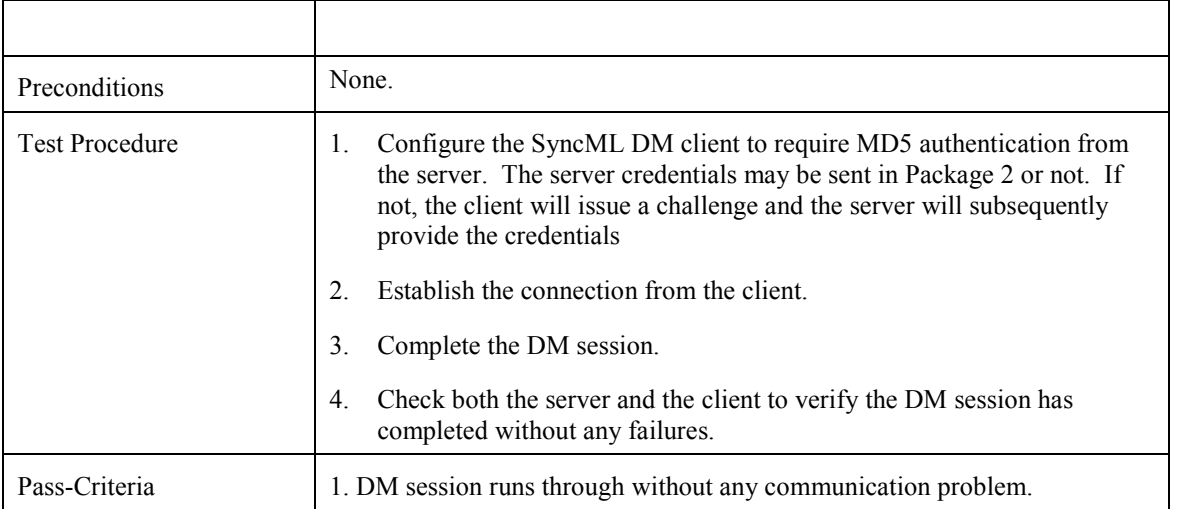

## **7.3 Get on Leaf Node**

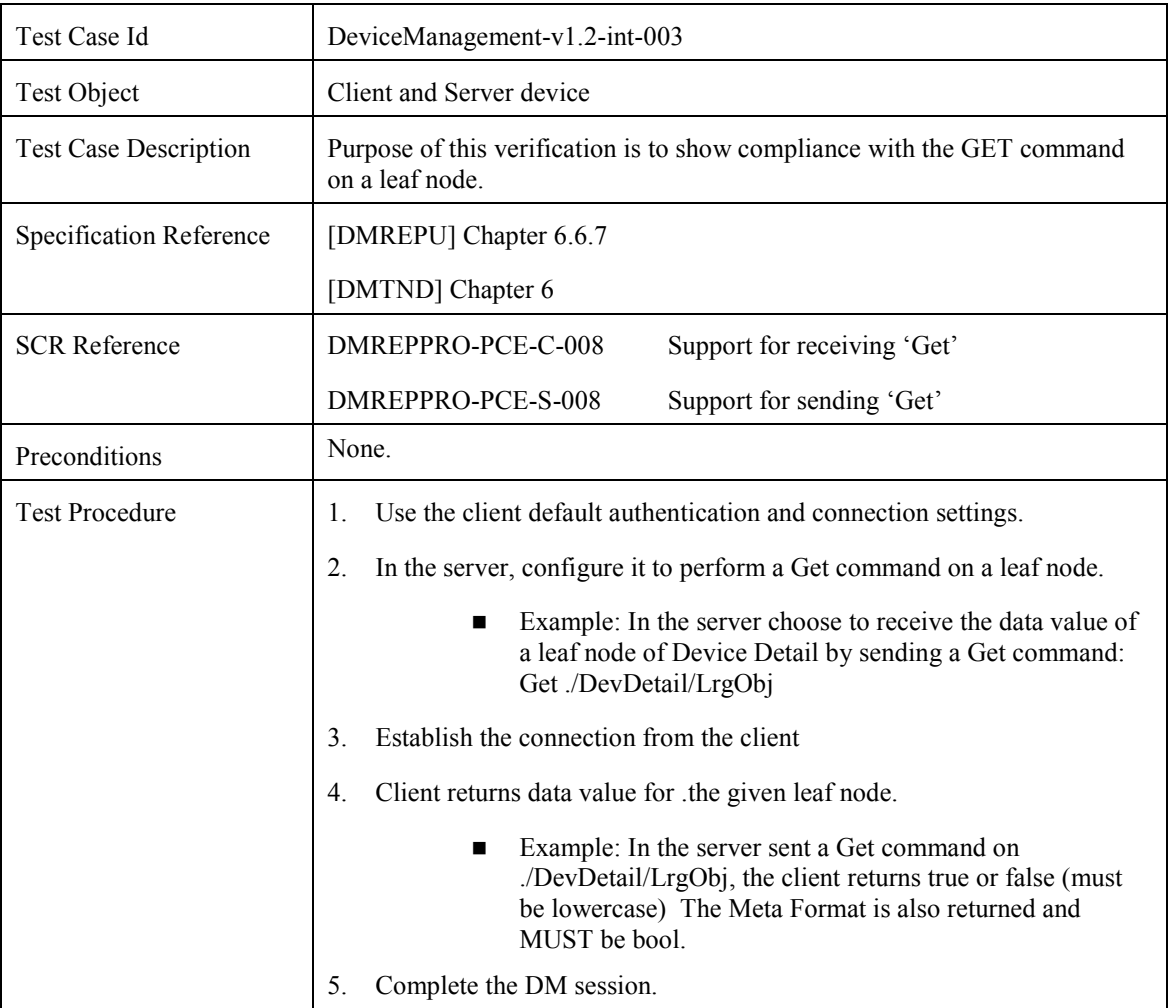

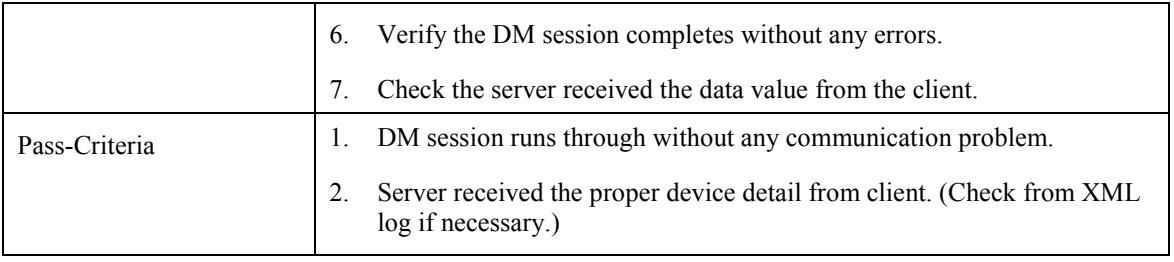

## **7.4 Get on Non-Existant Node**

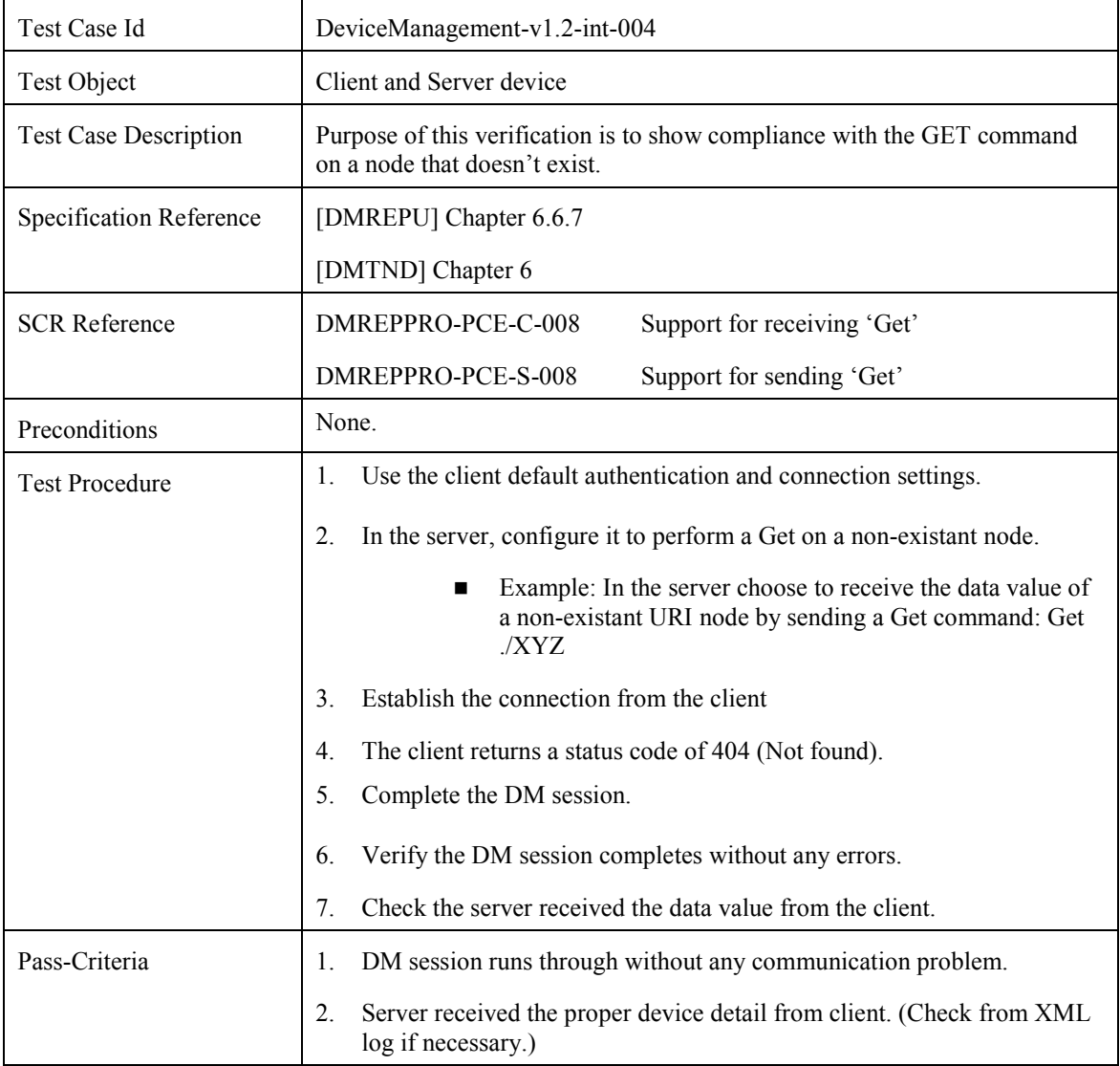

## **7.5 Get on Interior Node**

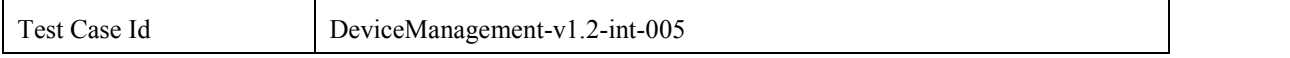

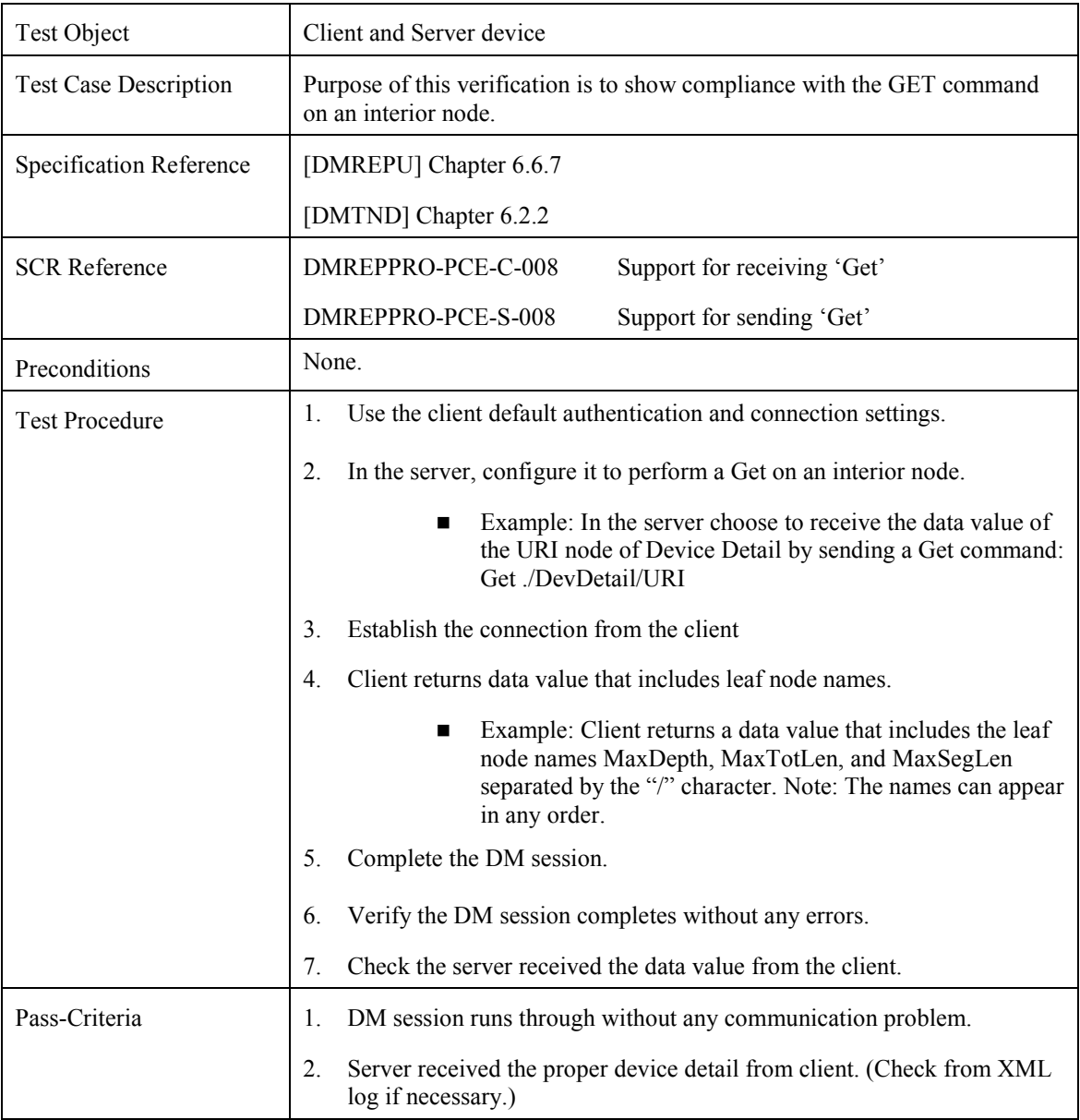

### **7.6 Get on Inaccessible Leaf Node**

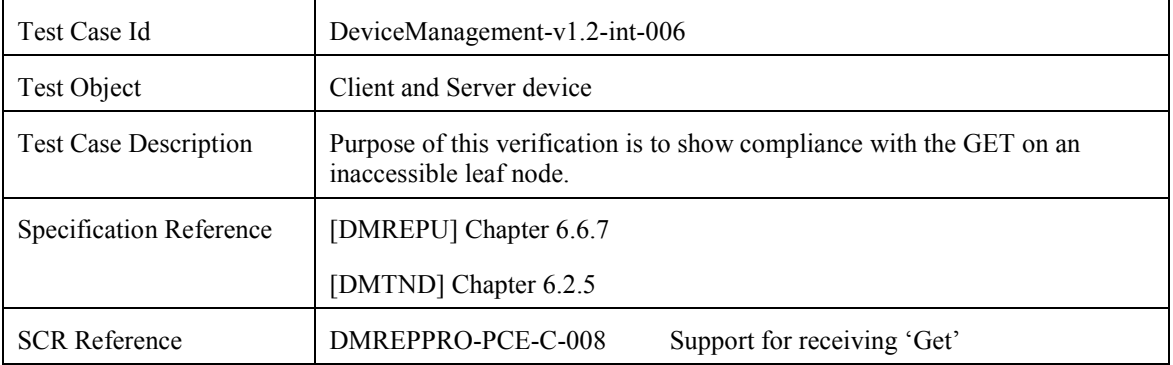

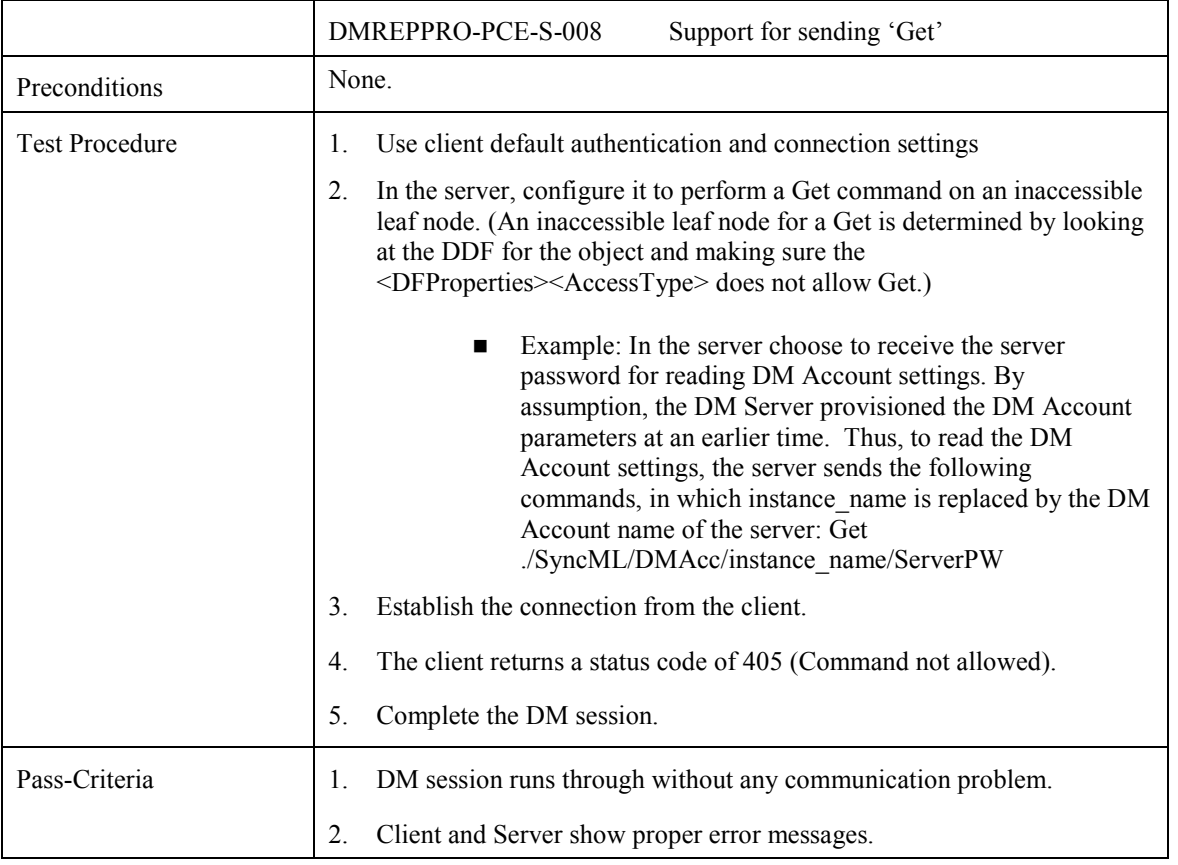

# **7.7 Replace on Permanent Leaf Node**

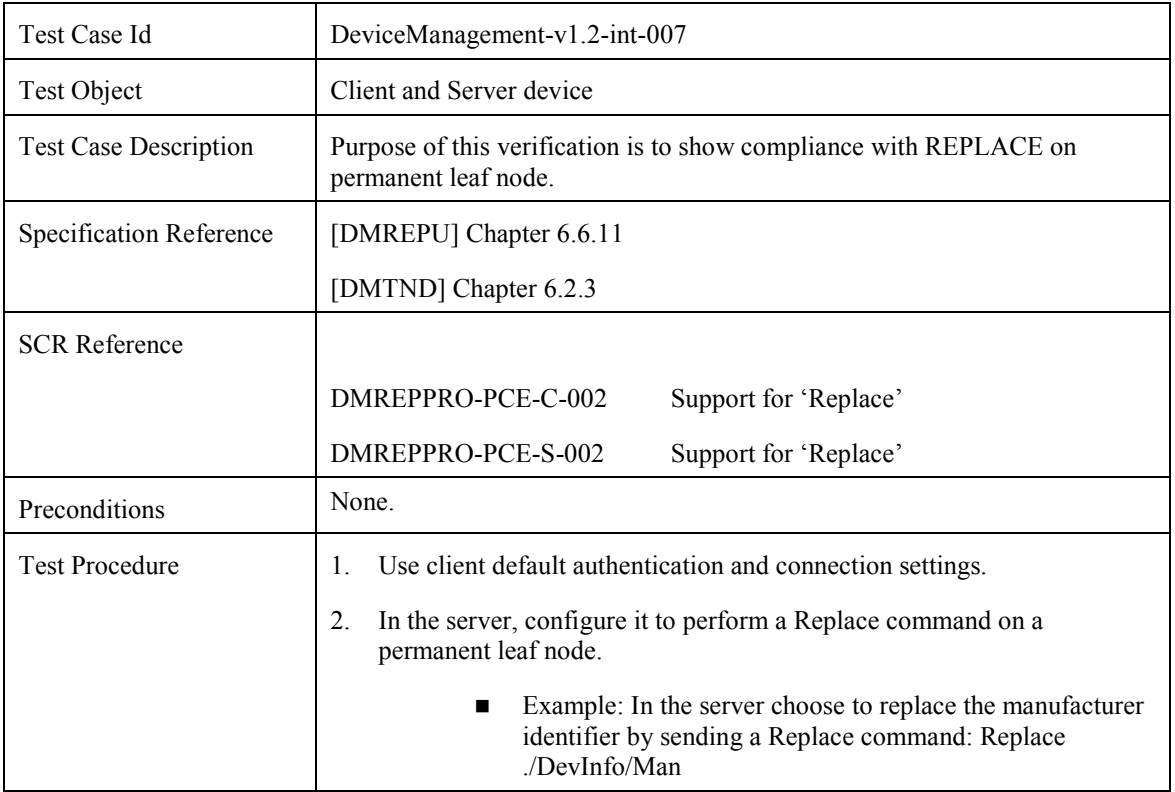

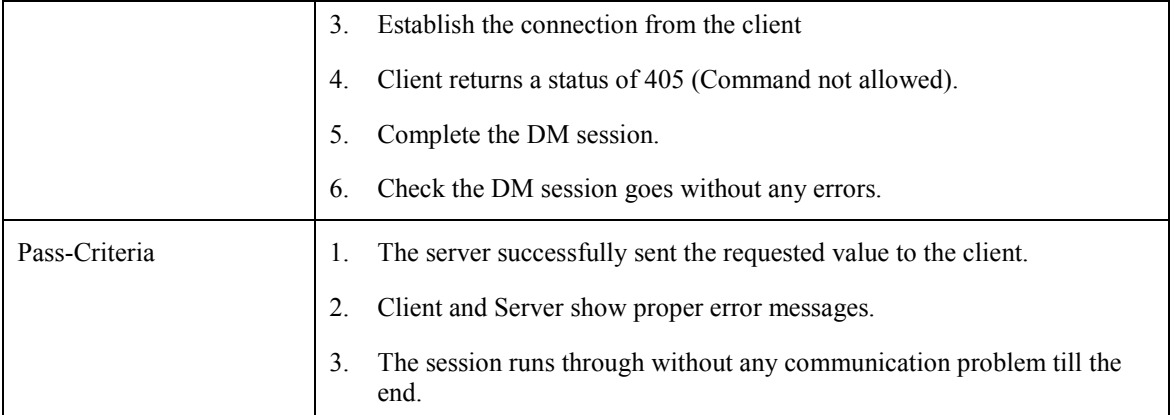

# **7.8 ACL Property**

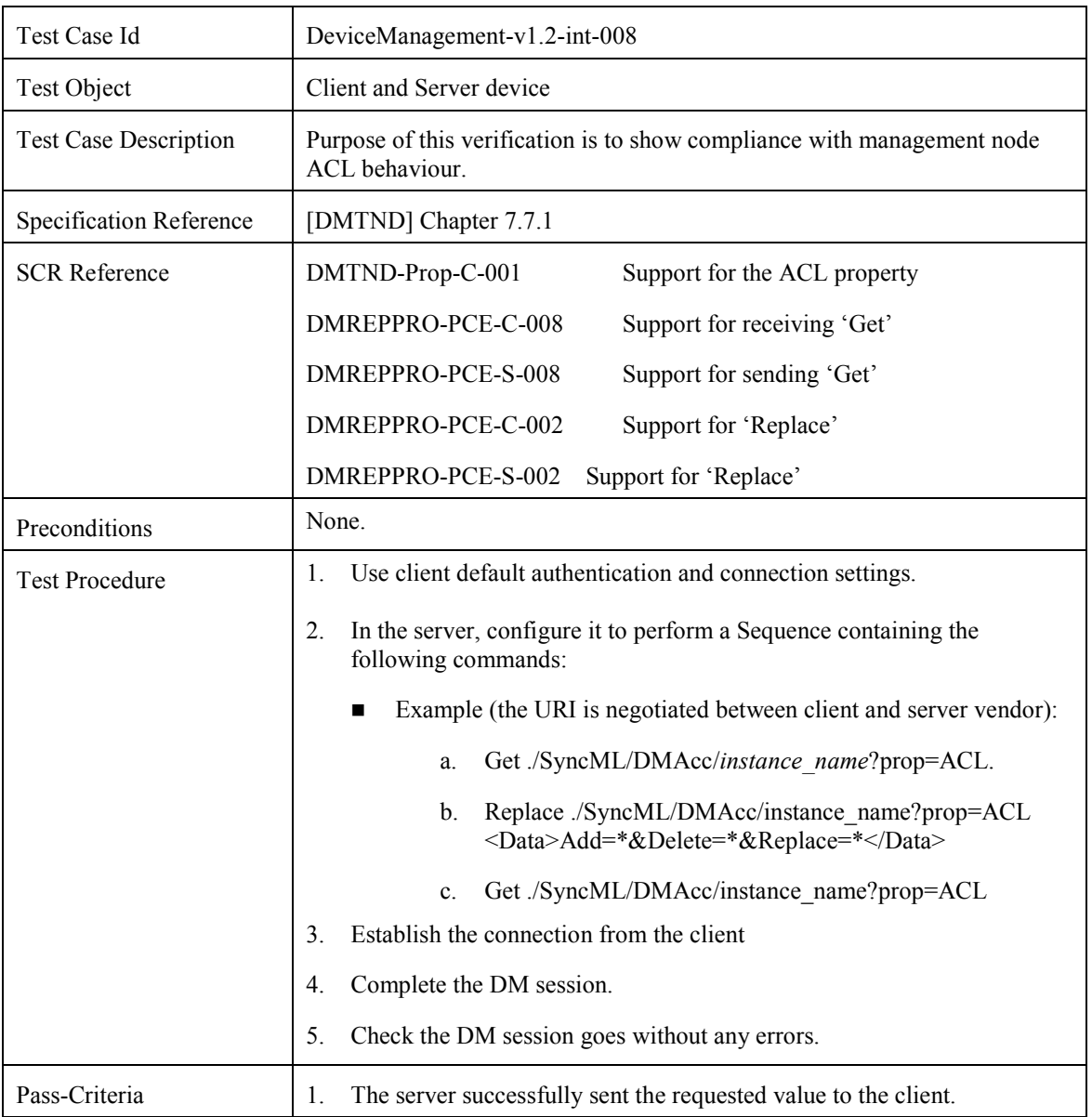

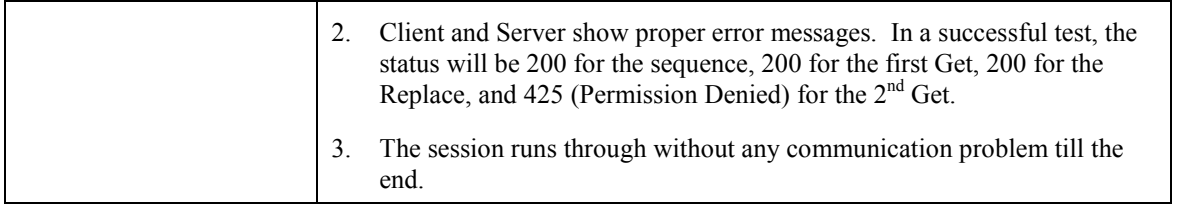

# **7.9 Connection Failure during DM session**

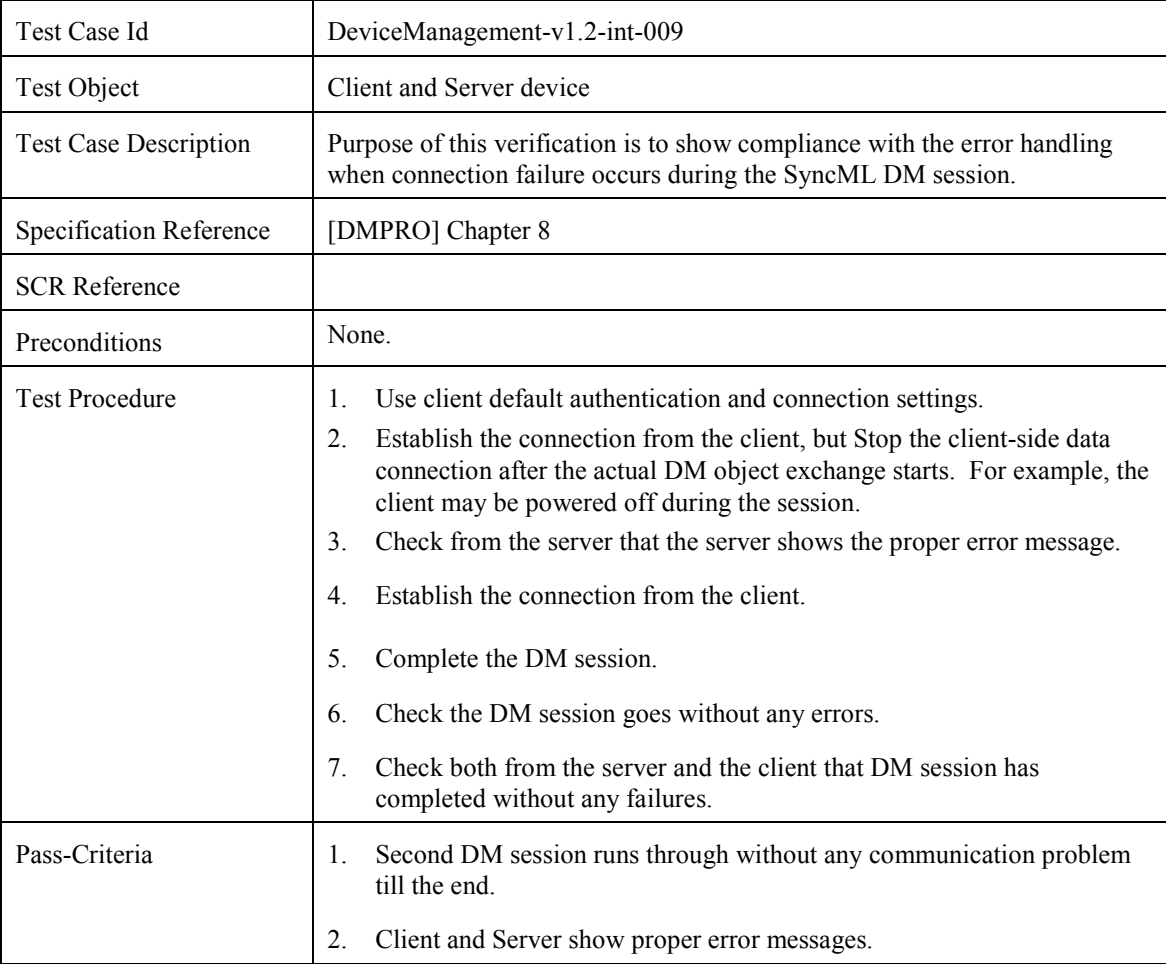

# **7.10 Client Authentication - HMAC**

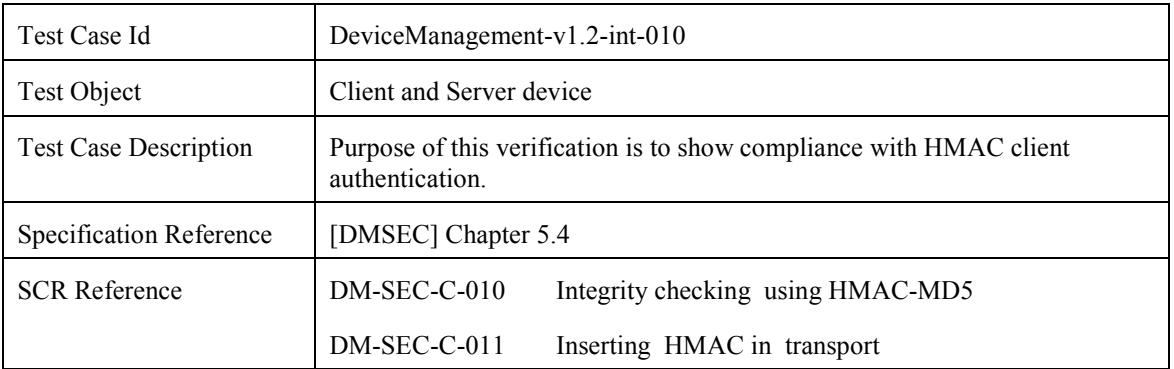

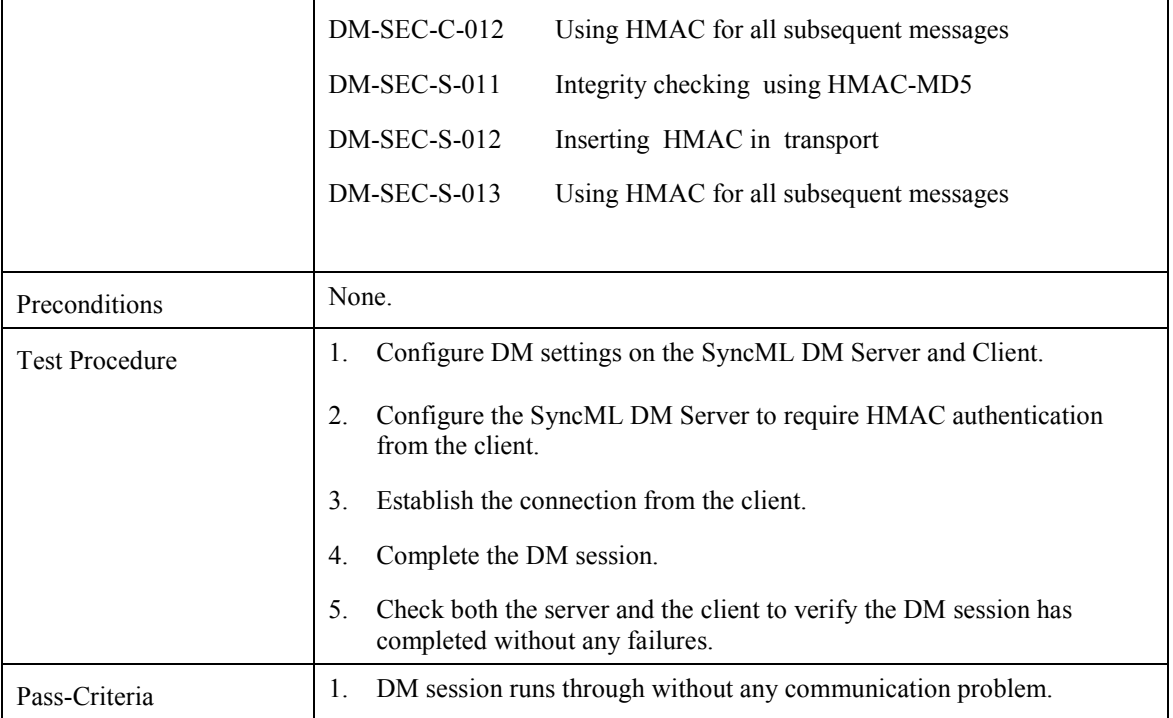

# **7.11 Server Authentication - HMAC**

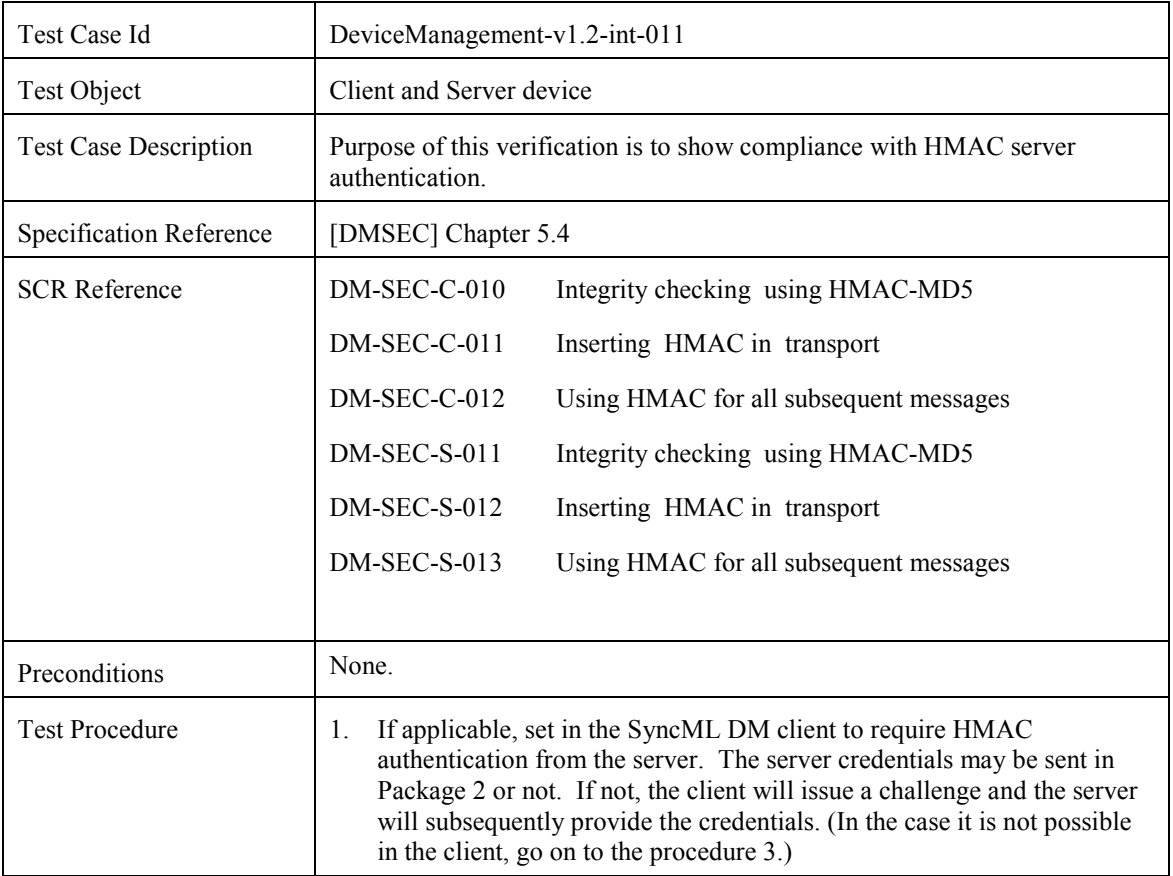

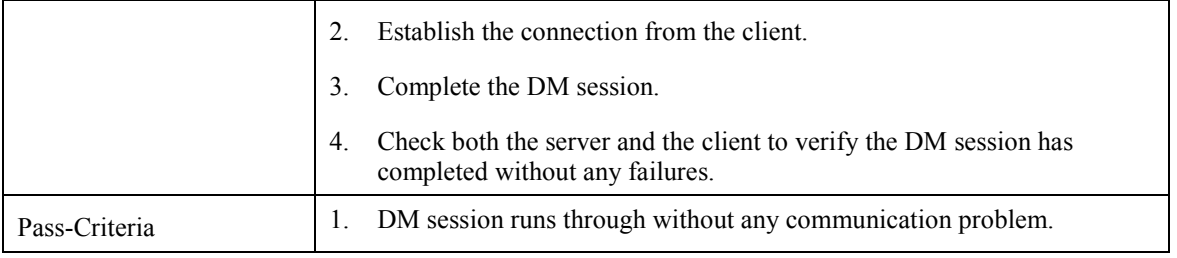

## **7.12 Large Object/Multiple Commands**

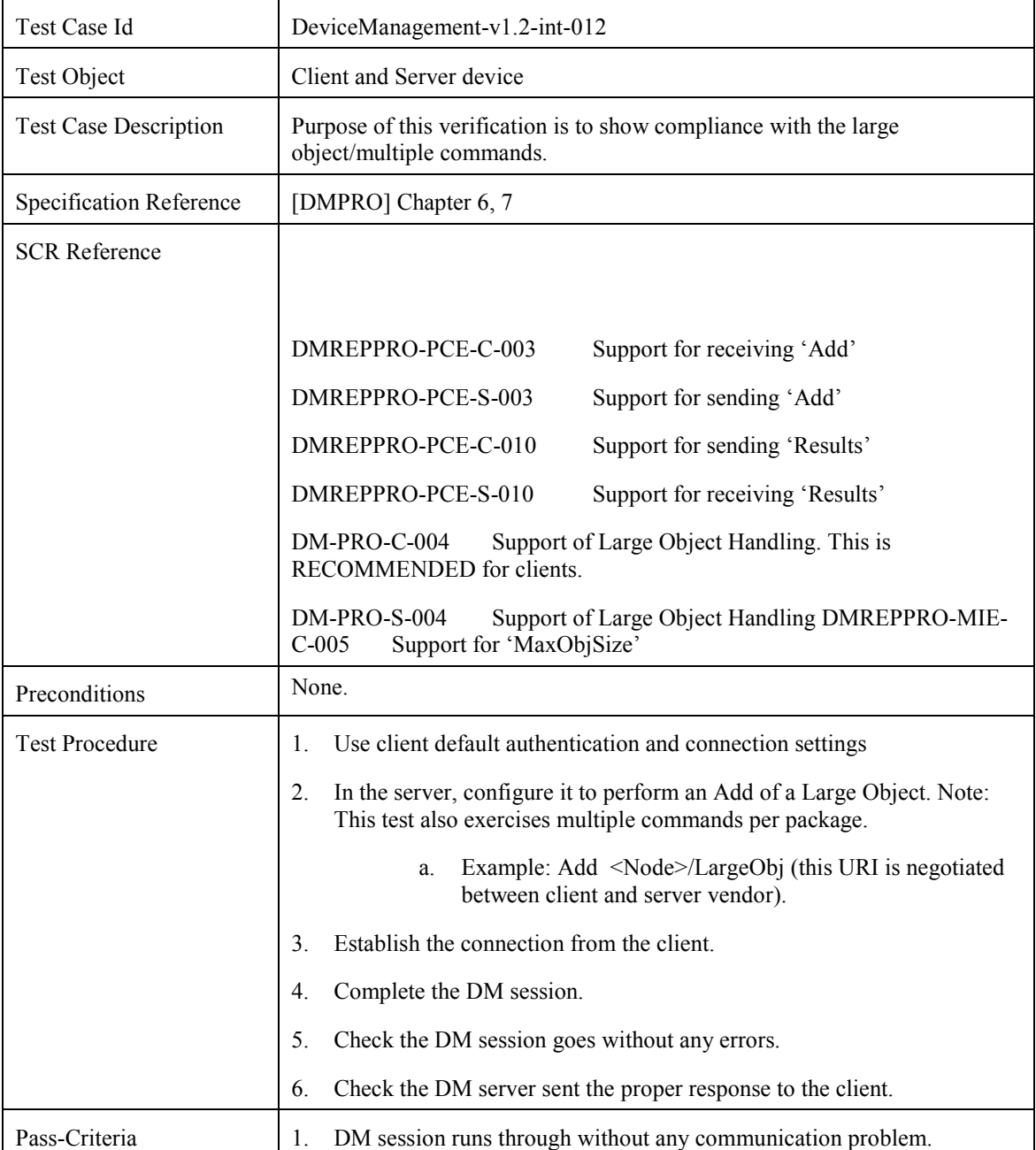

2. Synchronisation runs through with a basic DM authentication.

## **7.13 Notification Initiated Session**

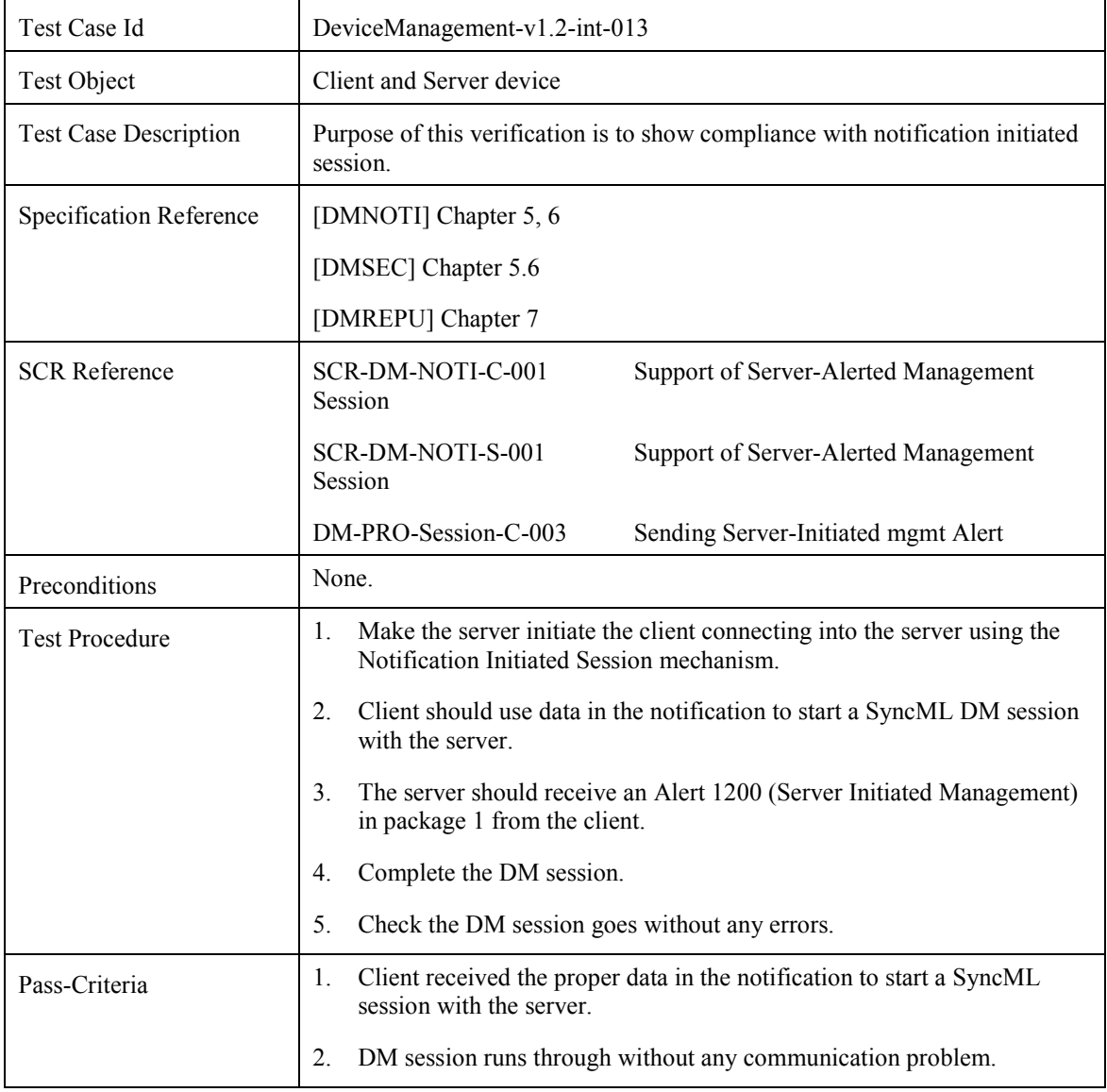

## **7.14 Bootstrap**

### **7.14.1 Server Initiated Bootstrap. CP Profile**

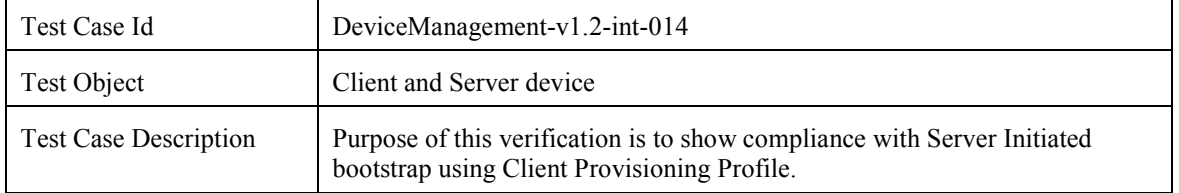

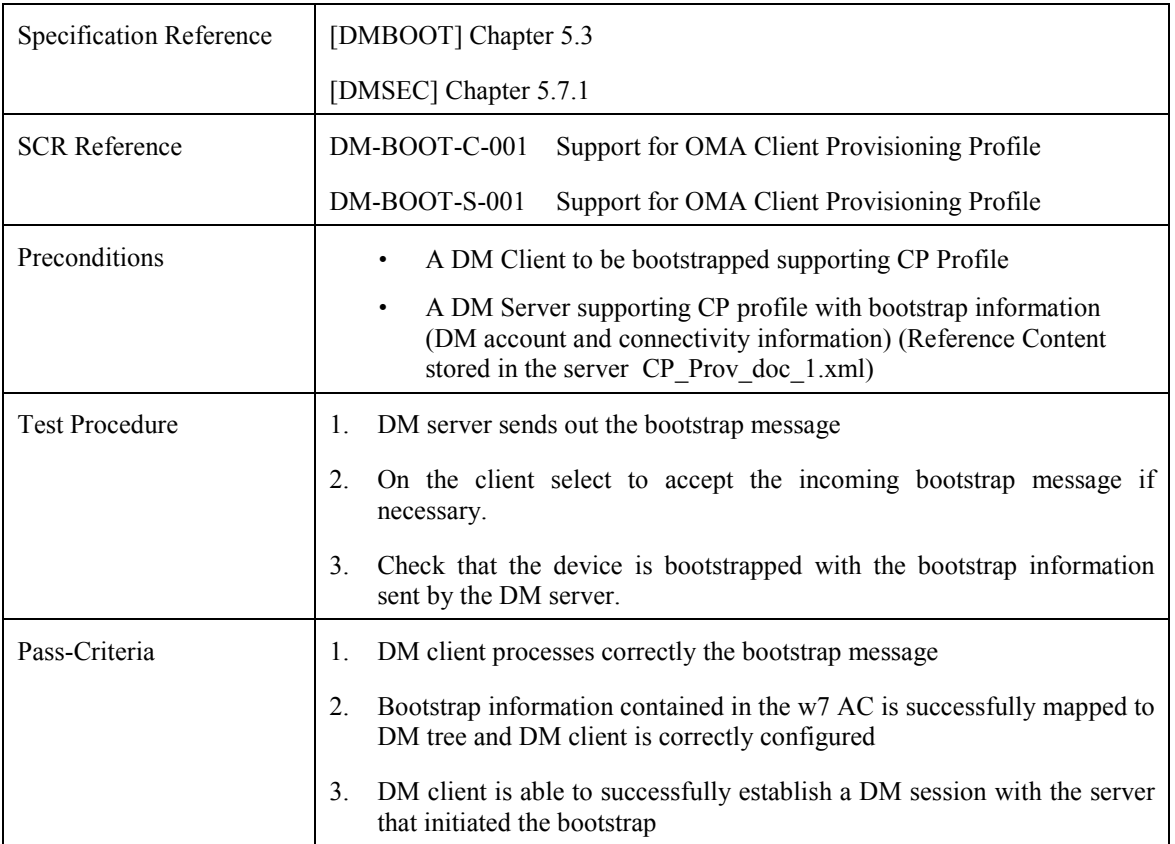

### **7.14.2 Bootstrap from Smart Card, Client Provisioning Profile support**

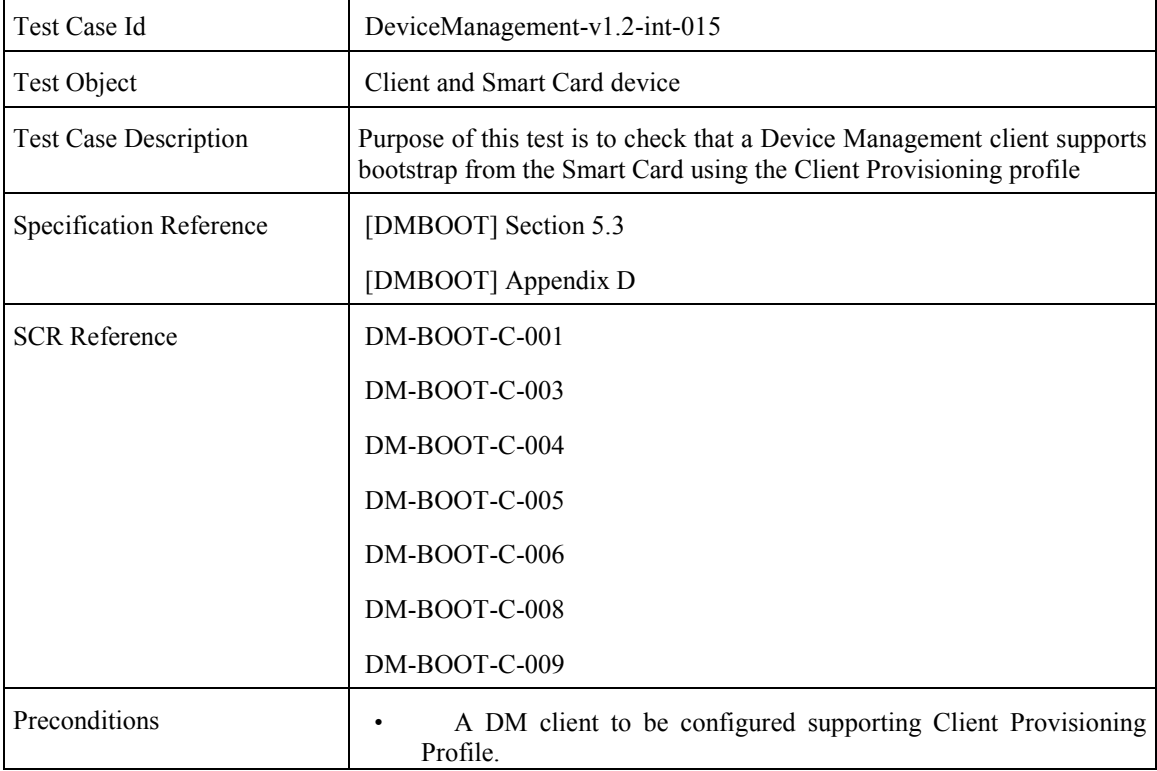

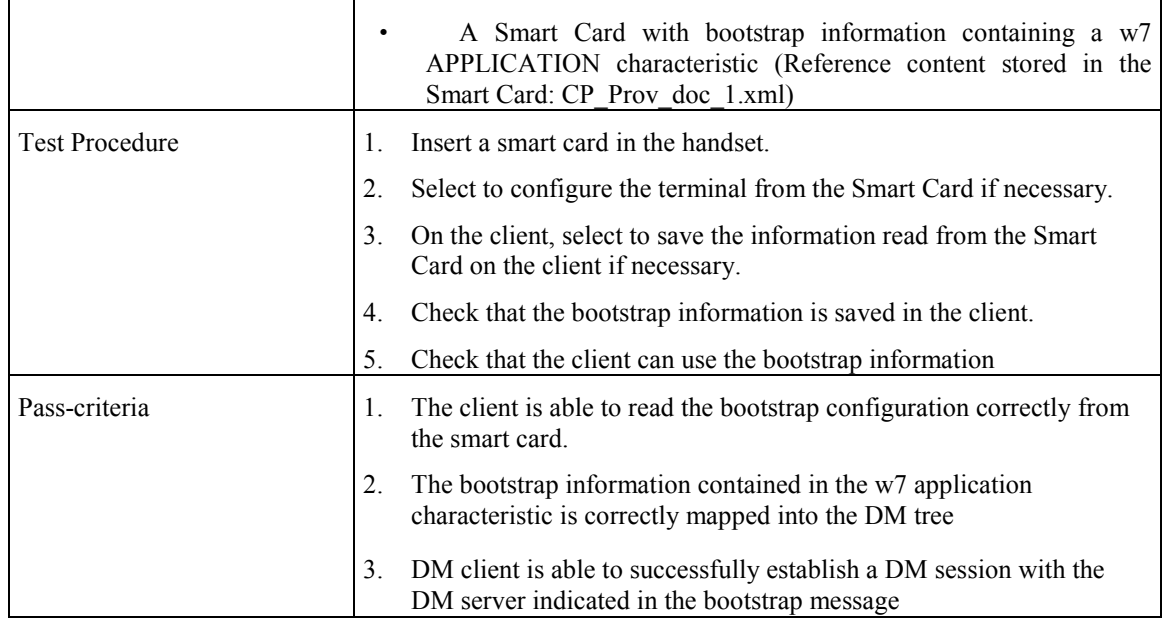

### **7.14.3 Bootstrap from Smart Card, Device Management Profile support with TNDS objects**

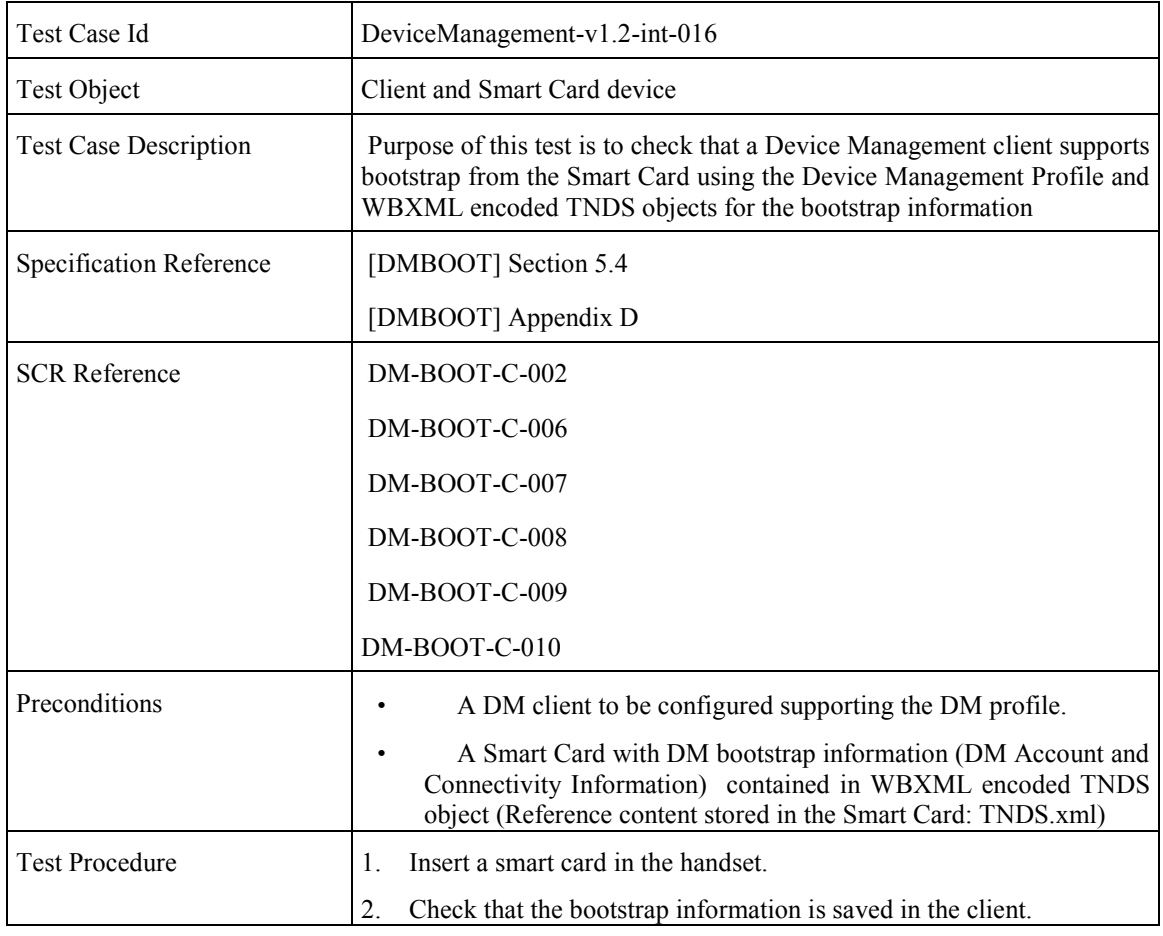

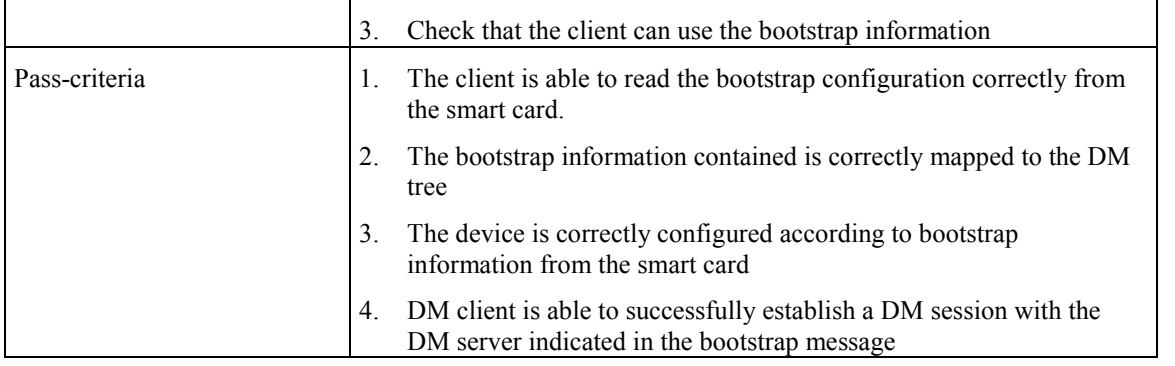

#### **7.14.4 Removal of account information when removing the Smart Card**

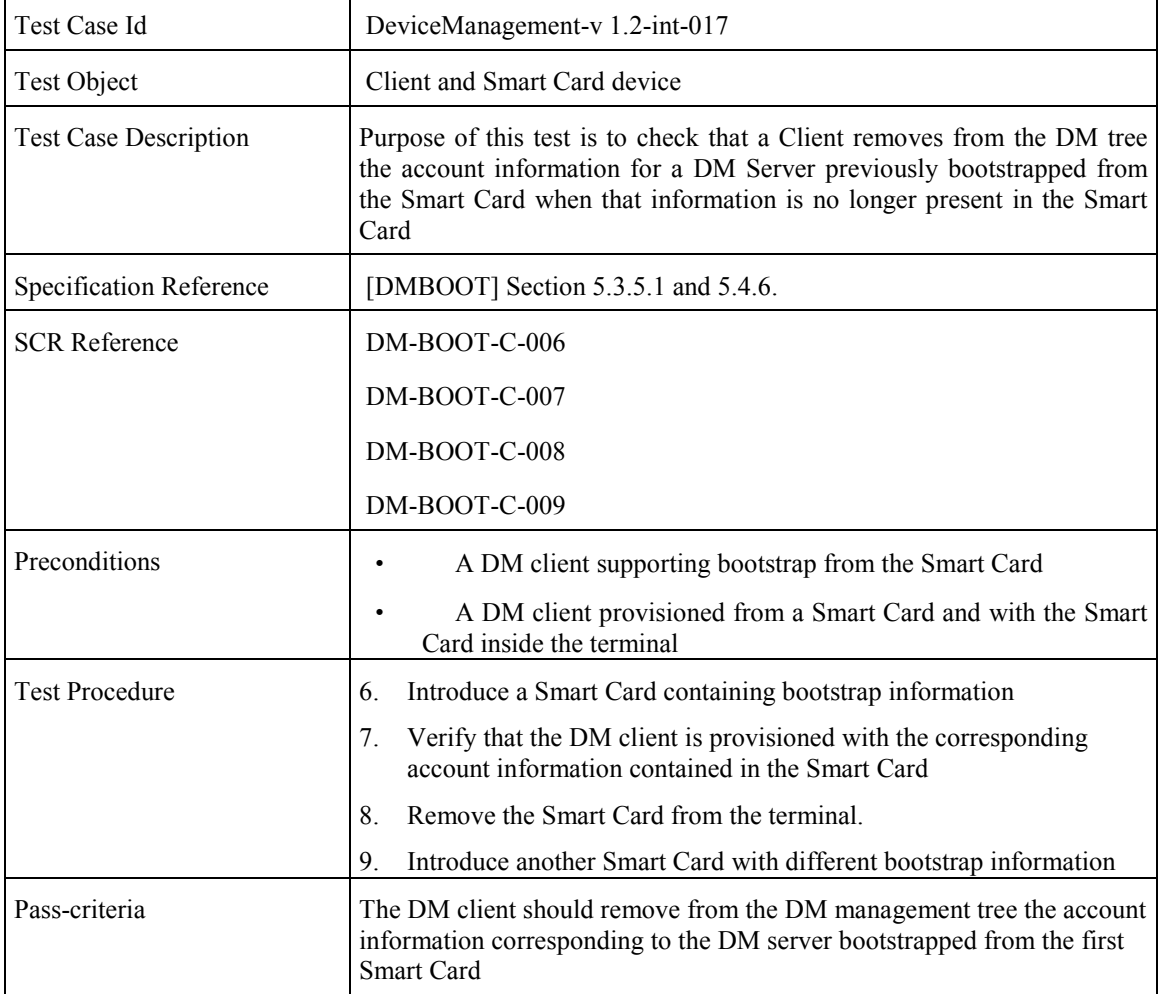

### **7.14.5 DM Profile with TNDS – Transport Neutral Security: NETWORKID**

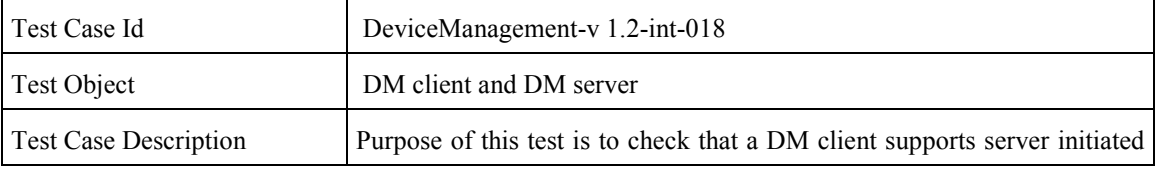

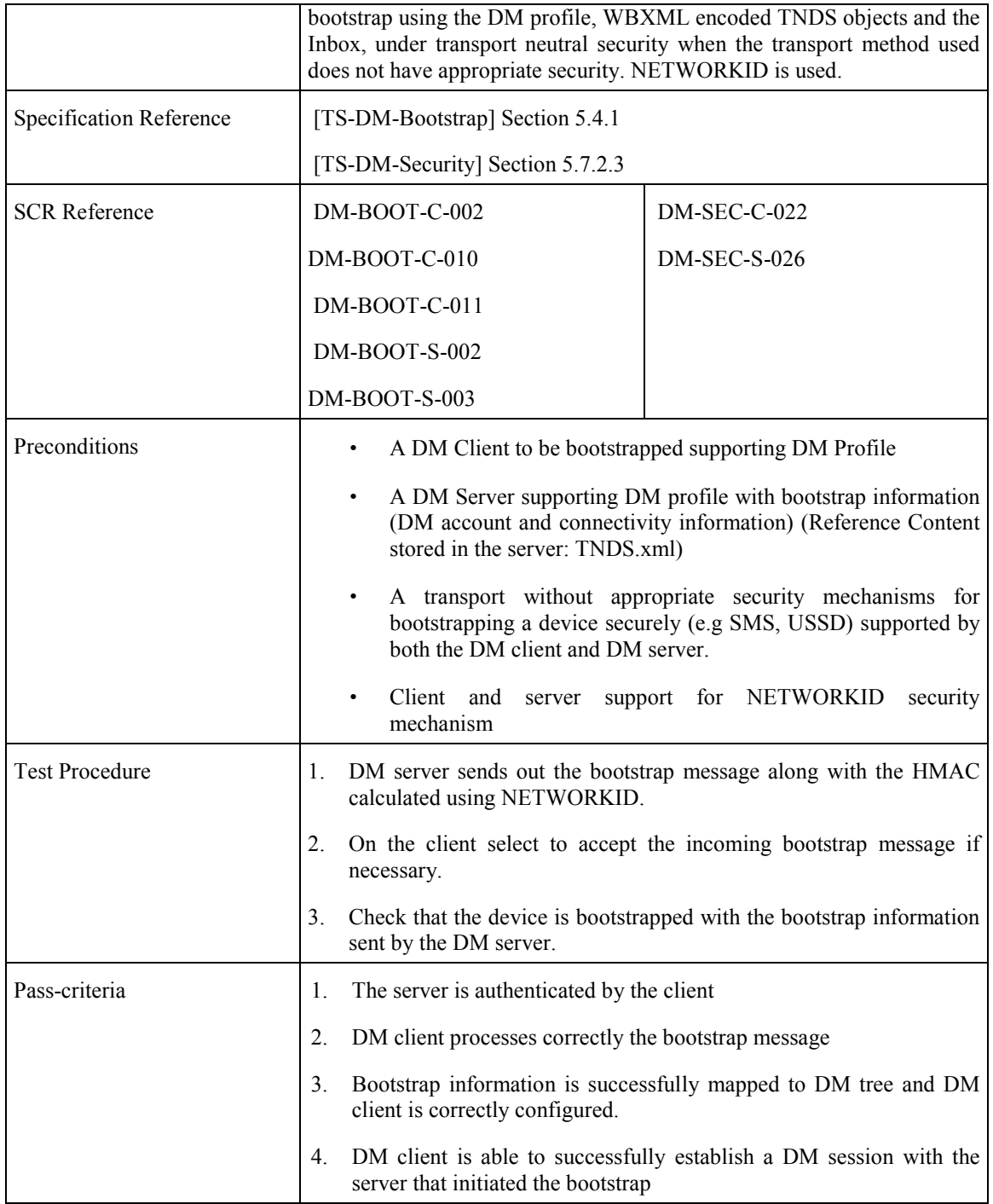

### **7.14.6 DM Profile with TNDS – Transport Neutral Security: USERPIN**

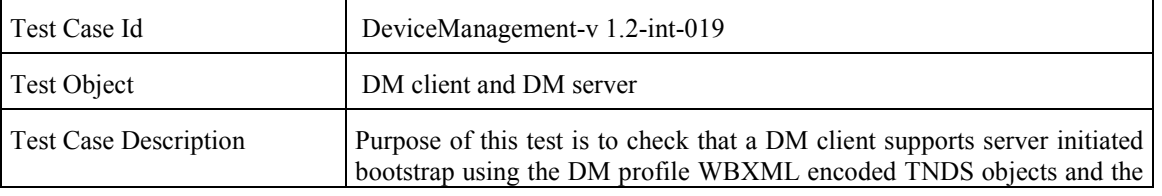

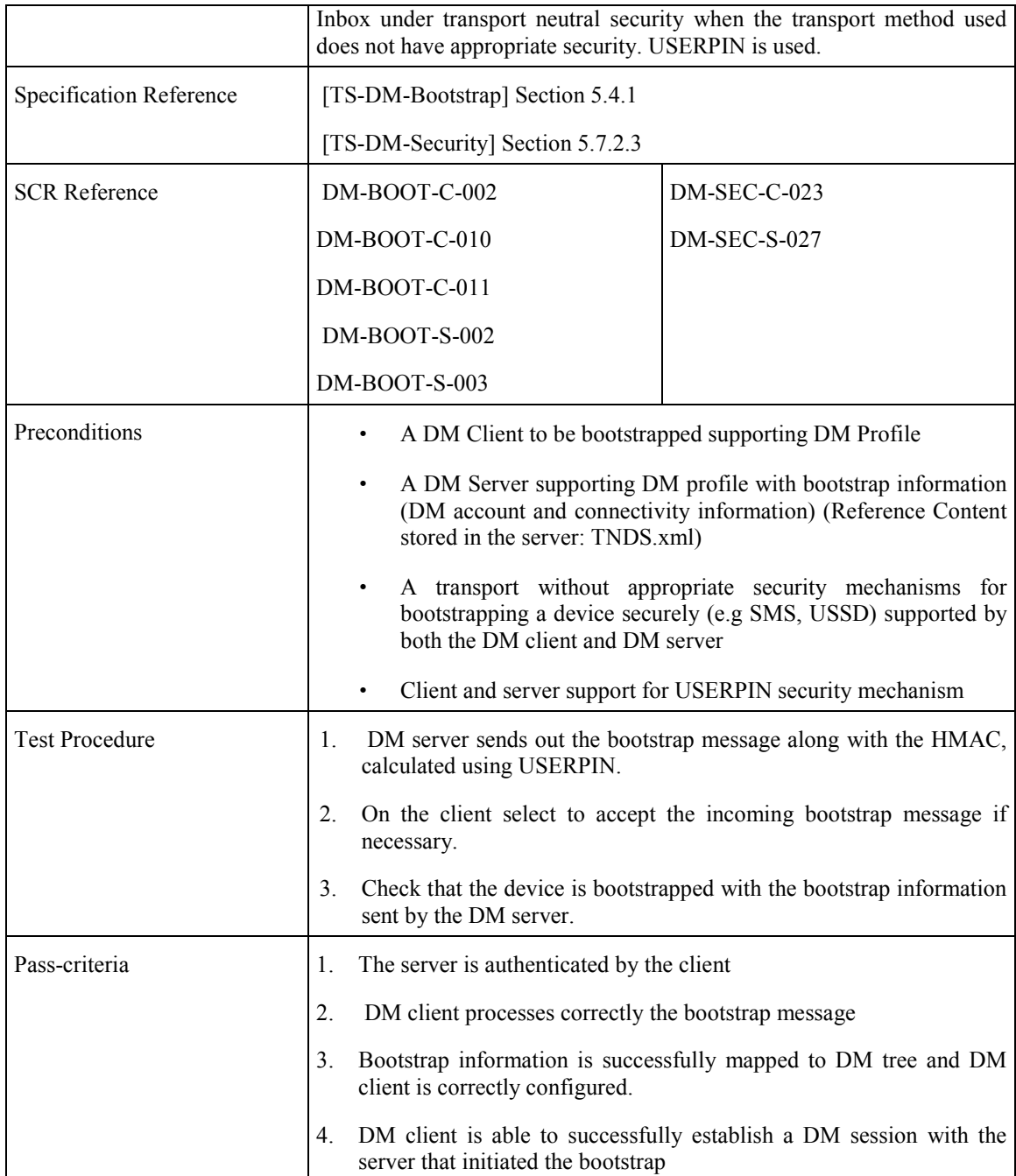

#### **7.14.7 DM Profile with TNDS – Transport Neutral Security: USERPIN\_NETWORKID**

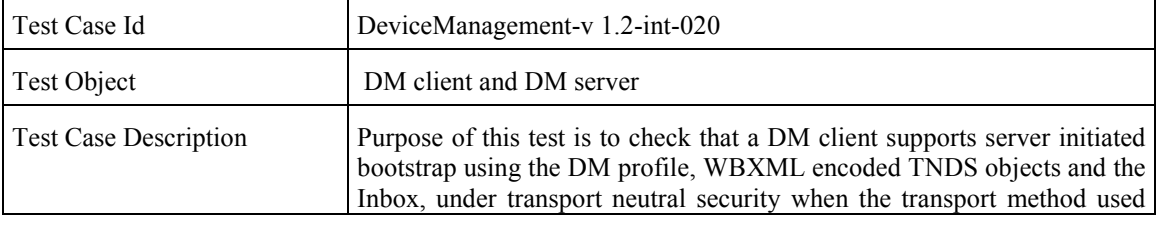

**2006 Open Mobile Alliance Ltd. All Rights Reserved.**

Used with the permission of the Open Mobile Alliance Ltd. under the terms as stated in this document. *IOMA-Template-EnablerTestSpec-20060101-I***]** 

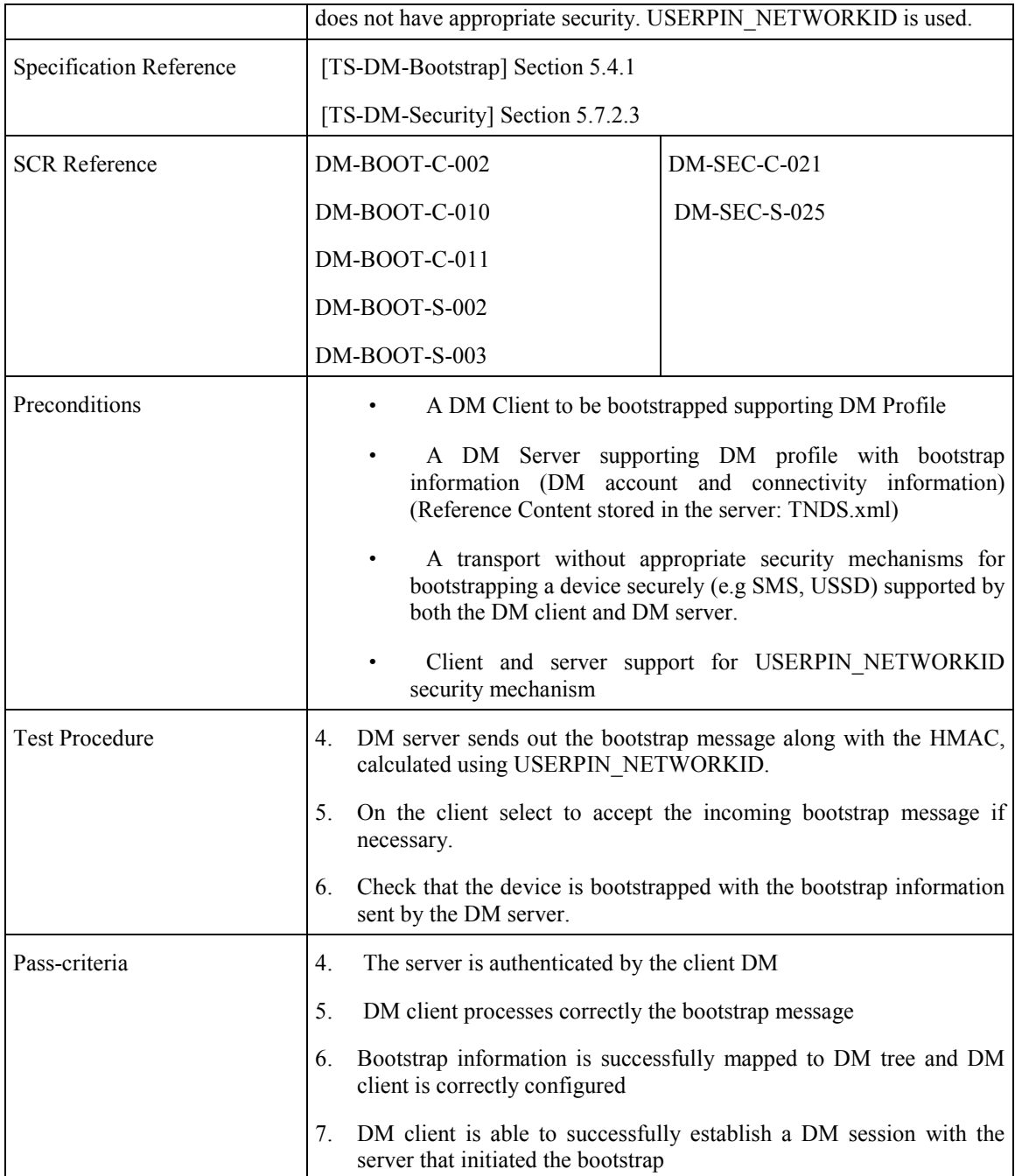

## **7.15 UI Alert – Display**

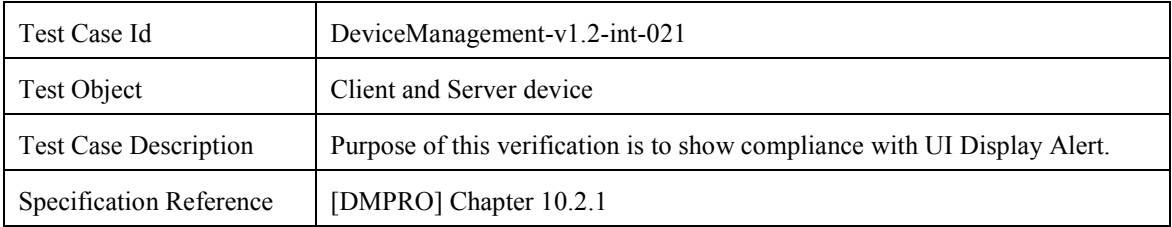

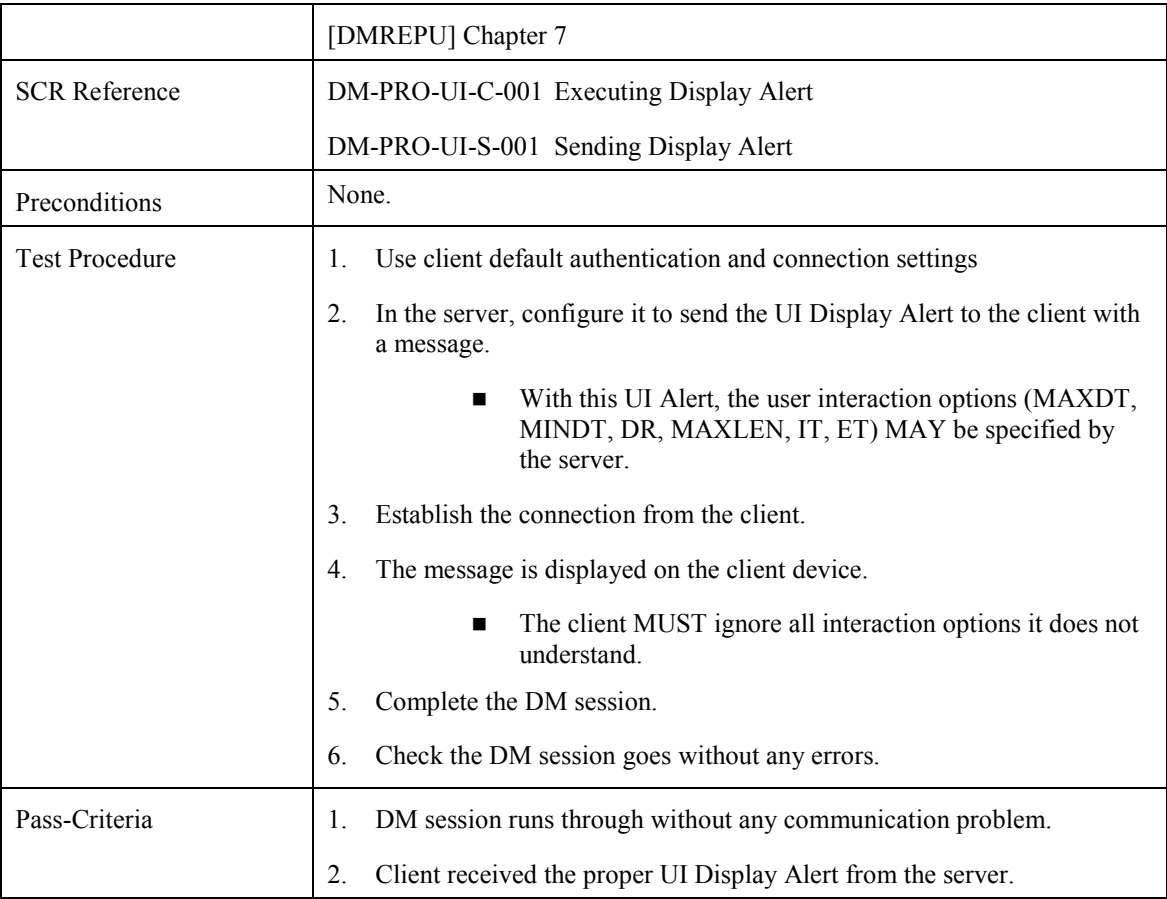

# **7.16 UI Alert – Confirmation**

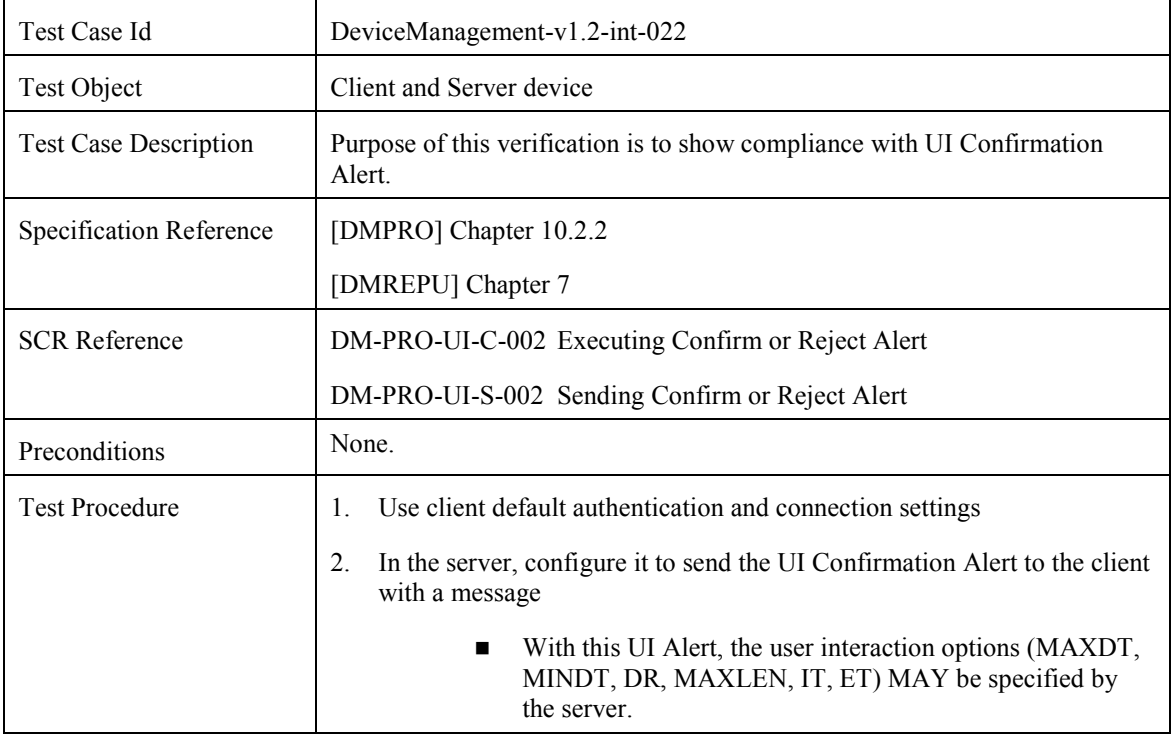

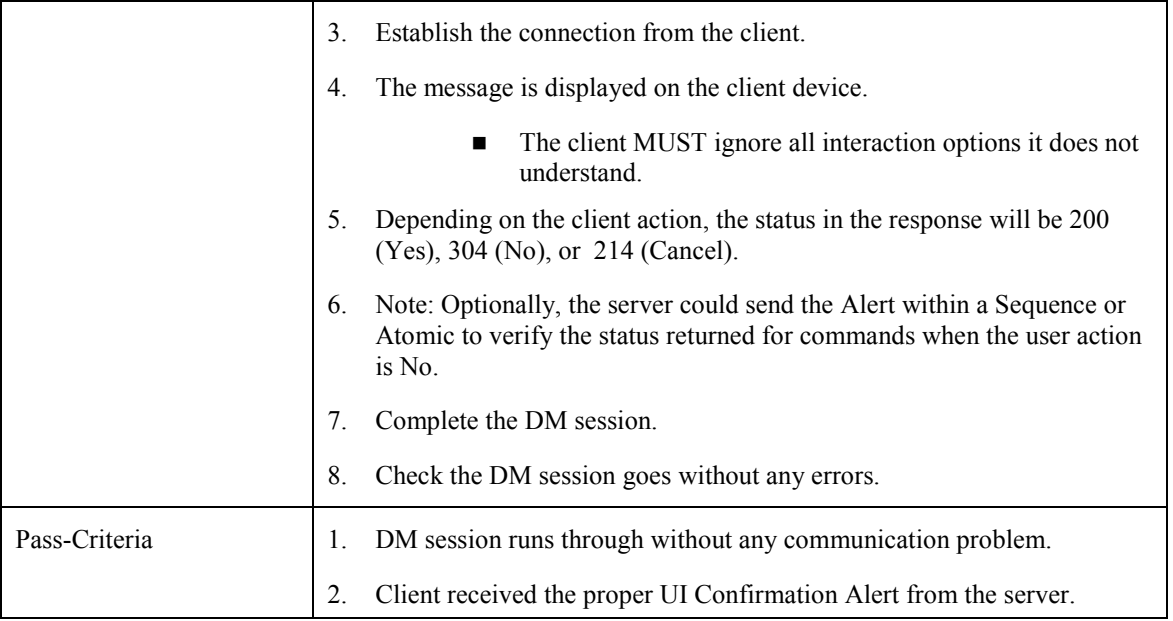

## **7.17 UI Alert – Text Input**

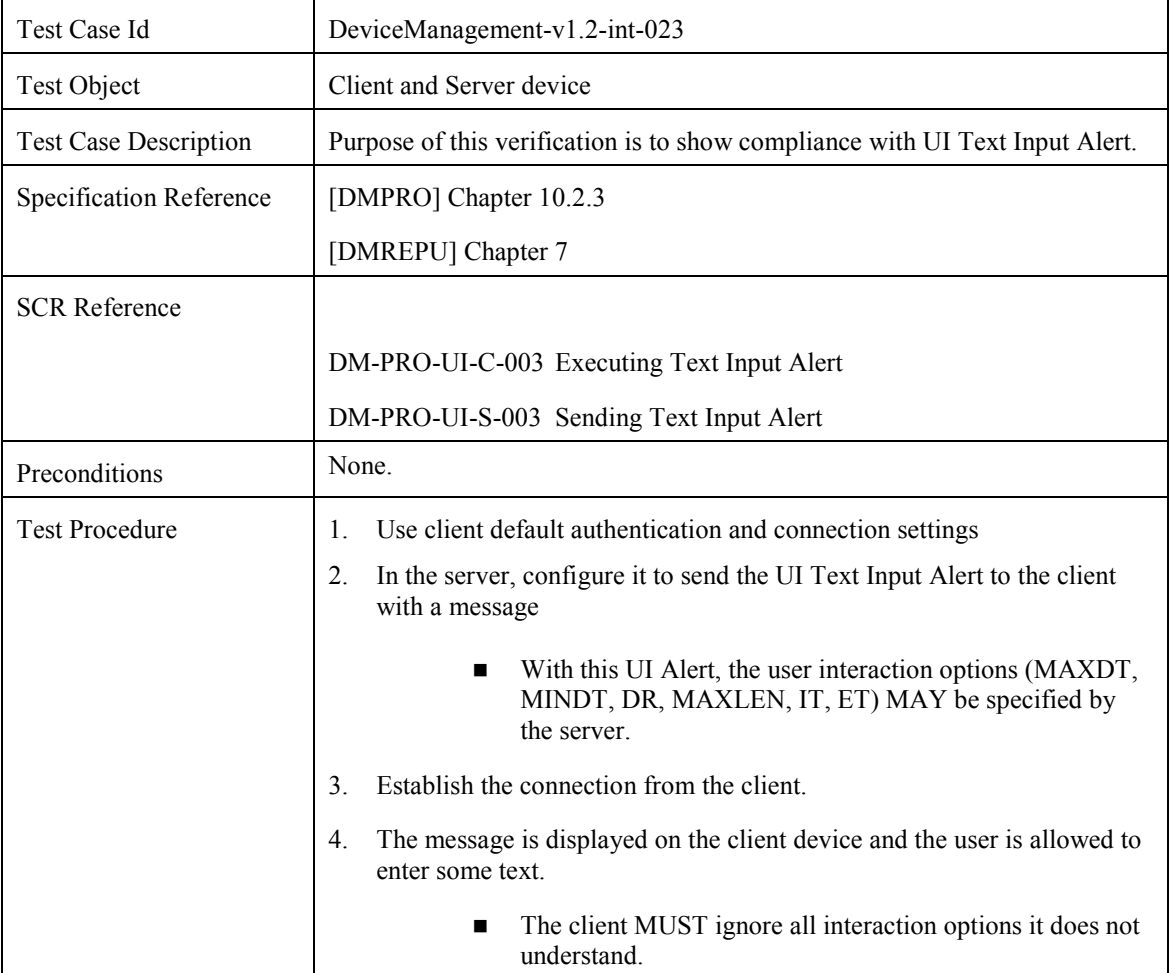

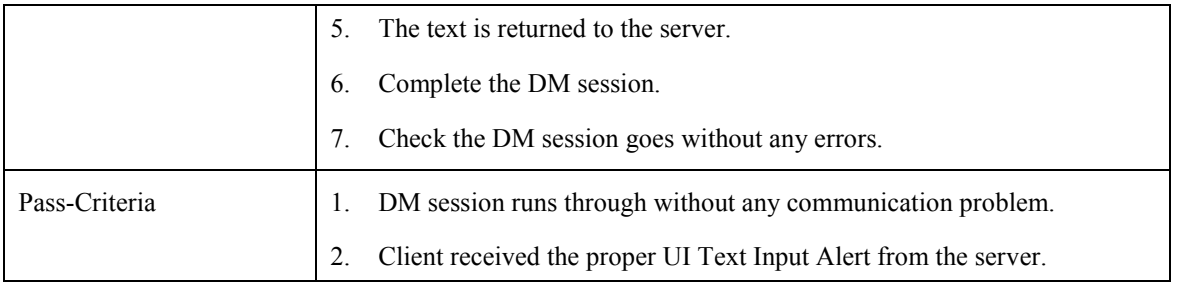

# **7.18 UI Alert – Single Choice**

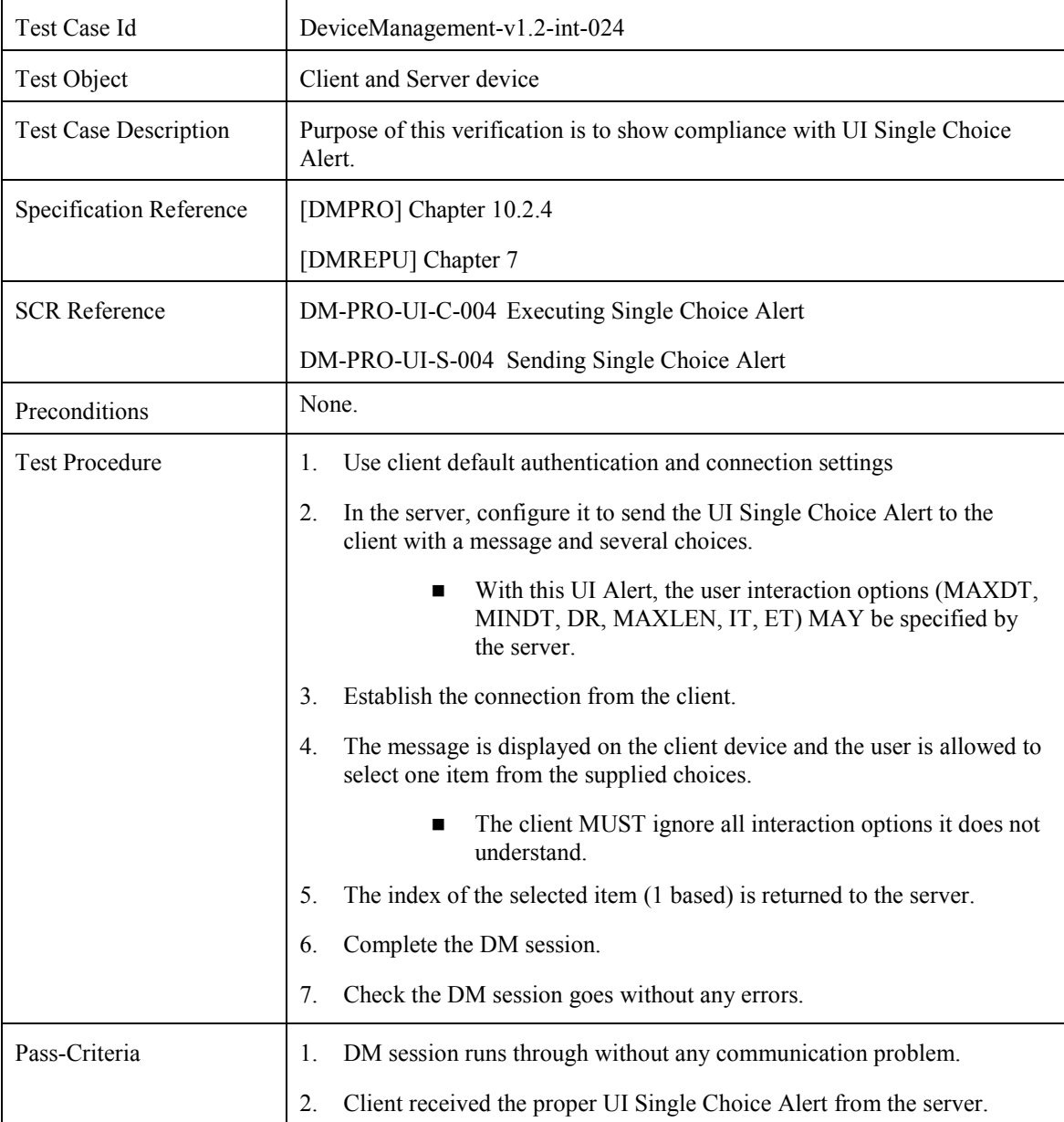

## **7.19 UI Alert – Multiple Choice**

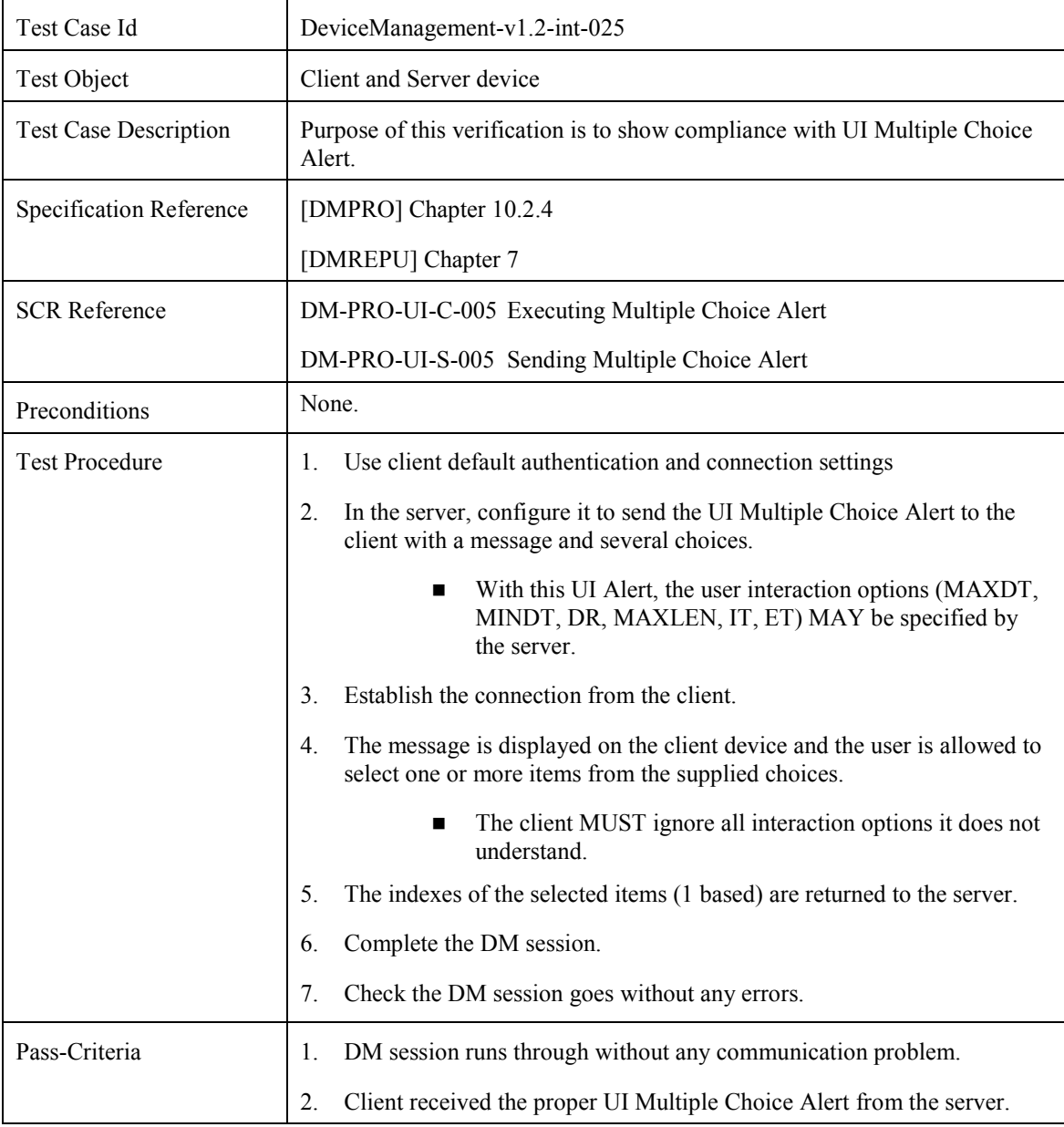

## **7.20 Get Subtree Structure Without Data**

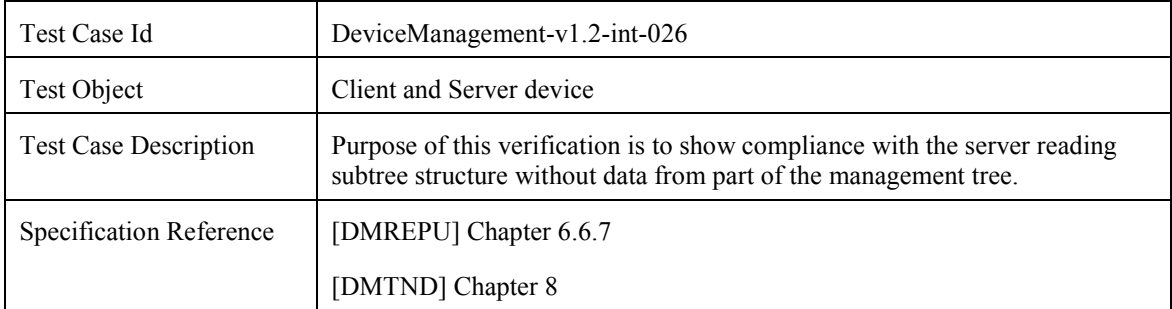

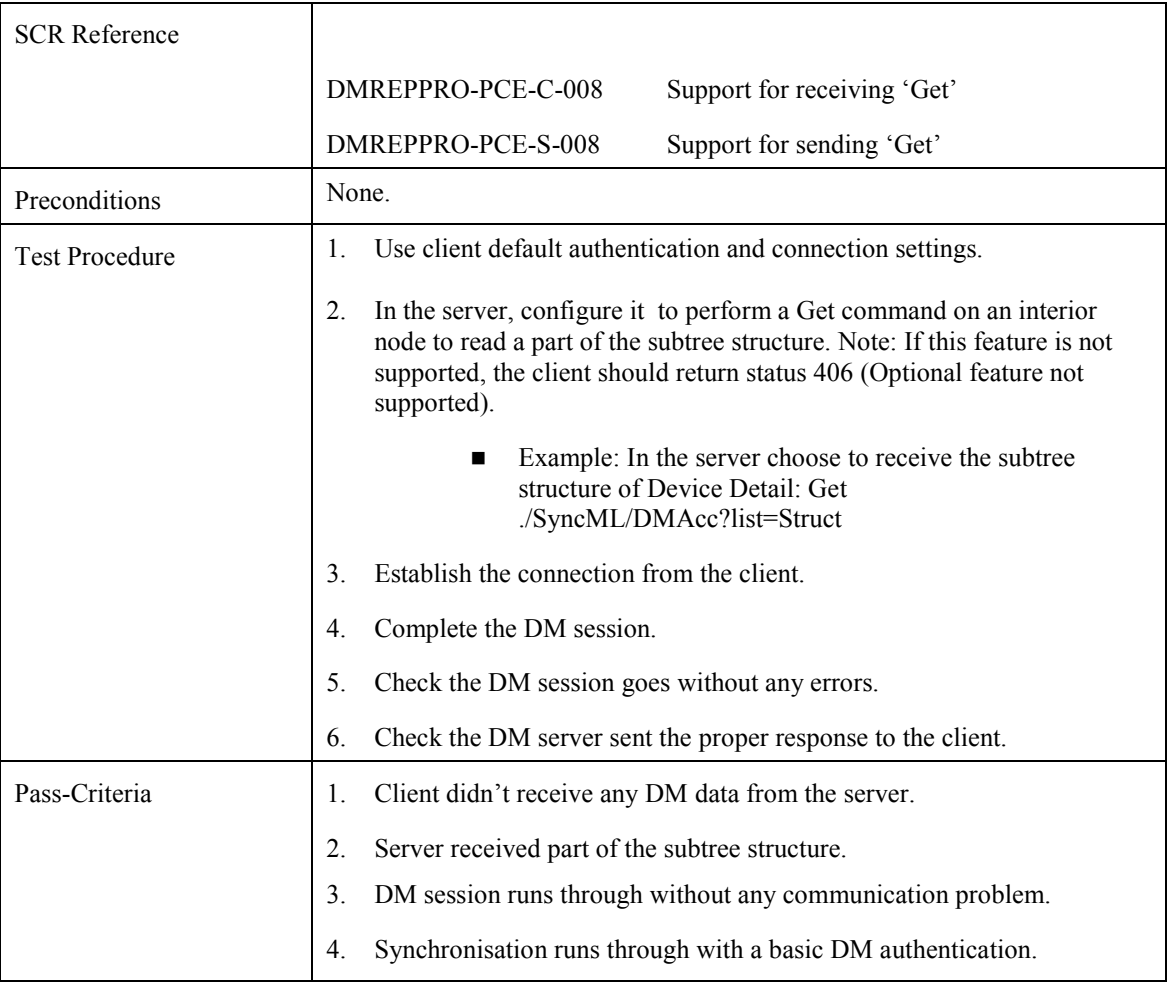

# **7.21 Get Subtree Structure With Data**

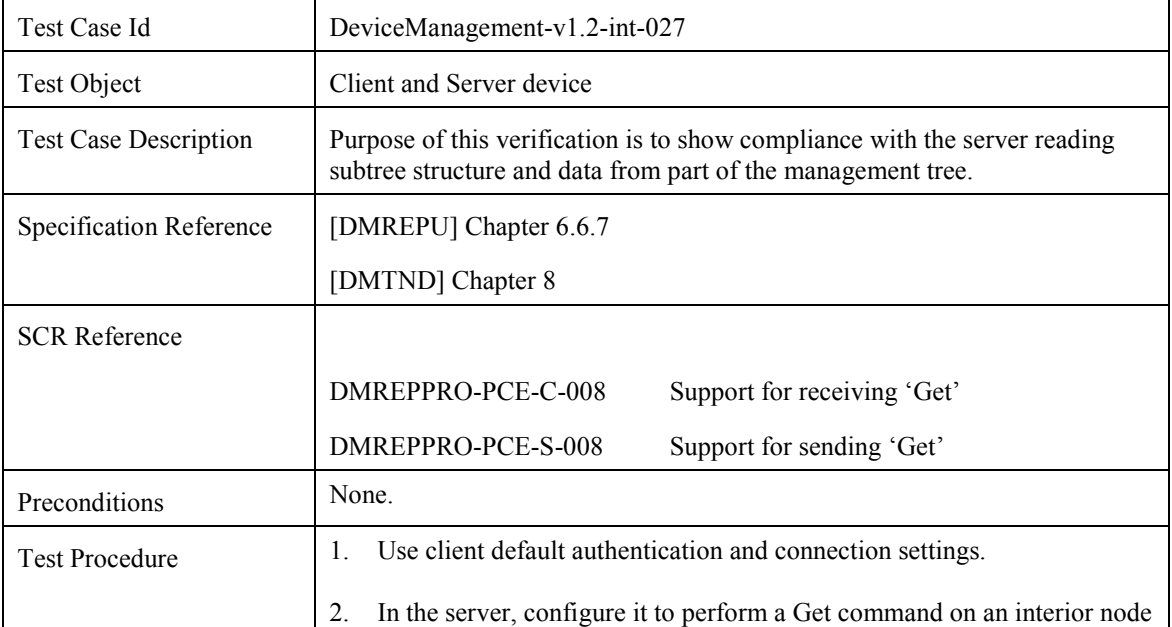

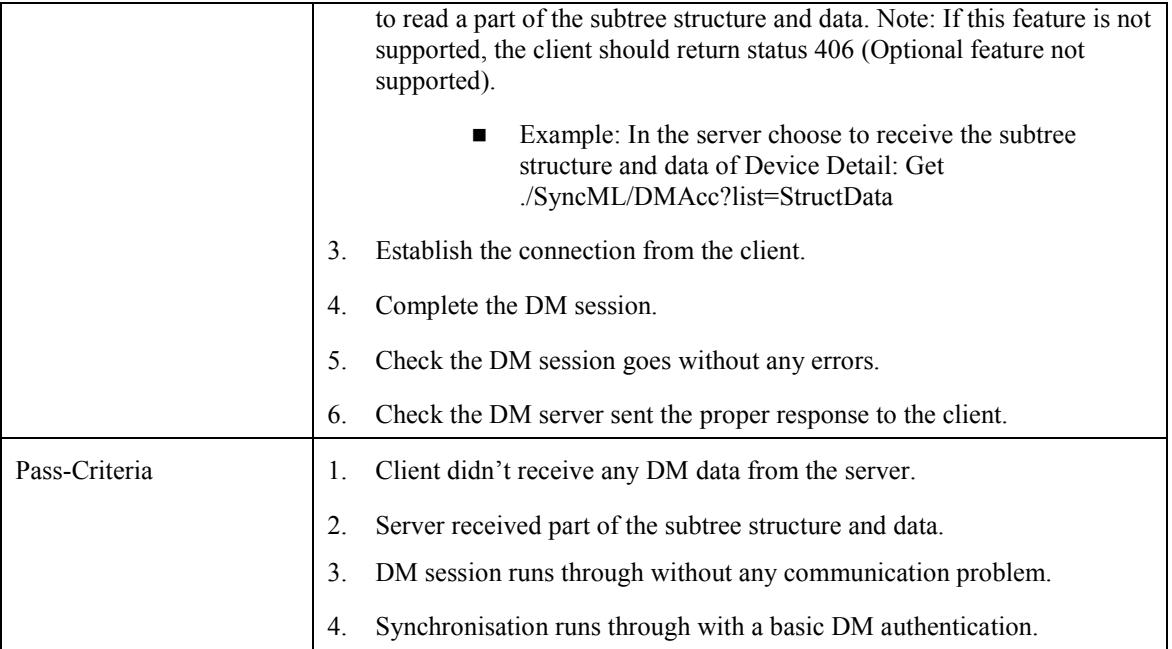

# **7.22 Create new Application Settings**

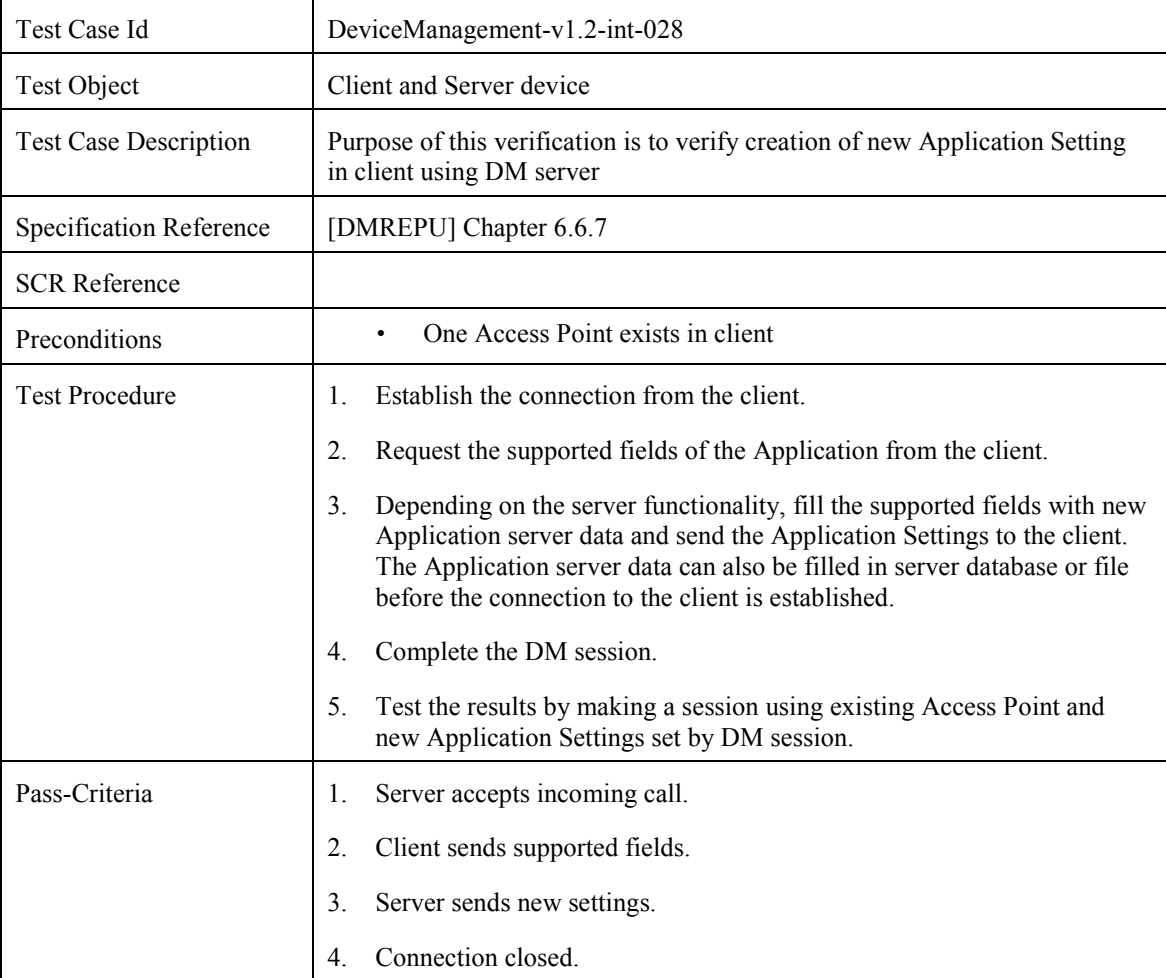

5. Connection to the Application server established.

## **7.23 Modify the Application Settings**

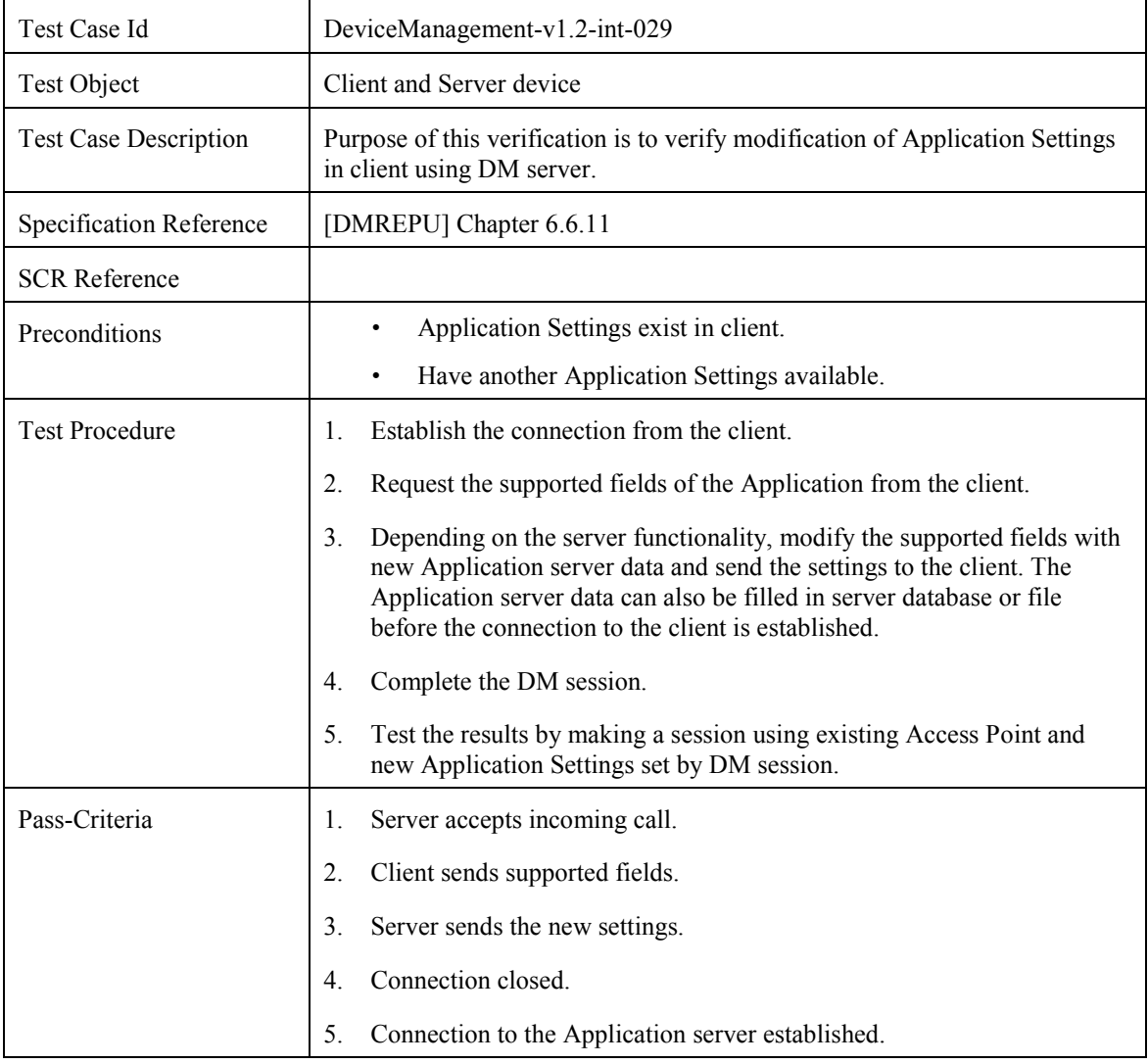

# **7.24 Delete the Application Settings**

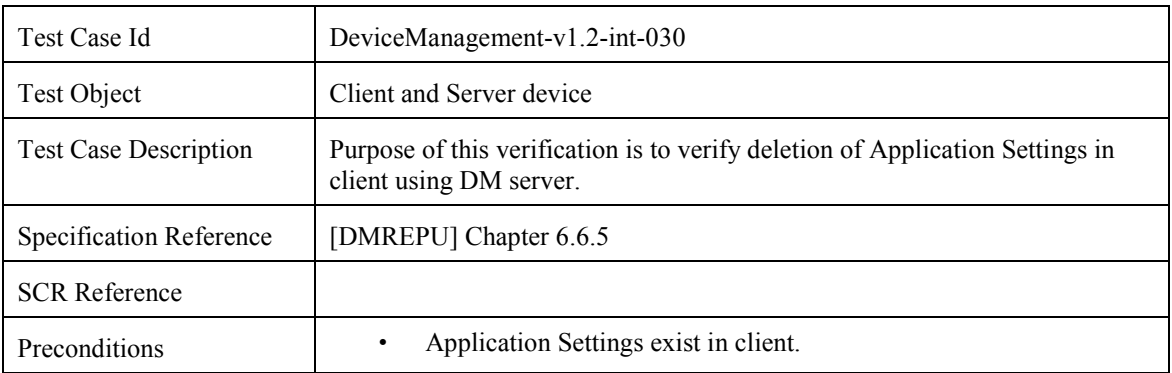

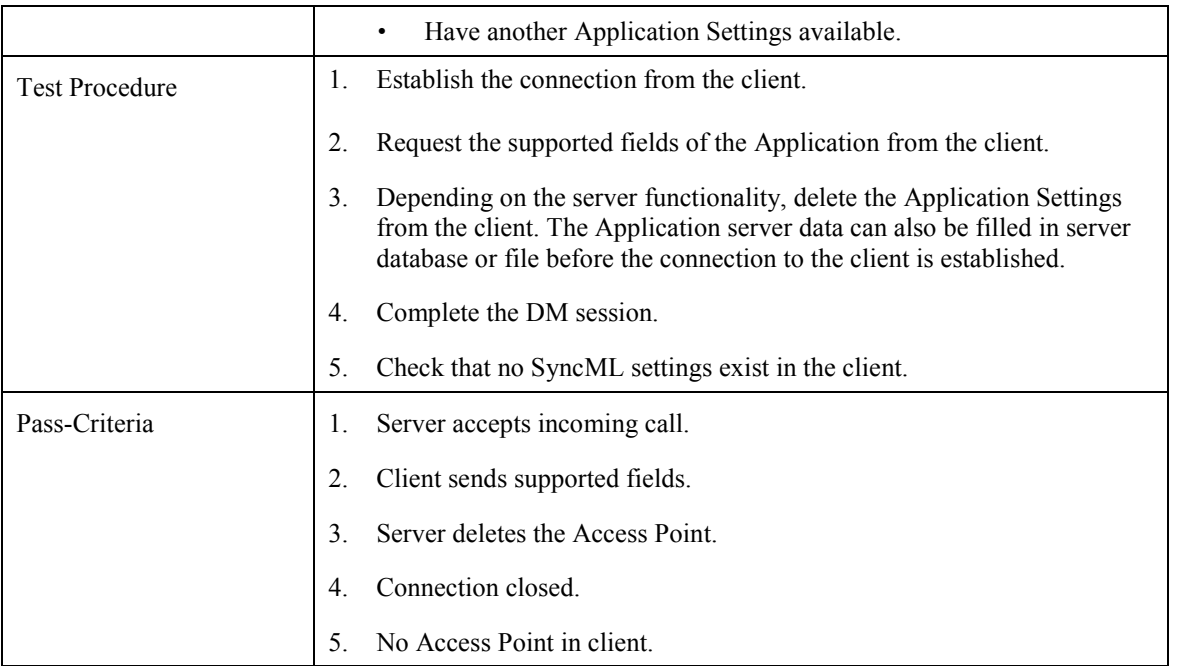

## **7.25 Inbox**

### **7.25.1 Correct mapping of information in ./Inbox node**

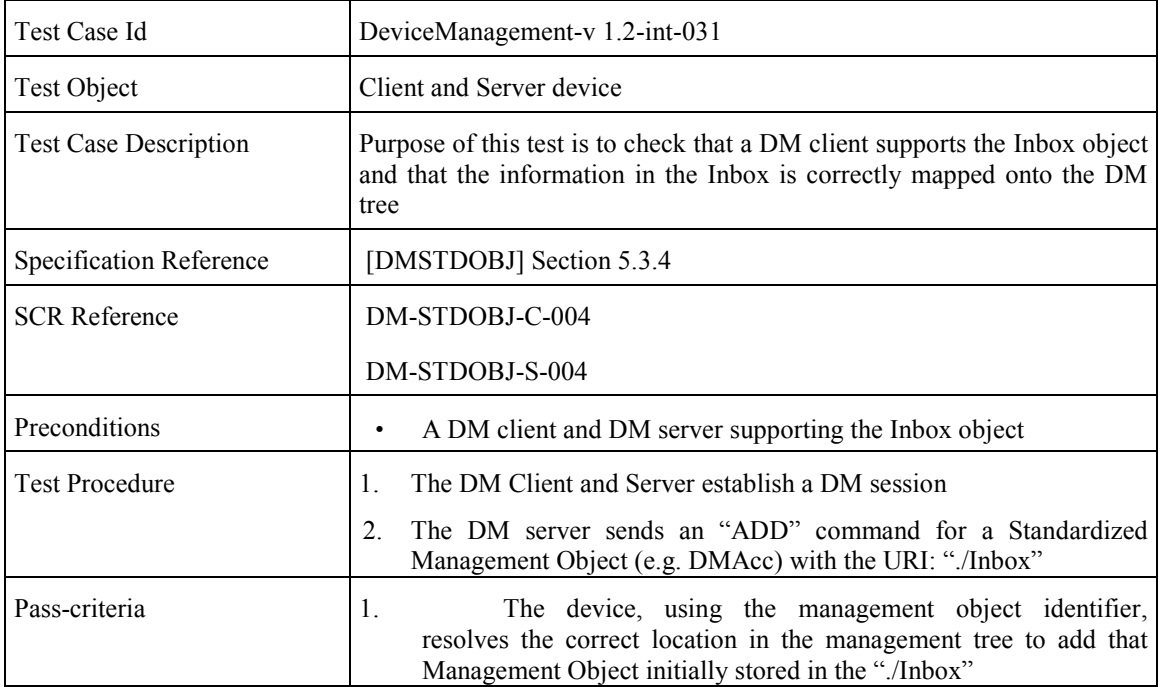
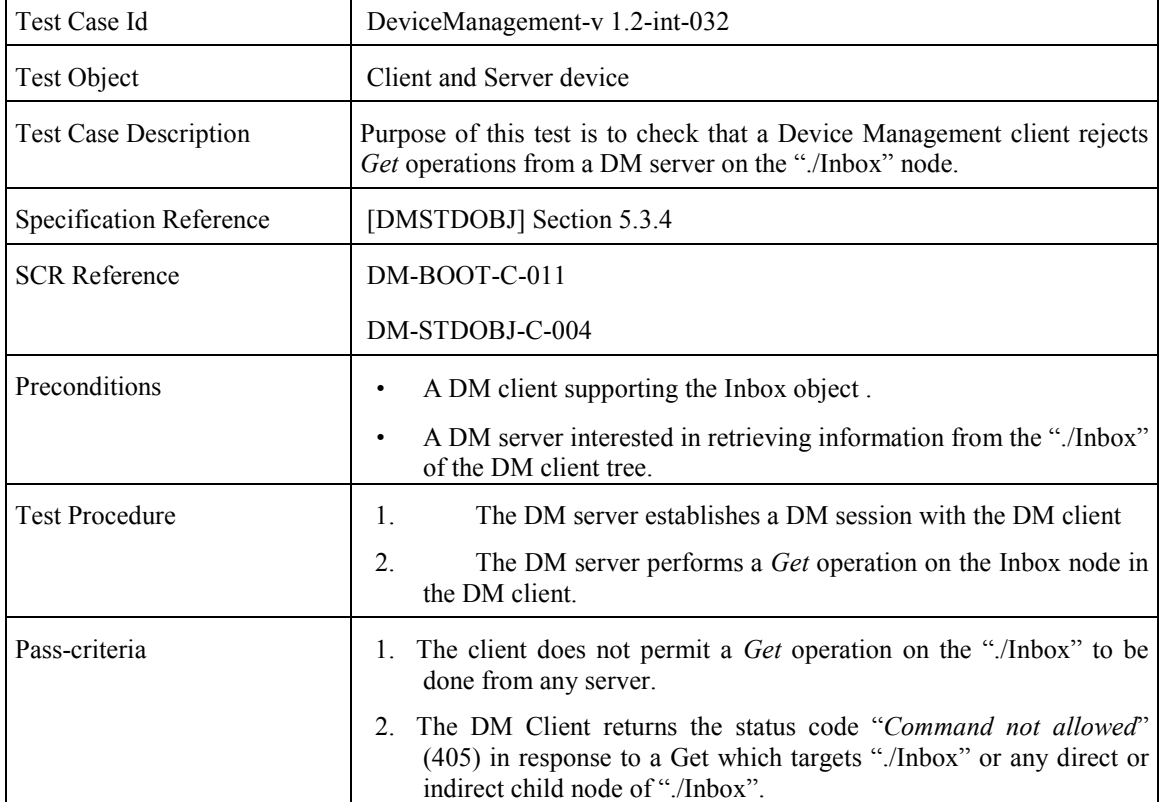

#### **7.25.2 Rejection of GET operations from a DM server on the ./Inbox node**

### **7.26 DM Session set up between a DM 1.2 server and a DM 1.1.2 terminal**

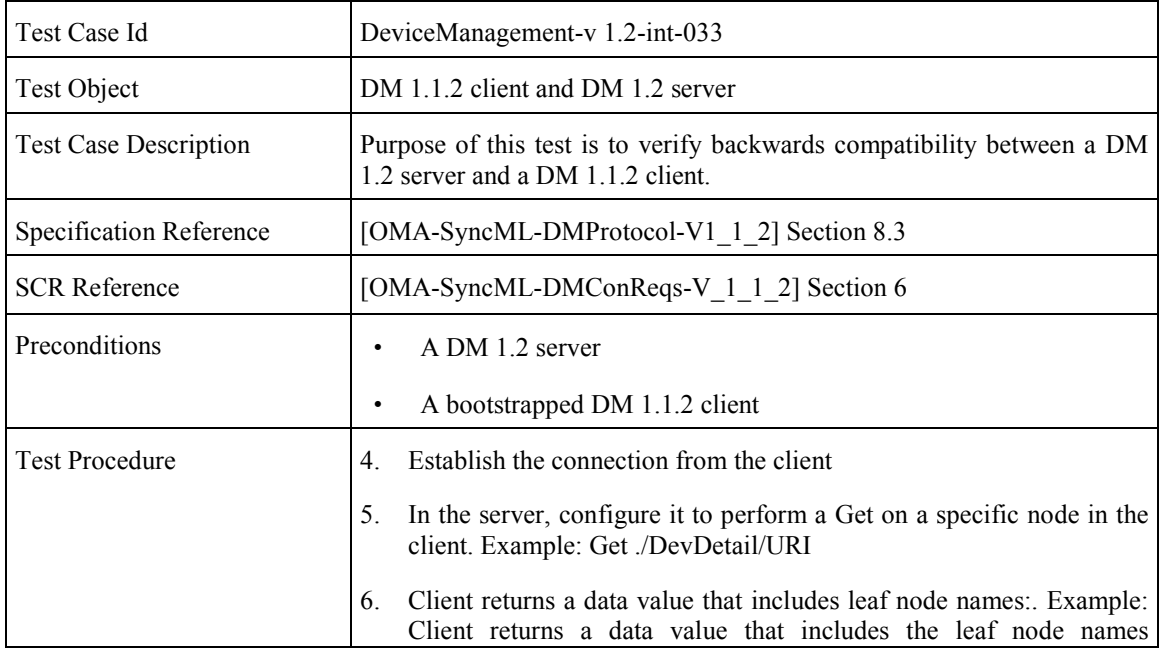

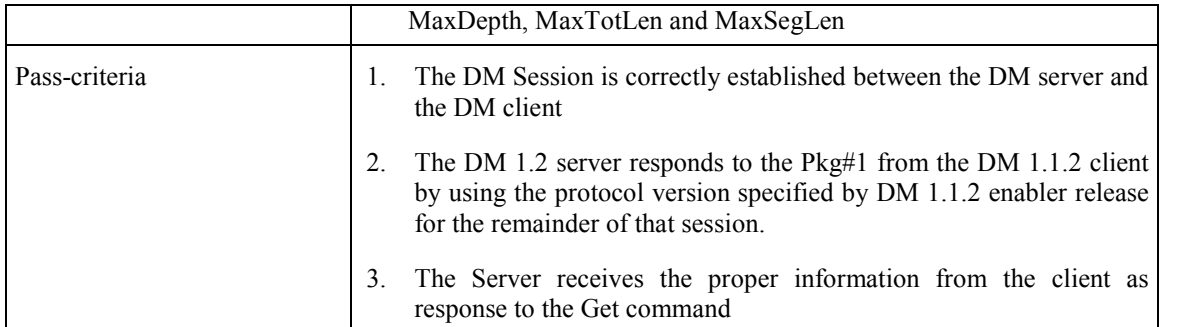

\* If this test case is successfully passed, the DM server should act as a DM 1.1.2 server (although it is supporting DM 1.2 too) in the rest of the test session, so the applicable test cases in this scenario are those contained in the DM 1.1.2 Enabler Test Specification

### **7.27 Checking Implicit Addition of Interior node/s**

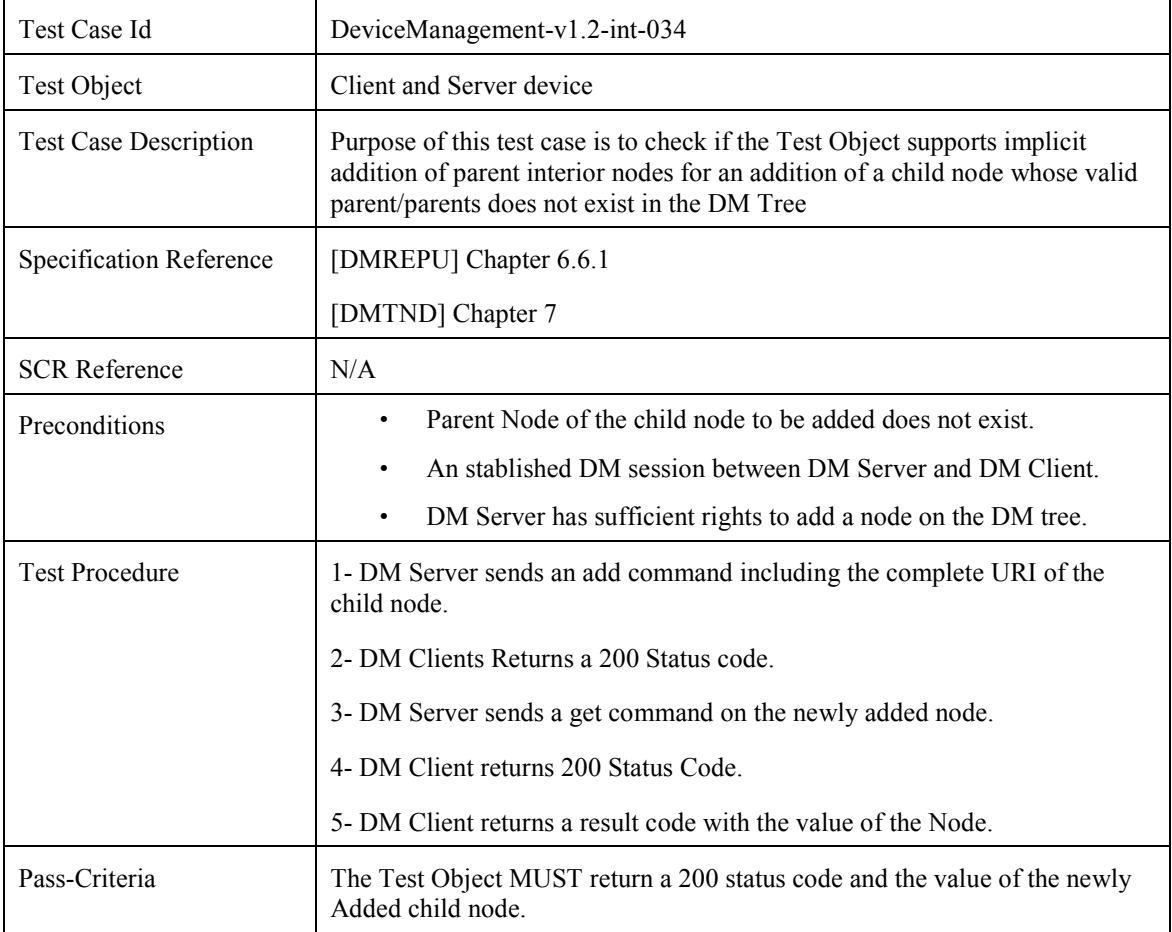

### **7.28 Handling of Get with 'list=TNDS'**

Test Case Id DeviceManagement-v1.2-int-035

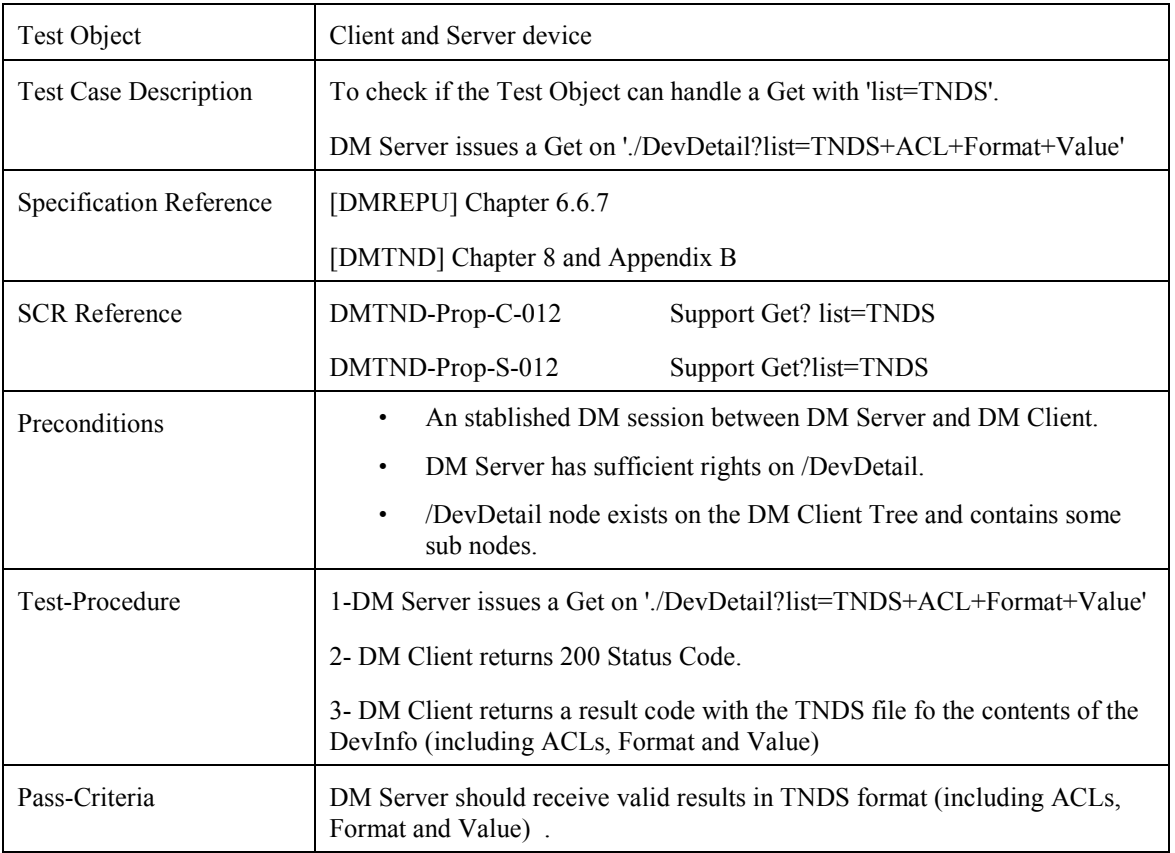

### **7.29 Handling of Copy command**

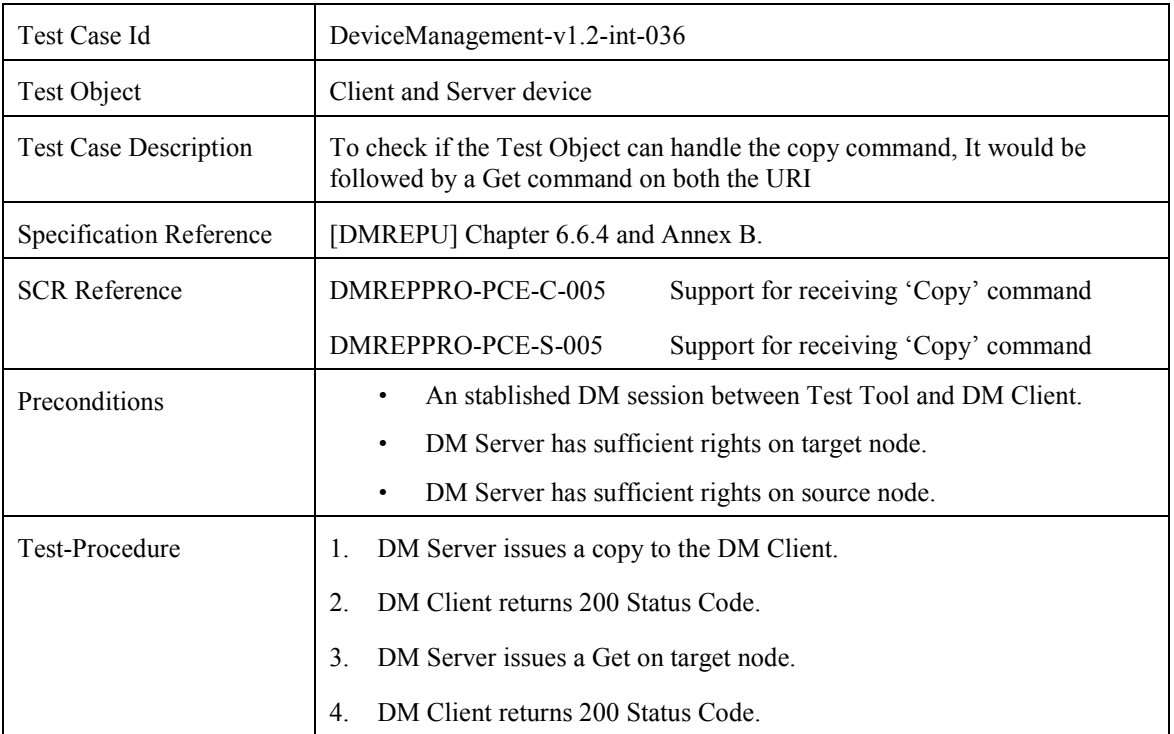

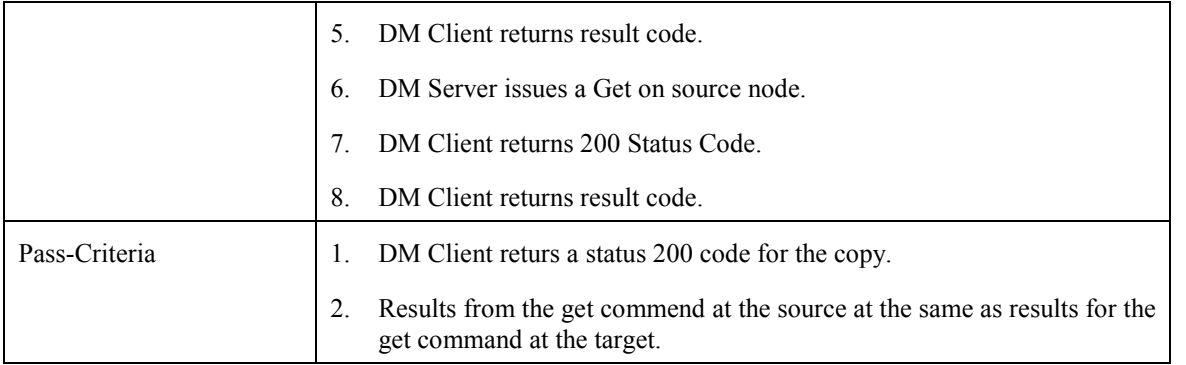

### **7.30 Correlator**

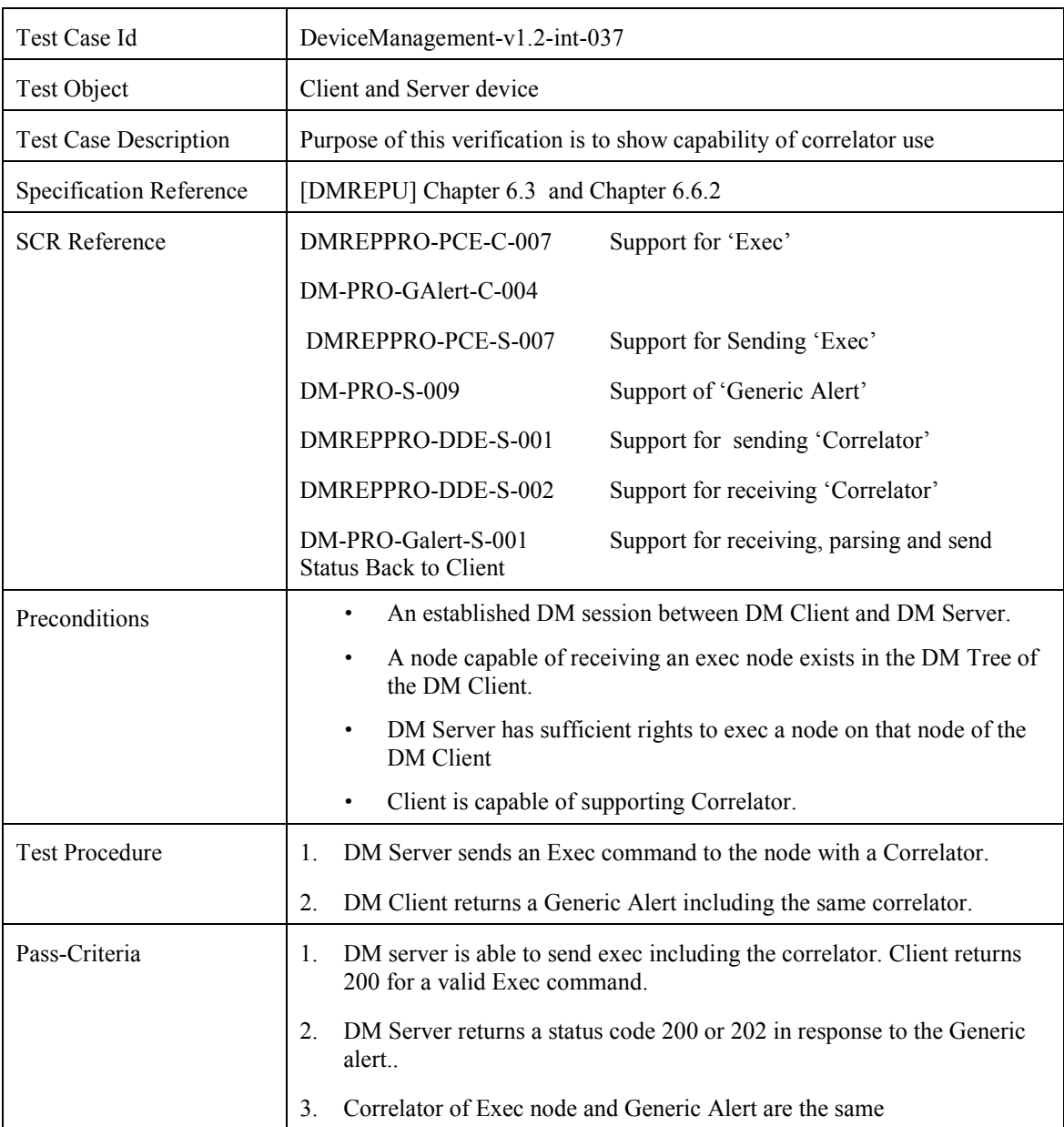

### **7.31 Support for adding a serialized management object**

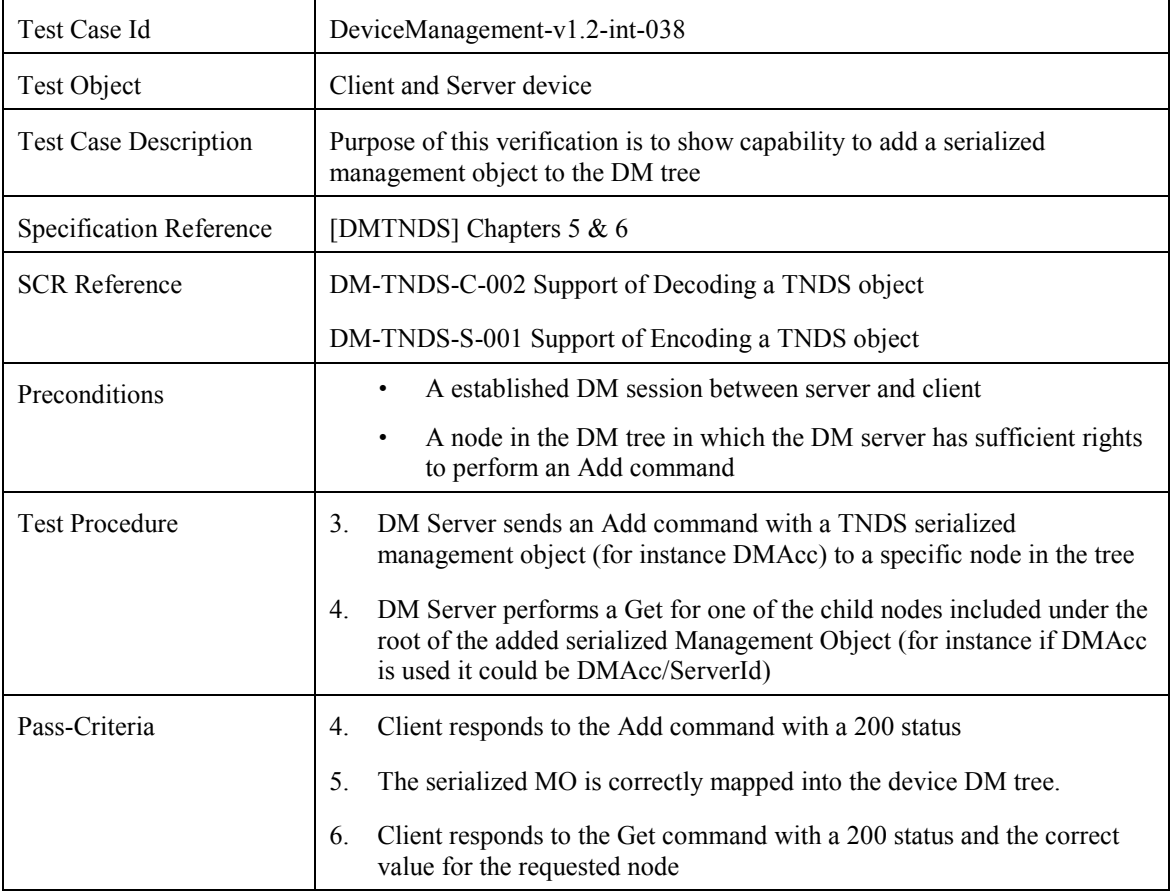

## **7.32 TLS 1.0 support**

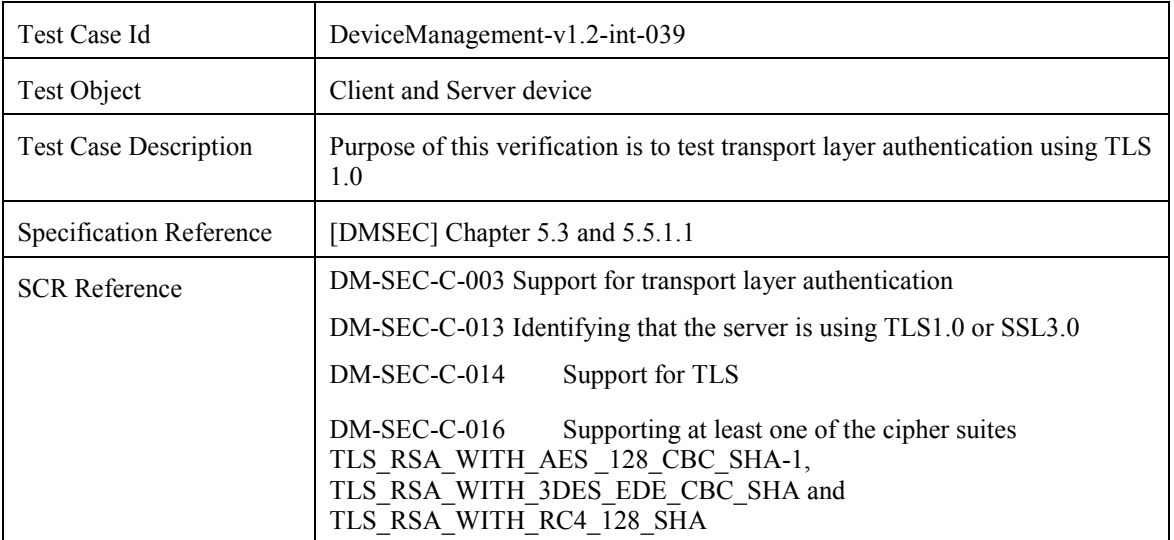

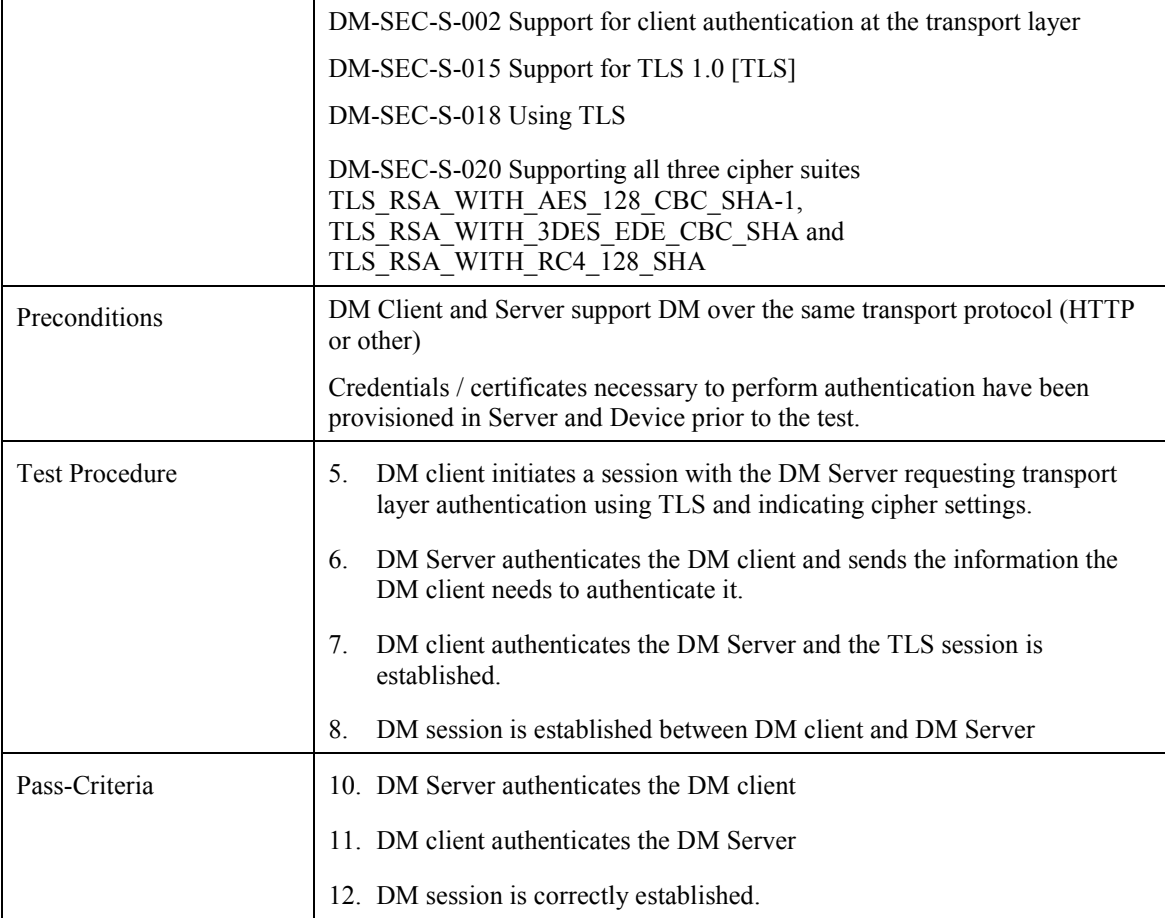

### **7.33 SSL 3.0 support**

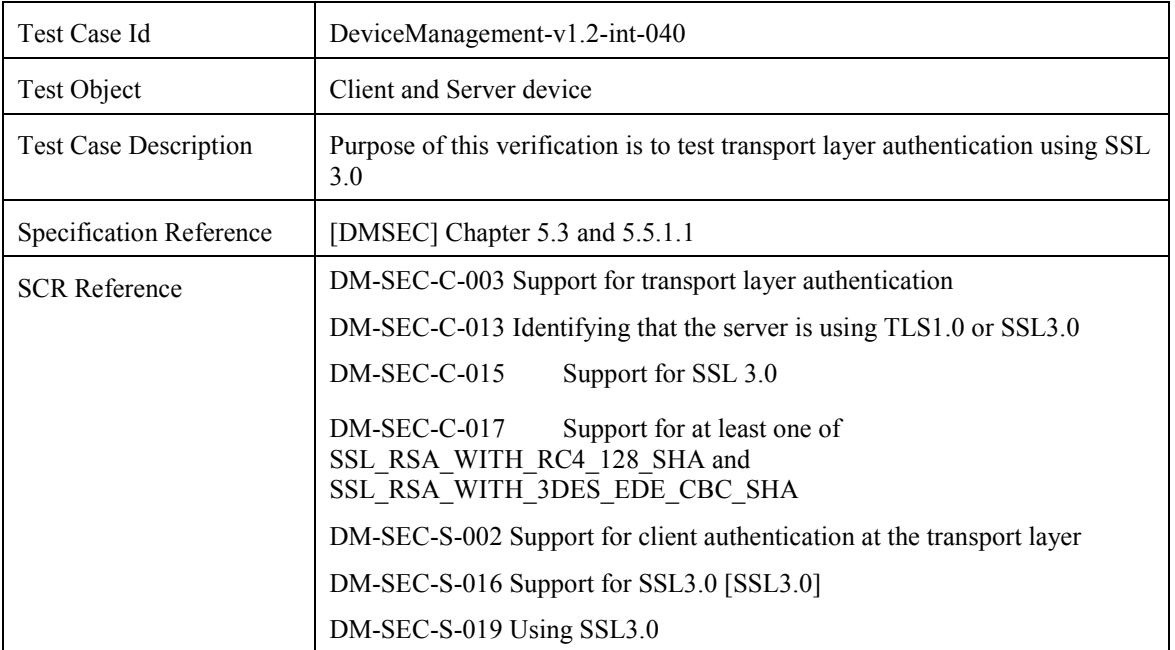

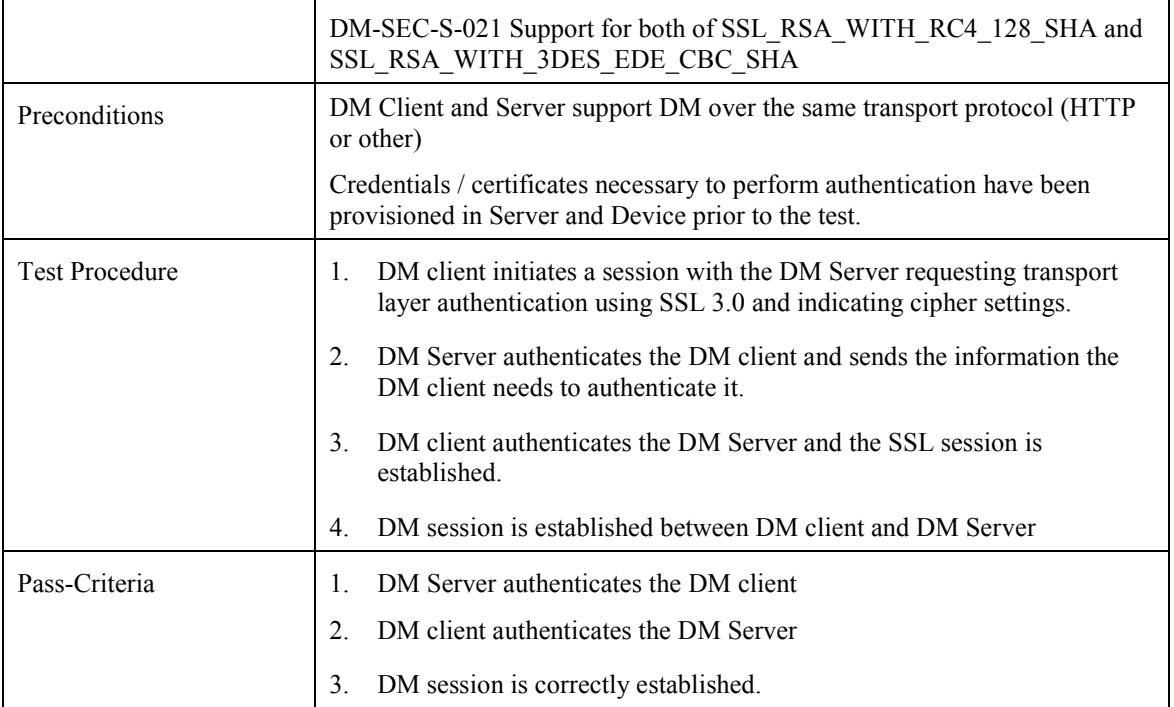

# Appendix A. Change History **Manufacture** (Informative)

### **A.1 Approved Version History**

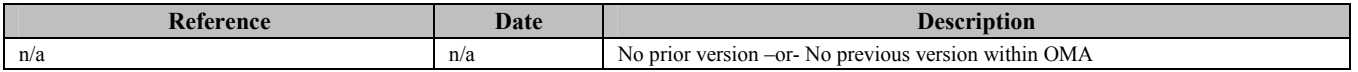

### **A.2 Draft/Candidate Version 1.2 History**

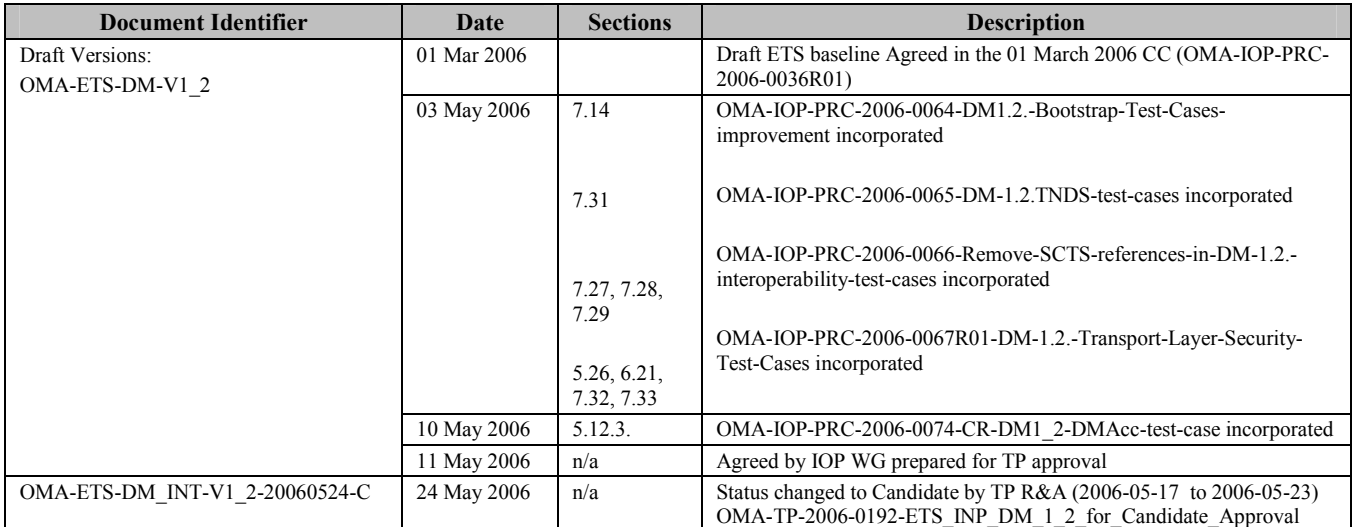

### **Appendix B. Reference Configuration Messages (Normative)**

### **B.1 TNDS.xml**

These reference document should be completed according to the specifics of the corresponding DM server being bootstrapped by substituting the bold text with the appropriate parameters for that server. Besides the nodes already marked as such, the nodes ToConRef and AppAuth are also optional and may not be included in the document.

```
<?xml version="1.0" encoding="UTF-8"?> 
<SyncML xmlns='SYNCML:SYNCML1.2'> 
            <SyncHdr> 
                       <VerDTD>1.2</VerDTD> 
                       <VerProto>DM/1.2</VerProto> 
                       <SessionID>0</SessionID> 
                       <MsgID>0</MsgID> 
                       <Target> 
                                  <LocURI>./</LocURI> 
                       <Target><Source> 
                                  <LocURI>http://www.operator.com/dm-server</LocURI> 
                       </Source> 
            </SyncHdr> 
           <SyncBody> 
                       <Add> 
                                  <CmdID>1</CmdID> 
                                  <Item> 
                                             <Target> 
                                                         <LocURI>./Inbox</LocURI> 
                                             <Target><Meta> 
                                                         <Format xmlns='syncml:metinf'>xml</Format> 
                                                         <Type xmlns='syncml:metinf'> 
                                                                    application/vnd.syncml.dmtnds+xml 
                                                         <Type></Meta> 
                                              <Data> 
                                                         <![CDATA[ 
<SyncML xmlns='syncml:dmddf1.2'> 
<MgmtTree> 
            <VerDTD>1.2</VerDTD> 
            <!-- <Man>The device manufacturer</Man> --> 
            <!-- <Mod>The device model</Mod> --> 
            <Node> 
                       <NodeName>DMAcc</NodeName> 
                       <RTProperties> 
                                  <Format>
```
<node/>

</Format>

#### </RTProperties>

#### <Node>

<NodeName>AppID</NodeName>

<RTProperties>

<Format>

 $<$ chr $>$ 

</Format> <Type> text/plain </Type>

</RTProperties>

<Value>org.openmobilealliance/1.0/w7</Value>

#### </Node>

#### <Node>

<NodeName>ServerID</NodeName> <RTProperties> <Format>

 $\langle$ chr $\rangle$ 

</Format>

<Type> text/plain </Type>

</RTProperties>

#### <Value>**DM Server Identifier**</Value>

</Node>

#### <Node>

<NodeName>Name</NodeName> <RTProperties> <Format>  $<$ chr $>$ 

</Format>

<Type> text/plain </Type>

```
</RTProperties>
```
#### <Value>**Optional DM Server Displayable Name**</Value>

</Node>

#### <Node>

<NodeName>PrefConRef</NodeName>

<RTProperties>

<Format>

 $<$ chr $>$ 

</Format>

<Type>text/plain</Type>

```
</RTProperties>
```
#### <Value>**Optional Reference to preferred connectivity information** </Value>

</Node>

<Node>

<NodeName>ToConRef</NodeName>

<RTProperties>

<Format>

<node/>

</Format>

</RTProperties>

<Node>

<NodeName>**Connectivity Reference Name**</NodeName>

<RTProperties>

<Format>

<node/>

</Format>

```
</RTProperties>
```
<Node>

<NodeName>ConRef</NodeName>

<RTProperties>

<Format>

 $<$ chr $>$ 

</Format>

<Type> text/plain </Type>

</RTProperties>

#### <Value>**Reference to Connectivity Information**</Value>

</Node>

</Node>

</Node>

<Node>

<NodeName>AppAddr</NodeName>

<RTProperties>

<Format>

<node/>

</Format>

```
</RTProperties> 
<Node>
```
<NodeName>**Management Server Address Name**</NodeName>

<RTProperties>

<Format>

```
<node/>
```
</Format>

</RTProperties>

<Node>

<NodeName>Addr</NodeName>

<RTProperties>

<Format>

 $<$ chr $>$ 

</Format>

```
<Type> text/plain </Type>
```
</RTProperties>

```
<Value>Management Server Address</Value> 
</Node> 
<Node> 
            <NodeName>AddrType</NodeName> 
            <RTProperties> 
                        <Format> 
                                     <chr></Format> 
                        <Type> text/plain </Type> 
            </RTProperties> 
            <Value>URI, IPv4 or IPv6</Value> 
</Node> 
<Node> 
            <NodeName>Port</NodeName> 
            <RTProperties> 
                        <Format> 
                                     <node/> 
                        </Format> 
            </RTProperties> 
            <Node> 
                        <NodeName>Port Name</NodeName> 
                        <RTProperties> 
                                     <Format> 
                                                 <node/> 
                                     </Format> 
                        </RTProperties> 
                        <Node> 
                                     <NodeName>PortNbr</NodeName> 
                                     <RTProperties> 
                                                 <Format> 
                                                             \langle \text{int} \rangle</Format> 
                                                 <Type> text/plain </Type> 
                                     </RTProperties> 
                                     <Value>Port Number</Value> 
                        </Node> 
            </Node> 
</Node>
```
</Node>

</Node>

<Node>

<NodeName>AauthPref</NodeName>

<RTProperties>

<Format>

 $<$ chr $>$ 

</Format>

<Type>text/plain</Type> </RTProperties>

<Value>**Optional Preferred auth mechanism (see section 5.3.1.20 in [DMSTDOBJ])** </Value>

```
</Node> 
<Node> 
               <NodeName>AppAuth</NodeName> 
               <RTProperties> 
                           <Format> 
                                       <node/> 
                           </Format> 
               </RTProperties> 
               <Node> 
                           <NodeName>Authentication Settings Name</NodeName> 
                           <RTProperties> 
                                       <Format> 
                                                   <node/>
                                       </Format> 
                           </RTProperties> 
                           <Node> 
                   <Node> 
                                       <NodeName>AAuthLevel</NodeName> 
                                       <RTProperties> 
                                                   <Format> 
                                                              <chr></Format> 
                                                   <Type> text/plain </Type></RTProperties> 
                                       <Value>Auth Level Value (section 5.3.1.19 in [DMSTDOBJ]) </Value> 
                   </Node> 
                   <Node> 
                                       <NodeName>AAuthType</NodeName> 
                                       <RTProperties> 
                                                   <Format> 
                                                              <chr></Format> 
                                                   <Type> text/plain </Type> 
                                       </RTProperties> 
                                       <Value>Auth Type Value (section 5.3.1.20 in [DMSTDOBJ]) </Value> 
                   </Node> 
                   <Node> 
                                       <NodeName>AAuthName</NodeName> 
                                       <RTProperties> 
                                                   <Format> 
                                                              <chr></Format> 
                                                   <Type> text/plain </Type> 
                                       </RTProperties> 
                                       <Value>Auth Name </Value> 
                   </Node> 
                   <Node> 
                                       <NodeName>AAuthSecret</NodeName>
```

```
<RTProperties>
```
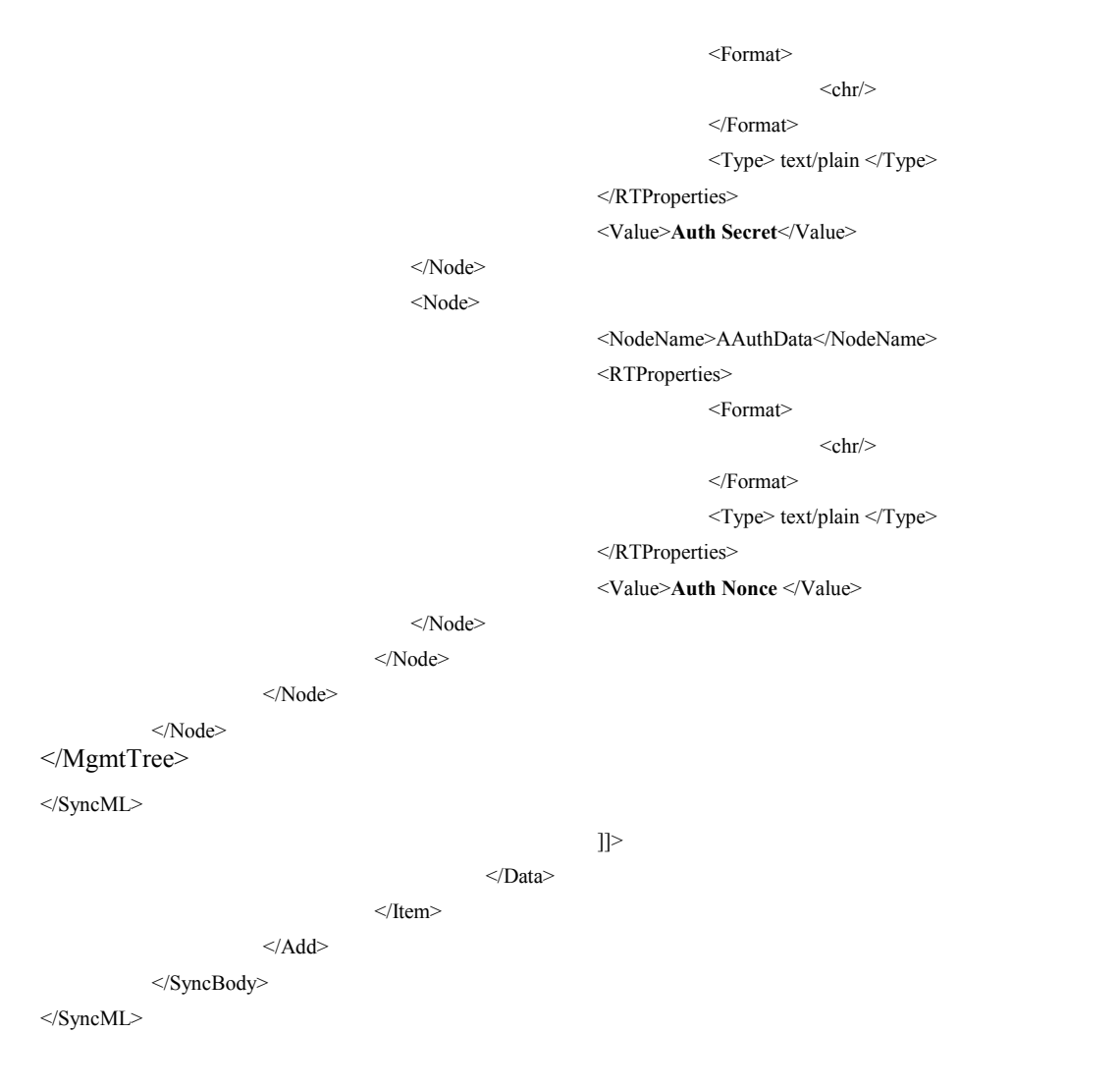

#### **B.2 CP\_Prov\_doc\_1.xml**

This reference document should be completed according to the specifics of the corresponding DM server being bootstrapped and test fest infrastructure by substituting the bold text with the appropriate parameters.

<?xml version="1.0"?>

<!DOCTYPE wap-provisioningdoc PUBLIC "-//WAPFORUM//DTD PROV 1.0//EN" "http://www.wapforum.org/DTD/prov.dtd">

```
<wap-provisioningdoc version="1.0">
```

```
<!-- Connectivities Definition -->
```
<characteristic type="PXLOGICAL">

<parm name="PROXY-ID" value="**Logical Proxy ID**"/>

```
<parm name="NAME" value="Logical Proxy Name"/>
```

```
<parm name="STARTPAGE" value="Logical Proxy Startpage"/>
```

```
<characteristic type="PXPHYSICAL">
```

```
<parm name="PHYSICAL-PROXY-ID" value="Physical Proxy ID "/>
```

```
<parm name="PXADDR" value="Physical Proxy Address"/>
```
<parm name="PXADDRTYPE" value="**Physical Proxy Address Type**"/>

```
<parm name="TO-NAPID" value="Reference to Access Point"/>
```
<characteristic type="PORT">

```
<parm name="PORTNBR" value="Port Number"/>
```
</characteristic>

```
</characteristic>
```
</characteristic>

<characteristic type="NAPDEF">

<parm name="NAPID" value="**Access Point ID**"/>

<parm name="BEARER" value="**Bearer type**"/>

<parm name="NAME" value="**Access Point Name**"/>

<parm name="NAP-ADDRESS" value="**Access Point Address**"/>

<parm name="NAP-ADDRTYPE" value="**Access Point Address Type**"/>

<characteristic type="NAPAUTHINFO">

<parm name="AUTHTYPE" value="**Authentication Type**"/>

<parm name="AUTHNAME" value="**Authentication Name**"/>

<parm name="AUTHSECRET" value="**Authentication Secret**"/>

</characteristic>

</characteristic>

<!-- APPLICATION characteristic for DM -->

<characteristic type="APPLICATION">

<parm name="APPID" value="w7"/>

<parm name="PROVIDER-ID" value="**DM Server ID**"/>

<parm name="NAME" value="**DM Server Name**"/>

<parm name="ADDR" value="**DM Server Address**"/>

<parm name="TO-NAPID" value="**Reference to Access Point**"/>

<characteristic type="APPAUTH">

<parm name="AAUTHLEVEL" value="**Authentication Level**"/>

<parm name="AAUTHTYPE" value="**Authentication Type**"/>

<parm name="AAUTHNAME" value="**Authentication Name**"/>

<parm name="AAUTHSECRET" value="**Authentication Secret**"/>

<parm name="AAUTHDATA" value="**Authentication Nonce**"/>

</characteristic>

</characteristic>

#### </wap-provisioningdoc>